# Package 'caret'

January 6, 2016

<span id="page-0-0"></span>Version 6.0-64

Date 2016-01-04

Title Classification and Regression Training

Author Max Kuhn. Contributions from Jed Wing, Steve Weston, Andre Williams, Chris Keefer, Allan Engelhardt, Tony Cooper, Zachary Mayer, Brenton Kenkel, the R Core Team, Michael Benesty, Reynald Lescarbeau, Andrew Ziem, Luca Scrucca, Yuan Tang, and Can Candan.

Description Misc functions for training and plotting classification and regression models.

Maintainer Max Kuhn <Max.Kuhn@pfizer.com>

**Depends** R  $(>= 2.10)$ , lattice  $(>= 0.20)$ , ggplot2

URL <https://github.com/topepo/caret/>

BugReports <https://github.com/topepo/caret/issues>

Imports car, foreach, methods, plyr, nlme, reshape2, stats, stats4, utils, grDevices

Suggests BradleyTerry2, e1071, earth (>= 2.2-3), fastICA, gam, ipred, kernlab, klaR, MASS, ellipse, mda, mgcv, mlbench, nnet, party (>= 0.9-99992), pls, pROC (>= 1.8), proxy, randomForest, RANN, spls, subselect, pamr, superpc, Cubist, test that  $(>= 0.9.1)$ 

License GPL  $(>= 2)$ 

NeedsCompilation yes

Repository CRAN

Date/Publication 2016-01-06 10:08:57

# R topics documented:

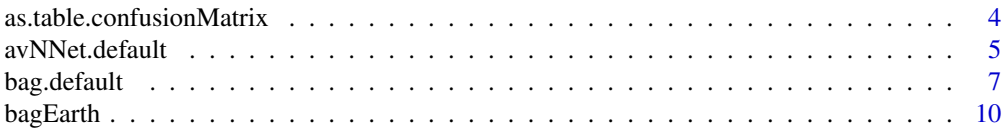

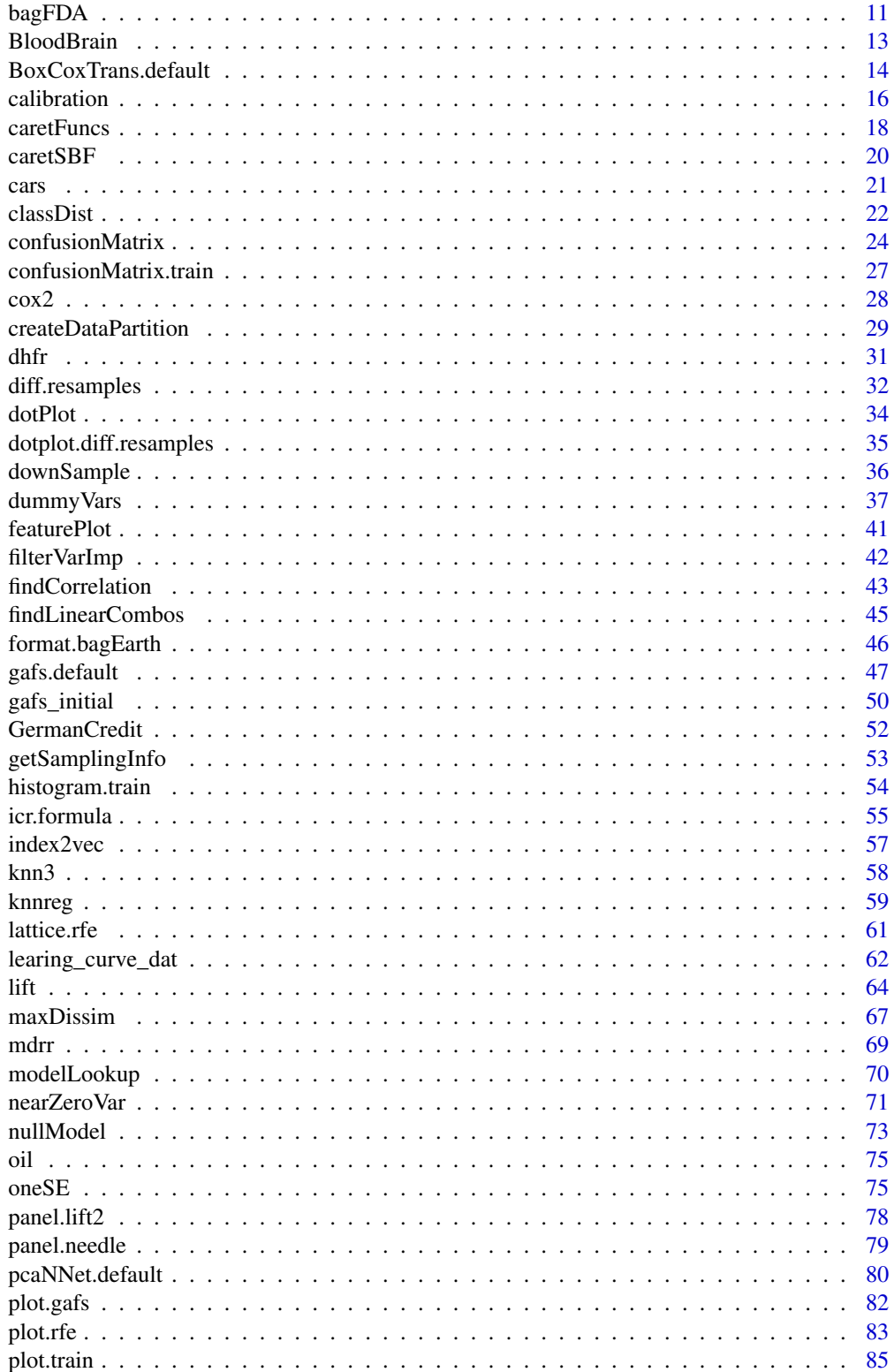

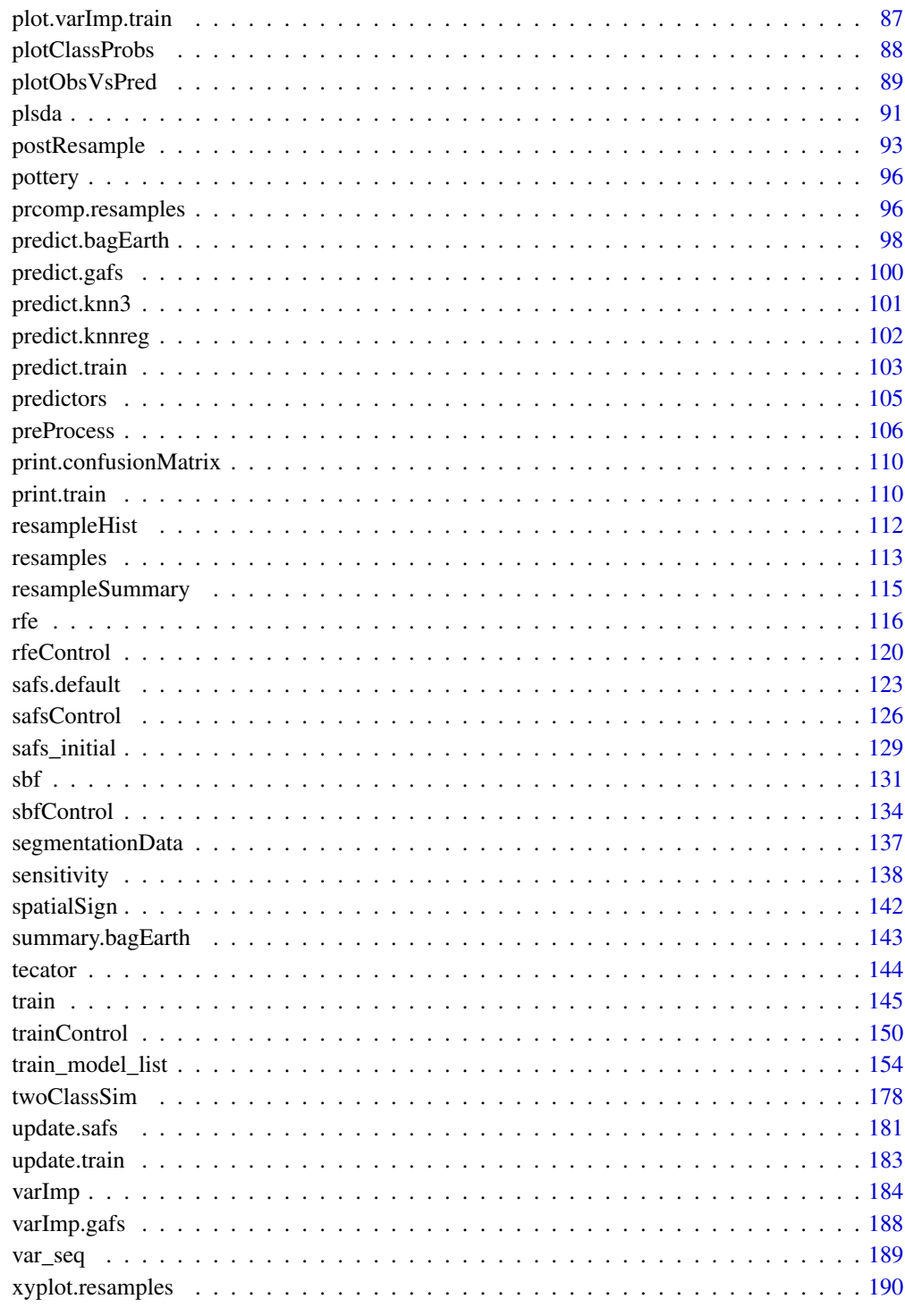

<span id="page-3-1"></span><span id="page-3-0"></span>as.table.confusionMatrix

*Save Confusion Table Results*

# <span id="page-3-2"></span>Description

Conversion functions for class confusionMatrix

# Usage

```
## S3 method for class 'confusionMatrix'
as.matrix(x, what = "xtabs", \dots)
```

```
## S3 method for class 'confusionMatrix'
as.table(x, ...)
```
# Arguments

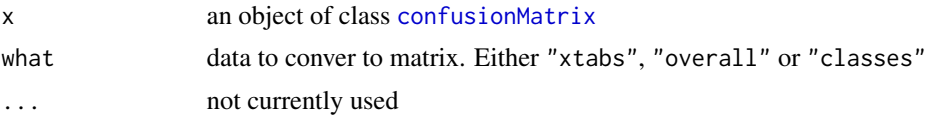

# Details

For as.table, the cross-tabulations are saved. For as.matrix, the three object types are saved in matrix format.

## Value

A matrix or table

#### Author(s)

Max Kuhn

# See Also

[confusionMatrix](#page-23-1)

# Examples

```
###################
## 2 class example
lvs <- c("normal", "abnormal")
truth <- factor(rep(lvs, times = c(86, 258)),
               levels = rev(lvs)pred <- factor(
```

```
c(
                 rep(lvs, times = c(54, 32)),rep(lvs, times = c(27, 231))),levels = rev(lvs)xtab <- table(pred, truth)
results <- confusionMatrix(xtab)
as.table(results)
as.matrix(results)
as.matrix(results, what = "overall")
as.matrix(results, what = "classes")
###################
## 3 class example
xtab <- confusionMatrix(iris$Species, sample(iris$Species))
as.matrix(xtab)
```
avNNet.default *Neural Networks Using Model Averaging*

#### Description

Aggregate several neural network models

# Usage

```
## Default S3 method:
avNNet(x, y, repeats = 5, bag = FALSE,allowParallel = TRUE, seeds = sample.int(1e+05, repeats), \dots)
## S3 method for class 'formula'
avNNet(formula, data, weights, ...,
        repeats = 5, bag = FALSE, allowParallel = TRUE,
       seeds = sample.int(1e+05, repeats),
       subset, na.action, contrasts = NULL)
```

```
## S3 method for class 'avNNet'
predict(object, newdata, type = c("raw", "class", "prob"), ...)
```
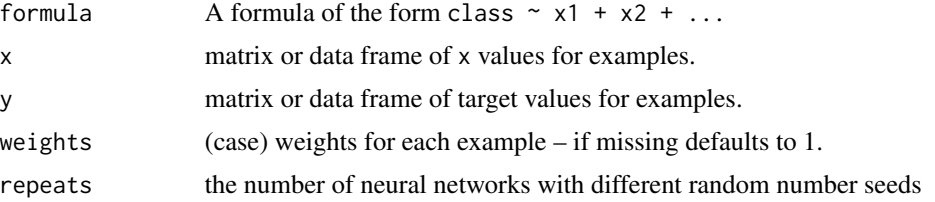

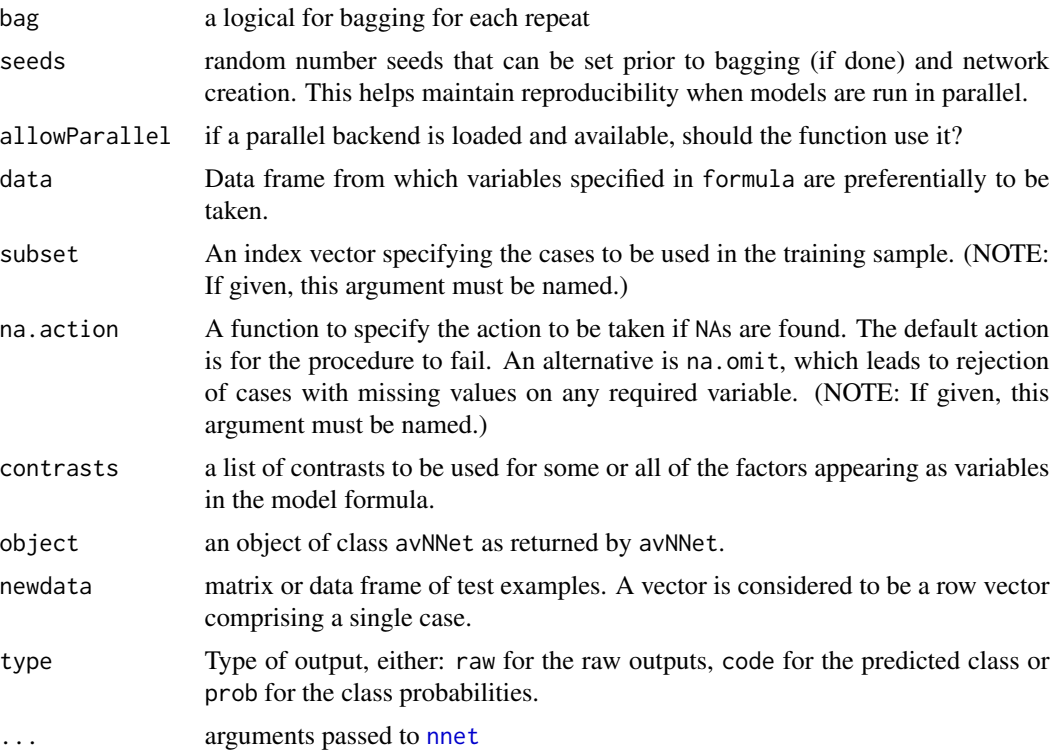

# Details

Following Ripley (1996), the same neural network model is fit using different random number seeds. All the resulting models are used for prediction. For regression, the output from each network are averaged. For classification, the model scores are first averaged, then translated to predicted classes. Bagging can also be used to create the models.

If a parallel backend is registered, the foreach package is used to train the networks in parallel.

#### Value

For avNNet, an object of "avNNet" or "avNNet.formula". Items of interest in the output are:

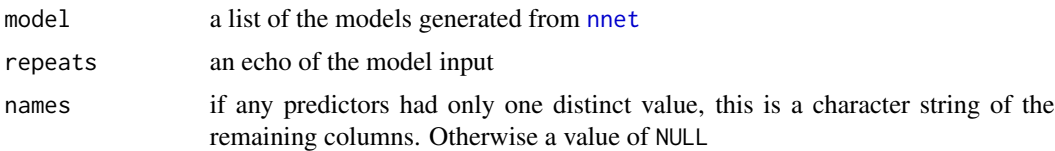

# Author(s)

These are heavily based on the nnet code from Brian Ripley.

## References

Ripley, B. D. (1996) *Pattern Recognition and Neural Networks.* Cambridge.

# <span id="page-6-0"></span>bag.default 7

# See Also

[nnet](#page-0-0), [preProcess](#page-105-1)

#### Examples

```
data(BloodBrain)
## Not run:
modelFit <- avNNet(bbbDescr, logBBB, size = 5, linout = TRUE, trace = FALSE)
modelFit
predict(modelFit, bbbDescr)
## End(Not run)
```
# bag.default *A General Framework For Bagging*

## Description

bag provides a framework for bagging classification or regression models. The user can provide their own functions for model building, prediction and aggregation of predictions (see Details below).

#### Usage

```
bag(x, \ldots)## Default S3 method:
bag(x, y, B = 10, vars = ncol(x), bagControl = NULL, ...)
bagControl(fit = NULL,
           predict = NULL,
           aggregate = NULL,
           downSample = FALSE,
           oob = TRUE,allowParallel = TRUE)
ldaBag
plsBag
nbBag
ctreeBag
svmBag
nnetBag
## S3 method for class 'bag'
predict(object, newdata = NULL, ...)
```
# Arguments

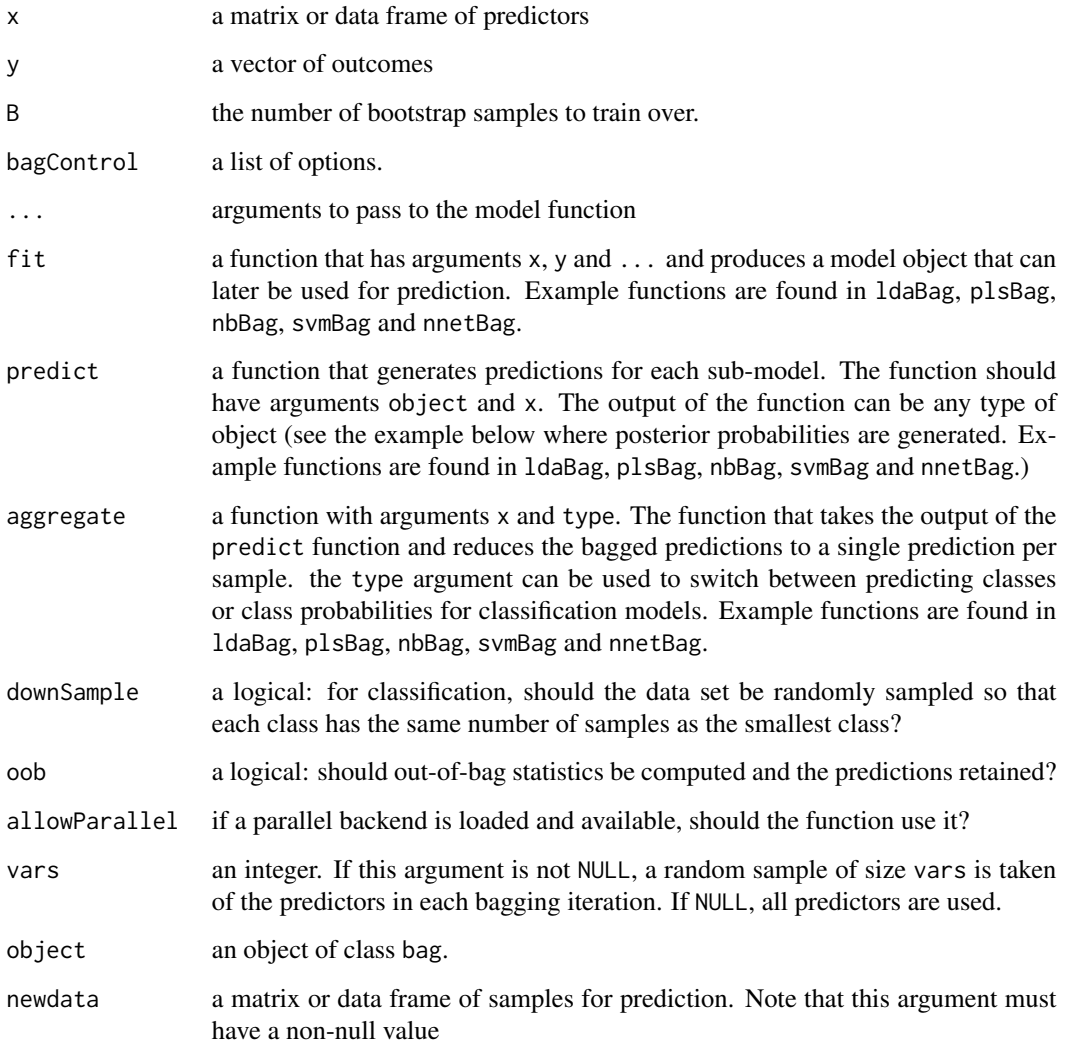

# Details

The function is basically a framework where users can plug in any model in to assess the effect of bagging. Examples functions can be found in ldaBag, plsBag, nbBag, svmBag and nnetBag. Each has elements fit, pred and aggregate.

One note: when vars is not NULL, the sub-setting occurs prior to the fit and predict functions are called. In this way, the user probably does not need to account for the change in predictors in their functions.

When using bag with [train](#page-144-1), classification models should use type = "prob" inside of the predict function so that predict.train(object, newdata, type = "prob") will work.

If a parallel backend is registered, the foreach package is used to train the models in parallel.

# bag.default 9

## Value

bag produces an object of class bag with elements

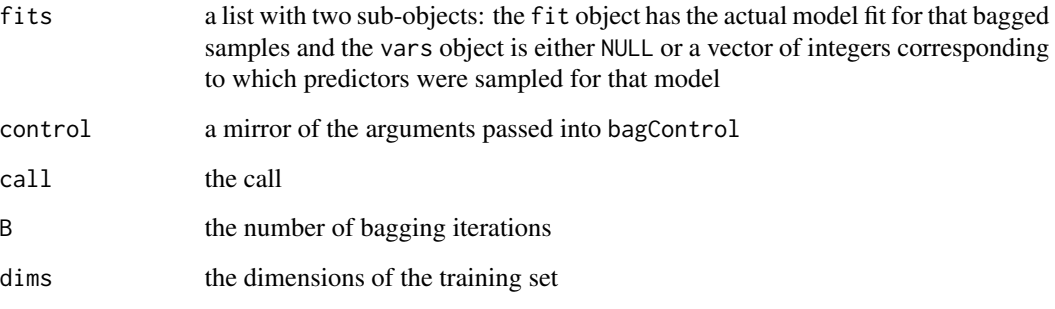

# Author(s)

Max Kuhn

#### Examples

```
## A simple example of bagging conditional inference regression trees:
data(BloodBrain)
```

```
## treebag <- bag(bbbDescr, logBBB, B = 10,
## bagControl = bagControl(fit = ctreeBag$fit,
## predict = ctreeBag$pred,
## aggregate = ctreeBag$aggregate))
```

```
## An example of pooling posterior probabilities to generate class predictions
data(mdrr)
```

```
## remove some zero variance predictors and linear dependencies
mdrrDescr <- mdrrDescr[, -nearZeroVar(mdrrDescr)]
mdrrDescr <- mdrrDescr[, -findCorrelation(cor(mdrrDescr), .95)]
```

```
## basicLDA <- train(mdrrDescr, mdrrClass, "lda")
## bagLDA2 <- train(mdrrDescr, mdrrClass,
## "bag",
## B = 10,
## bagControl = bagControl(fit = ldaBag$fit,
## predict = ldaBag$pred,
## aggregate = ldaBag$aggregate),
```
<span id="page-9-0"></span>

# Description

A bagging wrapper for multivariate adaptive regression splines (MARS) via the earth function

# Usage

```
## S3 method for class 'formula'
bagEarth(formula, data = NULL, B = 50,summary = mean, keepX = TRUE,
         ..., subset, weights, na.action = na.omit)
## Default S3 method:
bagEarth(x, y, weights = NULL, B = 50,
         summary = mean, keepX = TRUE, ...)
```
# Arguments

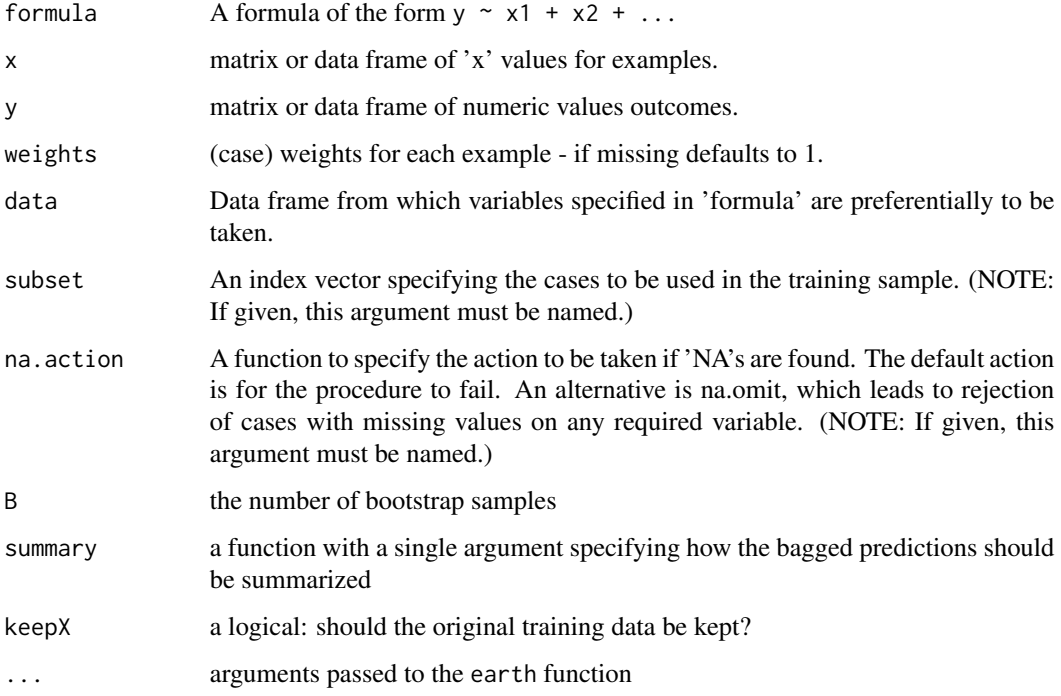

# Details

The function computes a Earth model for each bootstap sample.

#### <span id="page-10-0"></span> $bagFDA$  11

# Value

A list with elements

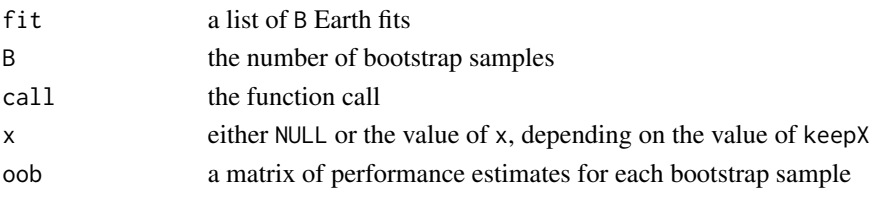

# Author(s)

Max Kuhn (bagEarth.formula is based on Ripley's nnet.formula)

# References

J. Friedman, "Multivariate Adaptive Regression Splines" (with discussion) (1991). Annals of Statistics, 19/1, 1-141.

# See Also

[earth](#page-0-0), [predict.bagEarth](#page-97-1)

#### Examples

## Not run: library(mda) library(earth) data(trees) fit1  $\le$  earth(trees[,-3], trees[,3]) fit2 <- bagEarth(trees[,-3], trees[,3],  $B = 10$ )

## End(Not run)

bagFDA *Bagged FDA*

#### Description

A bagging wrapper for flexible discriminant analysis (FDA) using multivariate adaptive regression splines (MARS) basis functions

# Usage

```
bagFDA(x, \ldots)## S3 method for class 'formula'
bagFDA(formula, data = NULL, B = 50, keepX = TRUE,
       ..., subset, weights, na.action = na.omit)
## Default S3 method:
bagFDA(x, y, weights = NULL, B = 50, keepX = TRUE, ...)
```
# Arguments

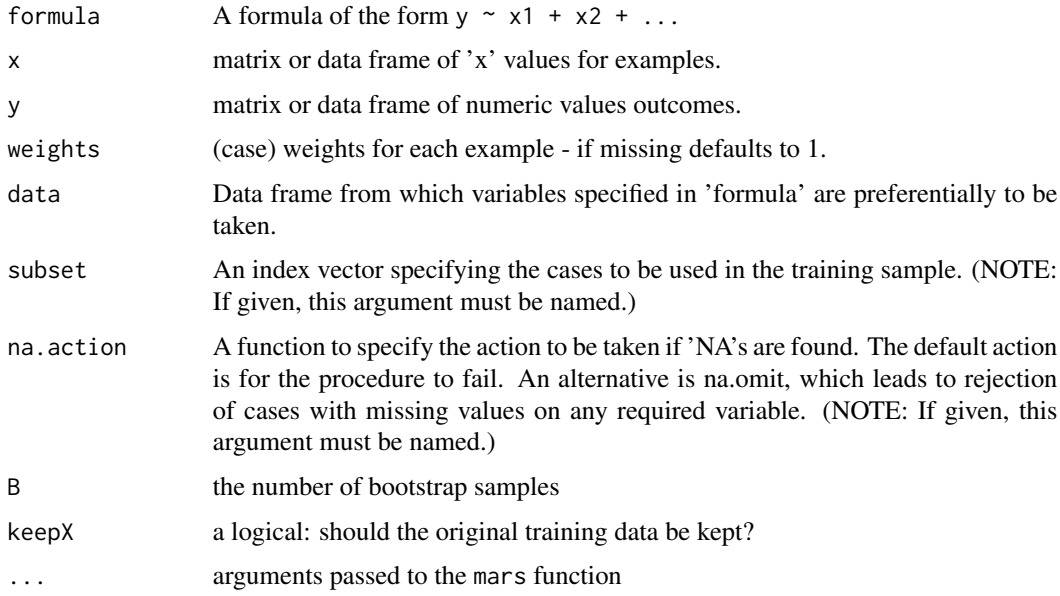

# Details

The function computes a FDA model for each bootstap sample.

# Value

A list with elements

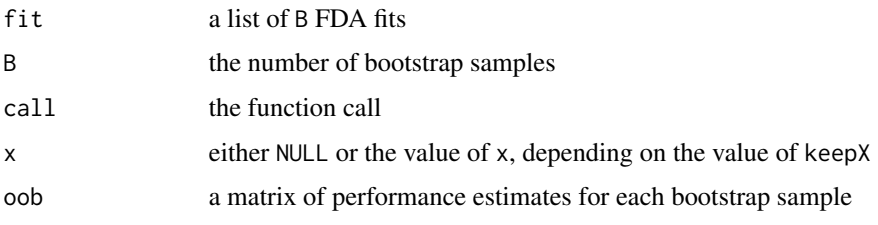

# Author(s)

Max Kuhn (bagFDA.formula is based on Ripley's nnet.formula)

# References

J. Friedman, "Multivariate Adaptive Regression Splines" (with discussion) (1991). Annals of Statistics, 19/1, 1-141.

# See Also

[fda](#page-0-0), [predict.bagFDA](#page-97-2)

#### <span id="page-12-0"></span>BloodBrain 13

#### Examples

```
library(mlbench)
library(earth)
data(Glass)
set.seed(36)
inTrain <- sample(1:dim(Glass)[1], 150)
trainData <- Glass[ inTrain, ]
testData <- Glass[-inTrain, ]
baggedFit <- bagFDA(Type ~ ., trainData)
confusionMatrix(predict(baggedFit, testData[, -10]),
                testData[, 10])
```
BloodBrain *Blood Brain Barrier Data*

# Description

Mente and Lombardo (2005) develop models to predict the log of the ratio of the concentration of a compound in the brain and the concentration in blood. For each compound, they computed three sets of molecular descriptors: MOE 2D, rule-of-five and Charge Polar Surface Area (CPSA). In all, 134 descriptors were calculated. Included in this package are 208 non-proprietary literature compounds. The vector logBBB contains the concentration ratio and the data fame bbbDescr contains the descriptor values.

#### Usage

data(BloodBrain)

#### Value

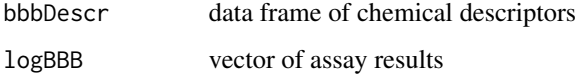

#### Source

Mente, S.R. and Lombardo, F. (2005). A recursive-partitioning model for blood-brain barrier permeation, *Journal of Computer-Aided Molecular Design*, Vol. 19, pg. 465–481.

# <span id="page-13-0"></span>Description

These classes can be used to estimate transformations and apply them to existing and future data

# Usage

```
BoxCoxTrans(y, ...)
expoTrans(y, ...)
## Default S3 method:
BoxCoxTrans(y, x = rep(1, length(y)),fudge = 0.2, numUnique = 3, na.rm = FALSE, ...)
## Default S3 method:
expoTrans(y, na.rm = TRUE, init = 0,
     \lim = c(-4, 4), method = "Brent",
     numUnique = 3, ...)## S3 method for class 'BoxCoxTrans'
predict(object, newdata, ...)
## S3 method for class 'expoTrans'
predict(object, newdata, ...)
```
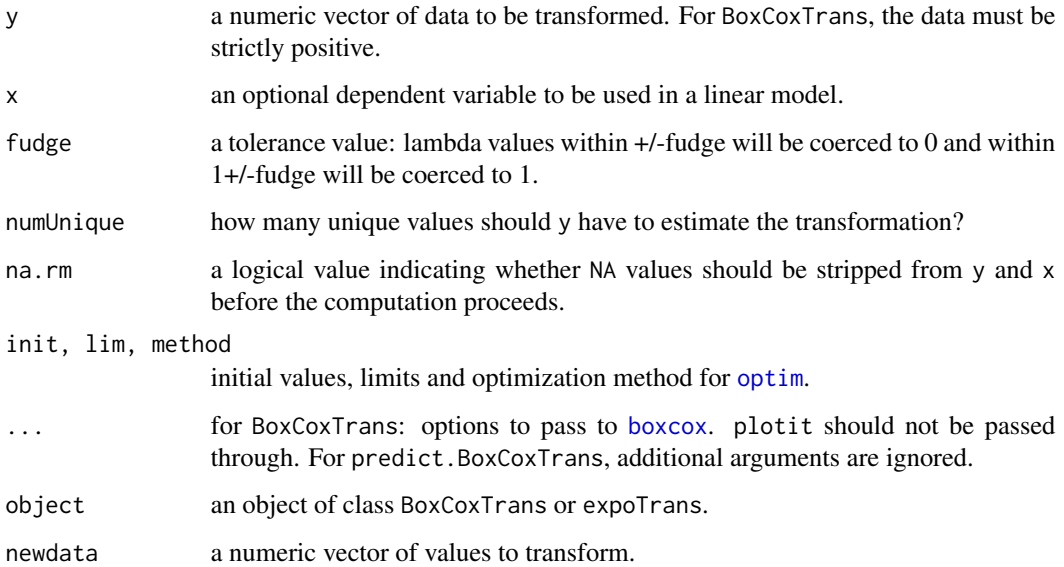

# Details

BoxCoxTrans function is basically a wrapper for the [boxcox](#page-0-0) function in the MASS library. It can be used to estimate the transformation and apply it to new data.

expoTrans estimates the exponential transformation of Manly (1976) but assumes a common mean for the data. The transformation parameter is estimated by directly maximizing the likelihood.

If any( $y \le 0$ ) or if length(unique(y))  $\le$  numUnique, lambda is not estimated and no transformation is applied.

# Value

Both functions returns a list of class of either BoxCoxTrans or expoTrans with elements

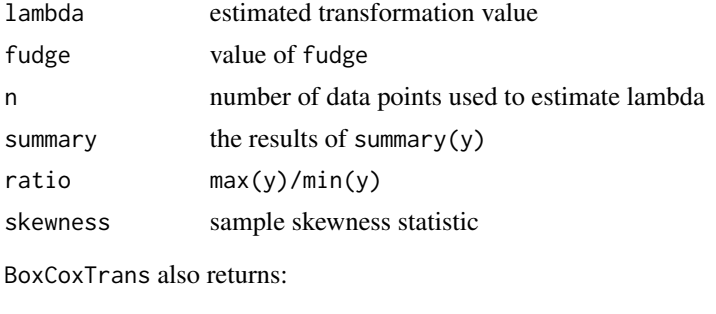

fudge value of fudge

The predict functions returns numeric vectors of transformed values

#### Author(s)

Max Kuhn

# References

Box, G. E. P. and Cox, D. R. (1964) An analysis of transformations (with discussion). Journal of the Royal Statistical Society B, 26, 211-252.

Manly, B. L. (1976) Exponential data transformations. The Statistician, 25, 37 - 42.

#### See Also

[boxcox](#page-0-0), [preProcess](#page-105-1), [optim](#page-0-0)

## Examples

```
data(BloodBrain)
```
ratio <- exp(logBBB) bc <- BoxCoxTrans(ratio) bc

predict(bc, ratio[1:5])

#### <span id="page-15-0"></span>16 calibration and the contract of the contract of the contract of the calibration contract of the contract of the contract of the contract of the contract of the contract of the contract of the contract of the contract of

```
ratio[5] <- NA
bc2 <- BoxCoxTrans(ratio, bbbDescr$tpsa, na.rm = TRUE)
bc2
manly <- expoTrans(ratio)
manly
```
calibration *Probability Calibration Plot*

# <span id="page-15-1"></span>Description

For classification models, this function creates a 'calibration plot' that describes how consistent model probabilities are with observed event rates.

# Usage

```
calibration(x, ...)
## S3 method for class 'formula'
calibration(x, data = NULL,class = NULL,
            cuts = 11, subset = TRUE,
            lattice. options = NULL, \ldots)
## S3 method for class 'calibration'
xyplot(x, data, ...)
panel.calibration(...)
```
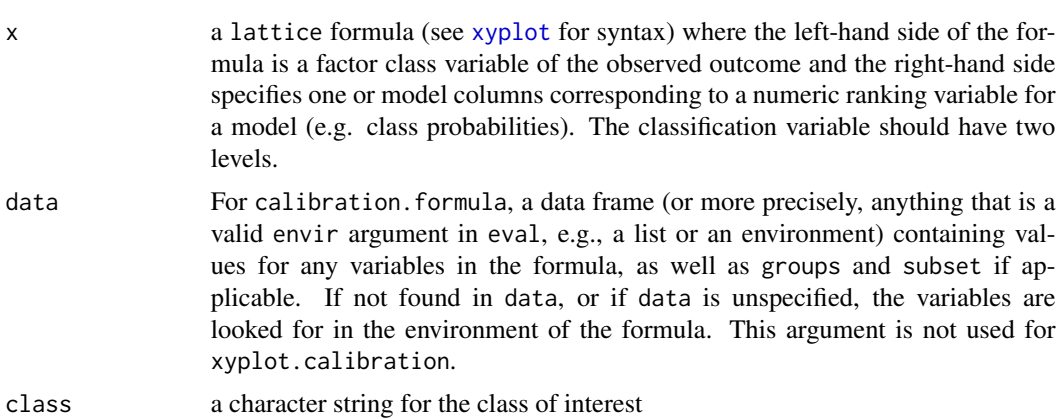

#### calibration and the contract of the contract of the contract of the contract of the contract of the contract of the contract of the contract of the contract of the contract of the contract of the contract of the contract o

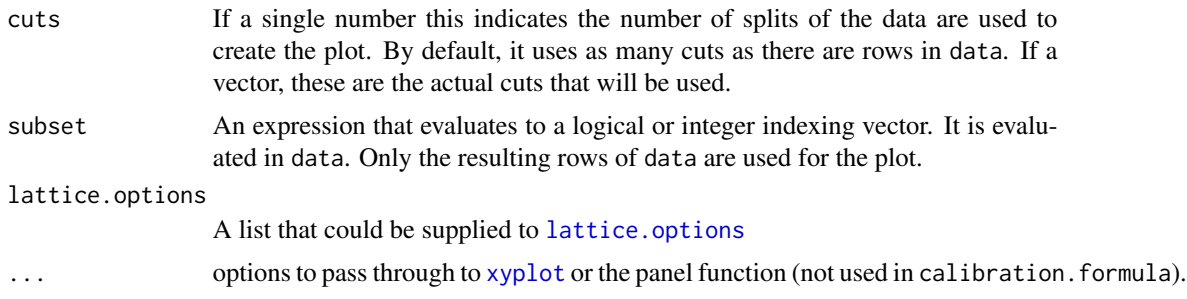

# Details

calibration.formula is used to process the data and xyplot.calibration is used to create the plot.

To construct the calibration plot, the following steps are used for each model:

- 1. The data are split into cuts 1 roughly equal groups by their class probabilities
- 2. the number of samples with true results equal to class are determined
- 3. the event rate is determined for each bin

xyplot.calibration produces a plot of the observed event rate by the mid-point of the bins.

This implementation uses the **lattice** function [xyplot](#page-0-0), so plot elements can be changed via panel functions, [trellis.par.set](#page-0-0) or other means. calibration uses the panel function [panel.calibration](#page-15-1) by default, but it can be changed by passing that argument into xyplot.calibration.

The following elements are set by default in the plot but can be changed by passing new values into xyplot.calibration: xlab = "Bin Midpoint", ylab = "Observed Event Percentage", type = "o", ylim = extendrange(c(0, 100)), xlim = extendrange(c(0, 100)) and panel = panel.calibration

# Value

calibration.formula returns a list with elements:

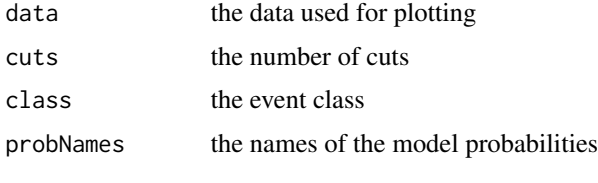

xyplot.calibration returns a lattice object

#### Author(s)

Max Kuhn, some lattice code and documentation by Deepayan Sarkar

# See Also

[xyplot](#page-0-0), [trellis.par.set](#page-0-0)

# Examples

```
## Not run:
data(mdrr)
mdrrDescr <- mdrrDescr[, -nearZeroVar(mdrrDescr)]
mdrrDescr <- mdrrDescr[, -findCorrelation(cor(mdrrDescr), .5)]
inTrain <- createDataPartition(mdrrClass)
trainX <- mdrrDescr[inTrain[[1]], ]
trainY <- mdrrClass[inTrain[[1]]]
testX <- mdrrDescr[-inTrain[[1]], ]
testY <- mdrrClass[-inTrain[[1]]]
library(MASS)
ldaFit <- lda(trainX, trainY)
qdaFit <- qda(trainX, trainY)
testProbs <- data.frame(obs = testY,
                        lda = predict(ldaFit, testX)$posterior[,1],
                        qda = predict(qdaFit, testX)$posterior[,1])
calibration(obs \sim lda + qda, data = testProbs)
calPlotData \leq calibration(obs \sim lda + qda, data = testProbs)
calPlotData
xyplot(calPlotData, auto.key = list(columns = 2))
## End(Not run)
```
caretFuncs *Backwards Feature Selection Helper Functions*

#### Description

Ancillary functions for backwards selection

#### Usage

```
pickSizeTolerance(x, metric, tol = 1.5, maximize)
pickSizeBest(x, metric, maximize)
pickVars(y, size)
caretFuncs
lmFuncs
rfFuncs
treebagFuncs
```
<span id="page-17-0"></span>

#### caretFuncs and the contract of the contract of the contract of the contract of the contract of the contract of the contract of the contract of the contract of the contract of the contract of the contract of the contract of

**ldaFuncs** nbFuncs gamFuncs **lrFuncs** 

#### Arguments

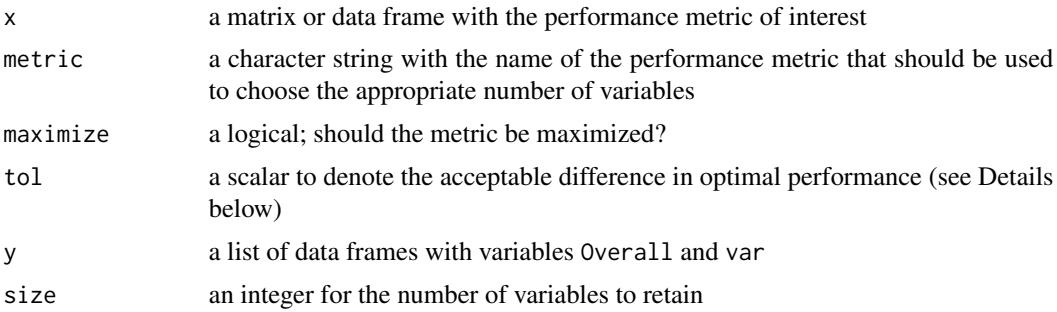

#### Details

This page describes the functions that are used in backwards selection (aka recursive feature elimination). The functions described here are passed to the algorithm via the functions argument of [rfeControl](#page-119-1).

See [rfeControl](#page-119-1) for details on how these functions should be defined.

The 'pick' functions are used to find the appropriate subset size for different situations. pickBest will find the position associated with the numerically best value (see the maximize argument to help define this).

pickSizeTolerance picks the lowest position (i.e. the smallest subset size) that has no more of an X percent loss in performances. When maximizing, it calculates  $(O-X)/O^*100$ , where X is the set of performance values and  $O$  is  $max(X)$ . This is the percent loss. When  $X$  is to be minimized, it uses  $(X-O)/O*100$  (so that values greater than X have a positive "loss"). The function finds the smallest subset size that has a percent loss less than tol.

Both of the 'pick' functions assume that the data are sorted from smallest subset size to largest.

#### Author(s)

Max Kuhn

#### See Also

[rfeControl](#page-119-1), [rfe](#page-115-1)

# Examples

```
## For picking subset sizes:
## Minimize the RMSE
example <- data.frame(RMSE = c(1.2, 1.1, 1.05, 1.01, 1.01, 1.03, 1.00),
                      Variables = 1:7)
## Percent Loss in performance (positive)
```
#### <span id="page-19-0"></span>20 caretSBF

```
example$PctLoss <- (example$RMSE - min(example$RMSE))/min(example$RMSE)*100
xyplot(RMSE ~ Variables, data= example)
xyplot(PctLoss ~ Variables, data= example)
absoluteBest <- pickSizeBest(example, metric = "RMSE", maximize = FALSE)
within5Pct <- pickSizeTolerance(example, metric = "RMSE", maximize = FALSE)
cat("numerically optimal:",
    example$RMSE[absoluteBest],
    "RMSE in position",
    absoluteBest, "\n")
cat("Accepting a 1.5 pct loss:",
    example$RMSE[within5Pct],
    "RMSE in position",
   within5Pct, "\n")
## Example where we would like to maximize
example2 <- data.frame(Rsquared = c(0.4, 0.6, 0.94, 0.95, 0.95, 0.95, 0.95),
                      Variables = 1:7)
## Percent Loss in performance (positive)
example2$PctLoss <- (max(example2$Rsquared) - example2$Rsquared)/max(example2$Rsquared)*100
xyplot(Rsquared ~ Variables, data= example2)
xyplot(PctLoss ~ Variables, data= example2)
absoluteBest2 <- pickSizeBest(example2, metric = "Rsquared", maximize = TRUE)
within5Pct2 <- pickSizeTolerance(example2, metric = "Rsquared", maximize = TRUE)
cat("numerically optimal:",
    example2$Rsquared[absoluteBest2],
    "R^2 in position",
    absoluteBest2, "\n")
cat("Accepting a 1.5 pct loss:",
    example2$Rsquared[within5Pct2],
    "R^2 in position",
   within5Pct2, "\n")
```
caretSBF *Selection By Filtering (SBF) Helper Functions*

# Description

Ancillary functions for univariate feature selection

#### Usage

```
anovaScores(x, y)
gamScores(x, y)
```
<span id="page-20-0"></span>cars 21

caretSBF lmSBF rfSBF treebagSBF ldaSBF nbSBF

#### Arguments

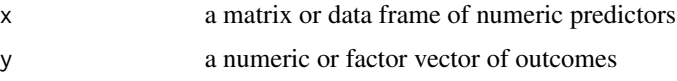

# Details

More details on these functions can be found at [http://topepo.github.io/caret/featureselec](http://topepo.github.io/caret/featureselection.html#filter)tion. [html#filter](http://topepo.github.io/caret/featureselection.html#filter).

This page documents the functions that are used in selection by filtering (SBF). The functions described here are passed to the algorithm via the functions argument of [sbfControl](#page-133-1).

See [sbfControl](#page-133-1) for details on how these functions should be defined.

anovaScores and gamScores are two examples of univariate filtering functions. anovaScores fits a simple linear model between a single feature and the outcome, then the p-value for the whole model F-test is returned. gamScores fits a generalized additive model between a single predictor and the outcome using a smoothing spline basis function. A p-value is generated using the whole model test from [summary.gam](#page-0-0) and is returned.

If a particular model fails for lm or gam, a p-value of 1 is returned.

#### Author(s)

Max Kuhn

#### See Also

[sbfControl](#page-133-1), [sbf](#page-130-1), [summary.gam](#page-0-0)

cars *Kelly Blue Book resale data for 2005 model year GM cars*

#### Description

Kuiper (2008) collected data on Kelly Blue Book resale data for 804 GM cars (2005 model year).

#### Usage

data(cars)

#### <span id="page-21-0"></span>Value

cars data frame of the suggested retail price (column Price) and various characteristics of each car (columns Mileage, Cylinder, Doors, Cruise, Sound, Leather, Buick, Cadillac, Chevy, Pontiac, Saab, Saturn, convertible, coupe, hatchback, sedan and wagon)

## Source

Kuiper, S. (2008). Introduction to Multiple Regression: How Much Is Your Car Worth?, *Journal of Statistics Education*, Vol. 16, [www.amstat.org/publications/jse/v16n3/datasets.kuiper.](www.amstat.org/publications/jse/v16n3/datasets.kuiper.html) [html](www.amstat.org/publications/jse/v16n3/datasets.kuiper.html)

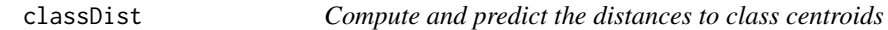

#### Description

This function computes the class centroids and covariance matrix for a training set for determining Mahalanobis distances of samples to each class centroid.

# Usage

```
classDist(x, ...)
## Default S3 method:
classDist(x, y, groups = 5, pca = FALSE, keep = NULL, \ldots)
## S3 method for class 'classDist'
predict(object, newdata, trans = log, ...)
```
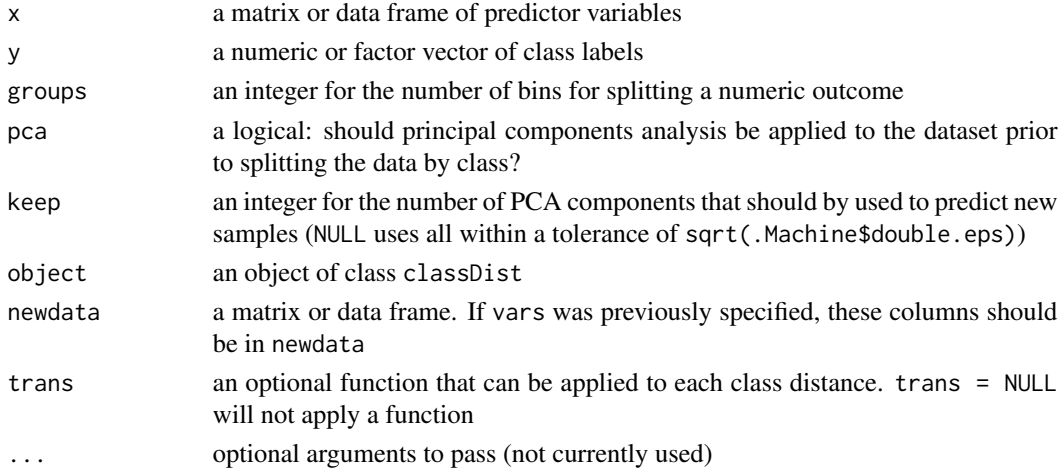

#### classDist 23

# Details

For factor outcomes, the data are split into groups for each class and the mean and covariance matrix are calculated. These are then used to compute Mahalanobis distances to the class centers (using predict.classDist The function will check for non-singular matrices.

For numeric outcomes, the data are split into roughly equal sized bins based on groups. Percentiles are used to split the data.

#### Value

for classDist, an object of class classDist with elements:

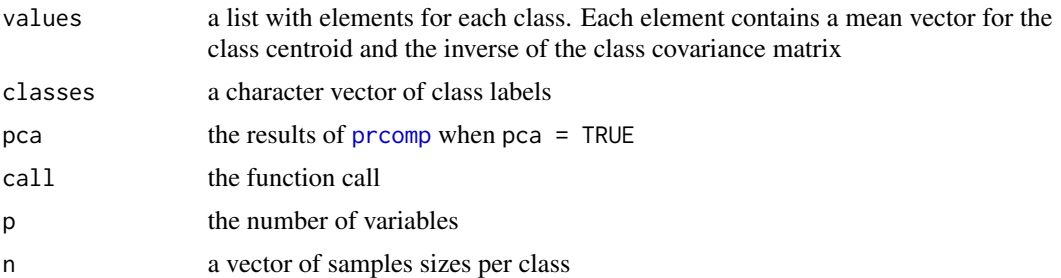

For predict.classDist, a matrix with columns for each class. The columns names are the names of the class with the prefix dist.. In the case of numeric y, the class labels are the percentiles. For example, of groups = 9, the variable names would be dist.11.11, dist.22.22, etc.

#### Author(s)

Max Kuhn

# References

Forina et al. CAIMAN brothers: A family of powerful classification and class modeling techniques. Chemometrics and Intelligent Laboratory Systems (2009) vol. 96 (2) pp. 239-245

#### See Also

[mahalanobis](#page-0-0)

# Examples

```
trainSet <- sample(1:150, 100)
distData <- classDist(iris[trainSet, 1:4],
                      iris$Species[trainSet])
newDist <- predict(distData,
                   iris[-trainSet, 1:4])
```
# <span id="page-23-1"></span><span id="page-23-0"></span>Description

Calculates a cross-tabulation of observed and predicted classes with associated statistics.

# Usage

```
confusionMatrix(data, ...)
## Default S3 method:
confusionMatrix(data, reference, positive = NULL,
                dnn = c("Prediction", "Reference"),
                prevalence = NULL, ...)
## S3 method for class 'table'
confusionMatrix(data, positive = NULL, prevalence = NULL, ...)
```
# Arguments

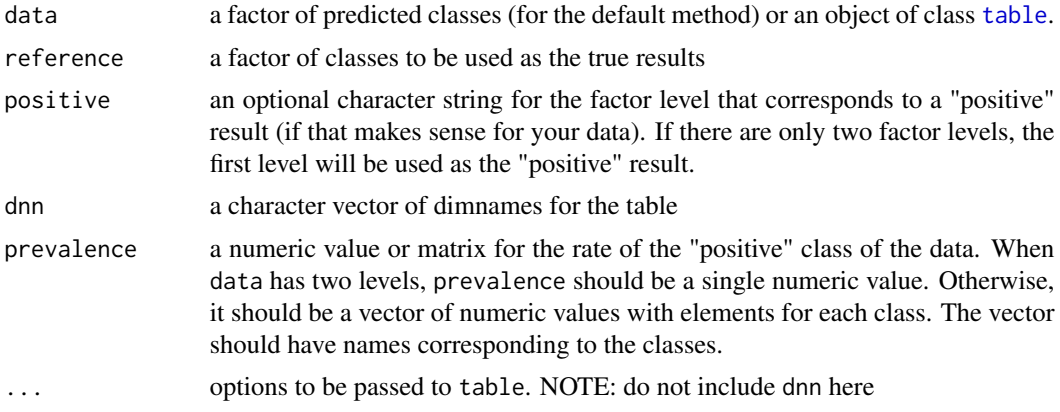

#### Details

The functions requires that the factors have exactly the same levels.

For two class problems, the sensitivity, specificity, positive predictive value and negative predictive value is calculated using the positive argument. Also, the prevalence of the "event" is computed from the data (unless passed in as an argument), the detection rate (the rate of true events also predicted to be events) and the detection prevalence (the prevalence of predicted events).

Suppose a 2x2 table with notation

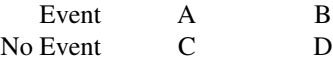

The formulas used here are:

Sensitivity = 
$$
A/(A + C)
$$
  
\nSpecificity =  $D/(B + D)$   
\nPrevalence =  $(A + C)/(A + B + C + D)$ 

 $PPV = (sensitivity*Prevalence)/((sensitivity*Prevalence)+(1-specificity)*(1-Prevalence)))$  $NPV = (specificity * (1-Prevalence)) / (( (1-sensitivity) * Prevalence) + ((specificity) * (1-Prevalence)))$  $DetectionRate = A/(A+B+C+D)$  $Detection Prevalence = (A + B)/(A + B + C + D)$  $Balanced Accuracy = (Sensitivity + Specificity)/2$ 

See the references for discussions of the first five formulas.

For more than two classes, these results are calculated comparing each factor level to the remaining levels (i.e. a "one versus all" approach).

The overall accuracy and unweighted Kappa statistic are calculated. A p-value from McNemar's test is also computed using [mcnemar.test](#page-0-0) (which can produce NA values with sparse tables).

The overall accuracy rate is computed along with a 95 percent confidence interval for this rate (using [binom.test](#page-0-0)) and a one-sided test to see if the accuracy is better than the "no information rate," which is taken to be the largest class percentage in the data.

#### Value

a list with elements

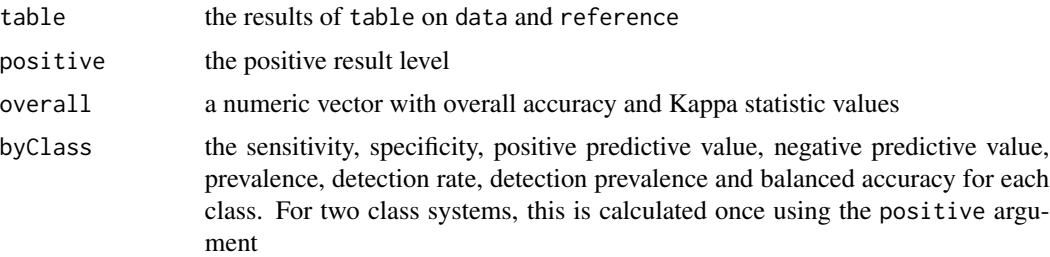

# Note

If the reference and data factors have the same levels, but in the incorrect order, the function will reorder them to the order of the data and issue a warning.

#### Author(s)

Max Kuhn

#### References

Kuhn, M. (2008), "Building predictive models in R using the caret package, " *Journal of Statistical Software*, (<http://www.jstatsoft.org/article/view/v028i05/v28i05.pdf>).

Altman, D.G., Bland, J.M. (1994) "Diagnostic tests 1: sensitivity and specificity," *British Medical Journal*, vol 308, 1552.

Altman, D.G., Bland, J.M. (1994) "Diagnostic tests 2: predictive values," *British Medical Journal*, vol 309, 102.

Velez, D.R., et. al. (2008) "A balanced accuracy function for epistasis modeling in imbalanced datasets using multifactor dimensionality reduction.," *Genetic Epidemiology*, vol 4, 306.

# See Also

[as.table.confusionMatrix](#page-3-1), [as.matrix.confusionMatrix](#page-3-2), [sensitivity](#page-137-1), [specificity](#page-137-2), [posPredValue](#page-137-2), [negPredValue](#page-137-2), [print.confusionMatrix](#page-109-1), [binom.test](#page-0-0)

#### Examples

```
###################
## 2 class example
lvs <- c("normal", "abnormal")
truth \leq factor(rep(lvs, times = c(86, 258)),
                levels = rev(lvs)pred <- factor(
               c(
                 rep(lvs, times = c(54, 32)),rep(lvs, times = c(27, 231))),levels = rev(lvs)xtab <- table(pred, truth)
confusionMatrix(xtab)
confusionMatrix(pred, truth)
confusionMatrix(xtab, prevalence = 0.25)###################
## 3 class example
confusionMatrix(iris$Species, sample(iris$Species))
newPrior <- c(.05, .8, .15)
names(newPrior) <- levels(iris$Species)
confusionMatrix(iris$Species, sample(iris$Species))
```
<span id="page-26-0"></span>confusionMatrix.train *Estimate a Resampled Confusion Matrix*

#### Description

Using a [train](#page-144-1), [rfe](#page-115-1), [sbf](#page-130-1) object, determine a confusion matrix based on the resampling procedure

#### Usage

```
## S3 method for class 'train'
confusionMatrix(data, norm = "overall",
                dnn = c("Prediction", "Reference"), ...)
## S3 method for class 'rfe'
confusionMatrix(data, norm = "overall",
                dnn = c("Prediction", "Reference"), ...)
## S3 method for class 'sbf'
confusionMatrix(data, norm = "overall",
                dnn = c("Prediction", "Reference"), ...)
```
#### Arguments

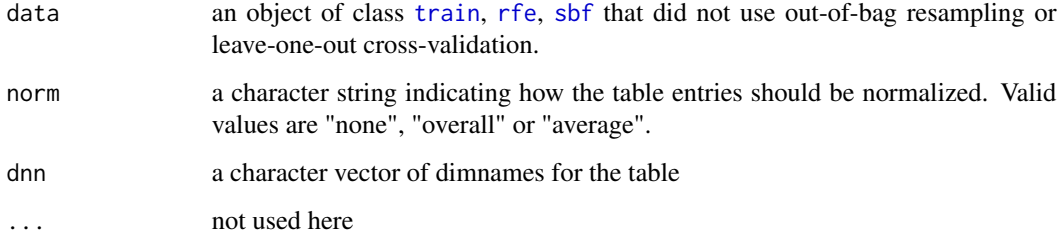

# **Details**

When [train](#page-144-1) is used for tuning a model, it tracks the confusion matrix cell entries for the holdout samples. These can be aggregated and used for diagnostic purposes. For [train](#page-144-1), the matrix is estimated for the final model tuning parameters determined by [train](#page-144-1). For [rfe](#page-115-1), the matrix is associated with the optimal number of variables.

There are several ways to show the table entries. Using norm = "none" will show the frequencies of samples on each of the cells (across all resamples). norm = "overall" first divides the cell entries by the total number of data points in the table, then averages these percentages. norm = "average" takes the raw, aggregate cell counts across resamples and divides by the number of resamples (i.e. to yield an average count for each cell).

# Value

a list of class confusionMatrix.train, confusionMatrix.rfe or confusionMatrix.sbf with elements

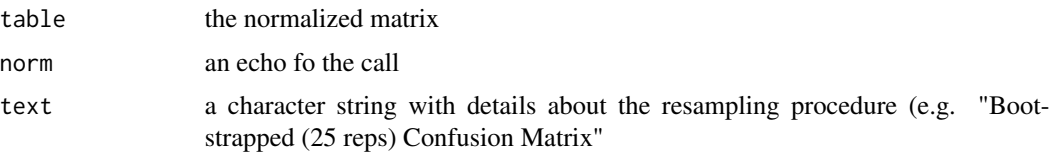

# Author(s)

Max Kuhn

# See Also

[confusionMatrix](#page-23-1), [train](#page-144-1), [rfe](#page-115-1), [sbf](#page-130-1), [trainControl](#page-149-1)

# Examples

```
data(iris)
TrainData <- iris[,1:4]
TrainClasses <- iris[,5]
knnFit <- train(TrainData, TrainClasses,
                method = "knn",preProcess = c("center", "scale"),
                tuneLength = 10,
                trControl = trainControl(method = "cv"))
confusionMatrix(knnFit)
confusionMatrix(knnFit, "average")
confusionMatrix(knnFit, "none")
```
cox2 *COX-2 Activity Data*

# Description

From Sutherland, O'Brien, and Weaver (2003): "A set of 467 cyclooxygenase-2 (COX-2) inhibitors has been assembled from the published work of a single research group, with in vitro activities against human recombinant enzyme expressed as IC50 values ranging from 1 nM to >100 uM (53 compounds have indeterminate IC50 values)."

The data are in the Supplemental Data file for the article.

A set of 255 descriptors (MOE2D and QikProp) were generated. To classify the data, we used a cutoff of \$2^2.5\$ to determine activity

<span id="page-27-0"></span>

# <span id="page-28-0"></span>createDataPartition 29

#### Usage

data(cox2)

# Value

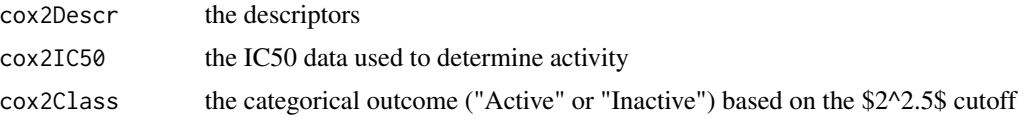

# Source

Sutherland, J. J., O'Brien, L. A. and Weaver, D. F. (2003). Spline-Fitting with a Genetic Algorithm: A Method for Developing Classification Structure-Activity Relationships, *Journal of Chemical Information and Computer Sciences*, Vol. 43, pg. 1906–1915.

createDataPartition *Data Splitting functions*

# Description

A series of test/training partitions are created using createDataPartition while createResample creates one or more bootstrap samples. createFolds splits the data into k groups while createTimeSlices creates cross-validation sample information to be used with time series data.

## Usage

```
createDataPartition(y,
                    times = 1,
                    p = 0.5,
                    list = TRUE,groups = min(5, length(y)))createResample(y, times = 10, list = TRUE)
createFolds(y, k = 10, list = TRUE, returnTrain = FALSE)createMultiFolds(y, k = 10, times = 5)
createTimeSlices(y, initialWindow, horizon = 1,
             fixedWindow = TRUE, skip = 0)
```
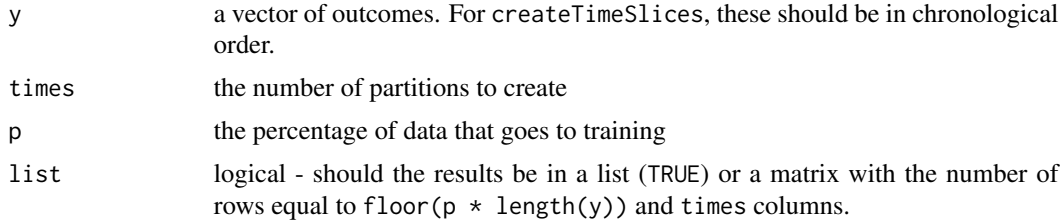

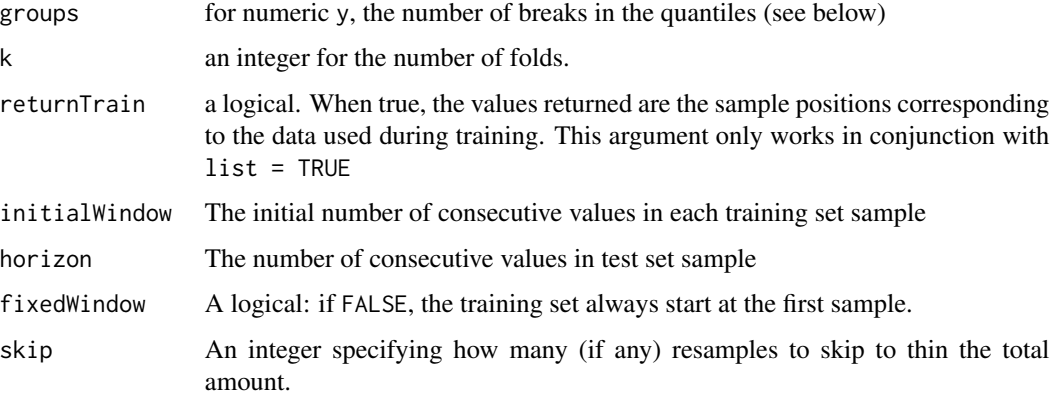

#### Details

For bootstrap samples, simple random sampling is used.

For other data splitting, the random sampling is done within the levels of y when y is a factor in an attempt to balance the class distributions within the splits.

For numeric y, the sample is split into groups sections based on percentiles and sampling is done within these subgroups. For createDataPartition, the number of percentiles is set via the groups argument. For createFolds and createMultiFolds, the number of groups is set dynamically based on the sample size and k. For smaller samples sizes, these two functions may not do stratified splitting and, at most, will split the data into quartiles.

Also, for createDataPartition, very small class sizes  $\left( \leq 3 \right)$  the classes may not show up in both the training and test data

For multiple k-fold cross-validation, completely independent folds are created. The names of the list objects will denote the fold membership using the pattern "Foldi.Repj" meaning the ith section (of k) of the jth cross-validation set (of times). Note that this function calls createFolds with list = TRUE and returnTrain = TRUE.

Hyndman and Athanasopoulos (2013)) discuss rolling forecasting origin< techniques that move the training and test sets in time. createTimeSlices can create the indices for this type of splitting.

#### Value

A list or matrix of row position integers corresponding to the training data

# Author(s)

Max Kuhn, createTimeSlices by Tony Cooper

# References

<http://topepo.github.io/caret/splitting.html>

Hyndman and Athanasopoulos (2013), Forecasting: principles and practice. [https://www.otexts.](https://www.otexts.org/fpp) [org/fpp](https://www.otexts.org/fpp)

#### <span id="page-30-0"></span> $dh$ fr  $31$

#### Examples

```
data(oil)
createDataPartition(oilType, 2)
x \leq - \text{rgamma}(50, 3, .5)inA <- createDataPartition(x, list = FALSE)
plot(density(x[inA]))
rug(x[inA])
points(density(x[-inA]), type = "l", col = 4)rug(x[-inA], col = 4)createResample(oilType, 2)
createFolds(oilType, 10)
createFolds(oilType, 5, FALSE)
createFolds(rnorm(21))
createTimeSlices(1:9, 5, 1, fixedWindow = FALSE)
createTimeSlices(1:9, 5, 1, fixedWindow = TRUE)
createTimeSlices(1:9, 5, 3, fixedWindow = TRUE)
createTimeSlices(1:9, 5, 3, fixedWindow = FALSE)
createTimeSlices(1:15, 5, 3)
createTimeSlices(1:15, 5, 3, skip = 2)
createTimeSlices(1:15, 5, 3, skip = 3)
```
dhfr *Dihydrofolate Reductase Inhibitors Data*

#### **Description**

Sutherland and Weaver (2004) discuss QSAR models for dihydrofolate reductase (DHFR) inhibition. This data set contains values for 325 compounds. For each compound, 228 molecular descriptors have been calculated. Additionally, each samples is designated as "active" or "inactive".

The data frame dhfr contains a column called Y with the outcome classification. The remainder of the columns are molecular descriptor values.

## Usage

data(dhfr)

# Value

dhfr data frame of chemical descriptors and the activity values

# <span id="page-31-0"></span>Source

Sutherland, J.J. and Weaver, D.F. (2004). Three-dimensional quantitative structure-activity and structure-selectivity relationships of dihydrofolate reductase inhibitors, *Journal of Computer-Aided Molecular Design*, Vol. 18, pg. 309–331.

<span id="page-31-1"></span>diff.resamples *Inferential Assessments About Model Performance*

# Description

Methods for making inferences about differences between models

# Usage

```
## S3 method for class 'resamples'
diff(x, models = x$models, metric = x$metrics,
     test = t.test,
     confLevel = 0.95, adjustment = "bonferroni",
     ...)
## S3 method for class 'diff.resamples'
summary(object, digits = max(3, getOption("digits") - 3), \dots)
compare_models(a, b, metric = a$metric[1])
```
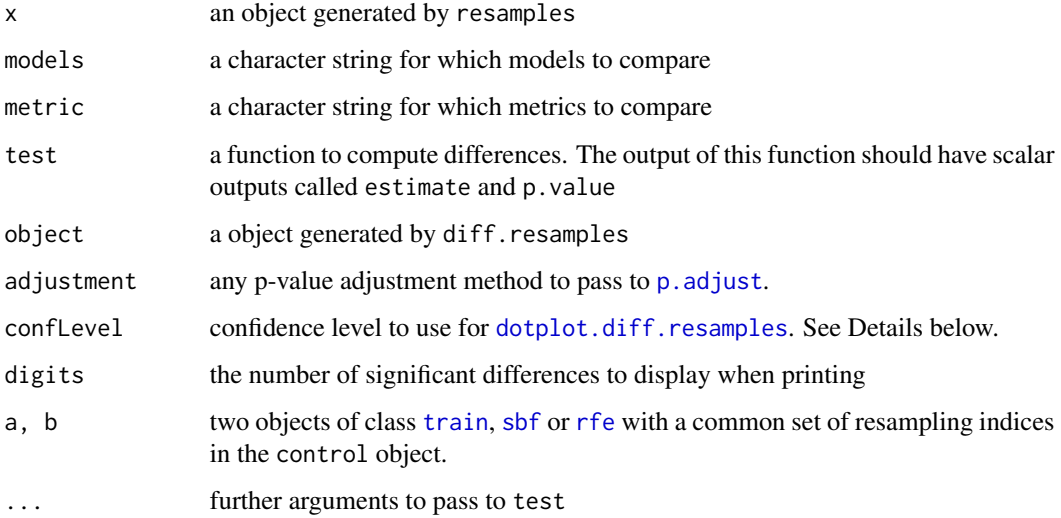

# diff.resamples 33

# Details

The ideas and methods here are based on Hothorn et al. (2005) and Eugster et al. (2008).

For each metric, all pair-wise differences are computed and tested to assess if the difference is equal to zero.

When a Bonferroni correction is used, the confidence level is changed from conflevel to  $1 - ((1 - \text{confLevel})/p)$ here p is the number of pair-wise comparisons are being made. For other correction methods, no such change is used.

compare\_models is a shorthand function to compare two models using a single metric. It returns the results of  $t$ . test on the differences.

# Value

An object of class "diff.resamples" with elements:

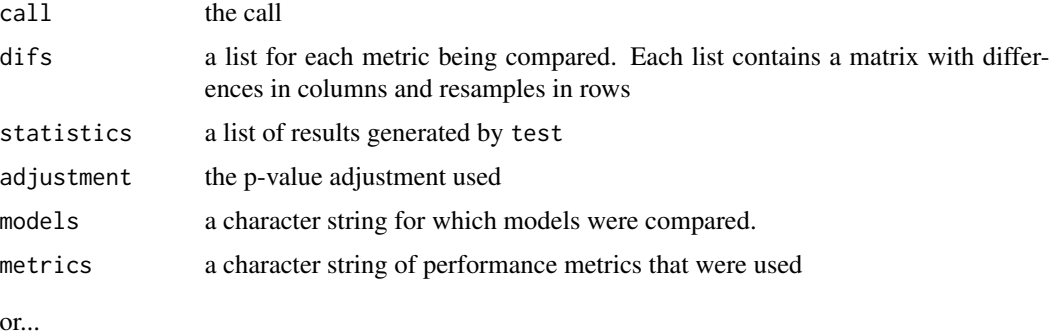

An object of class "summary.diff.resamples" with elements:

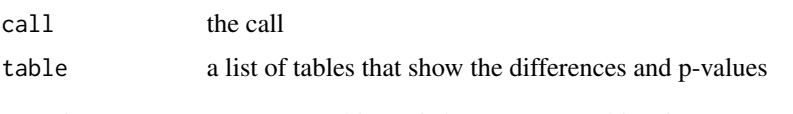

...or (for compare\_models) an object of class htest resulting from t. test.

# Author(s)

Max Kuhn

# References

Hothorn et al. The design and analysis of benchmark experiments. Journal of Computational and Graphical Statistics (2005) vol. 14 (3) pp. 675-699

Eugster et al. Exploratory and inferential analysis of benchmark experiments. Ludwigs-Maximilians-Universitat Munchen, Department of Statistics, Tech. Rep (2008) vol. 30

#### See Also

```
resamples, dotplot.diff.resamples, densityplot.diff.resamples, bwplot.diff.resamples,
levelplot.diff.resamples
```
# Examples

```
## Not run:
#load(url("http://topepo.github.io/caret/exampleModels.RData"))
resamps <- resamples(list(CART = rpartFit,
                          CondInfTree = ctreeFit,
                          MARS = earthFit))
difs <- diff(resamps)
difs
summary(difs)
compare_models(rpartFit, ctreeFit)
## End(Not run)
```
dotPlot *Create a dotplot of variable importance values*

# **Description**

A lattice [dotplot](#page-0-0) is created from an object of class varImp.train.

# Usage

 $dotPut(x, top = min(20, dim(x$simple) [1]), ...)$ 

# Arguments

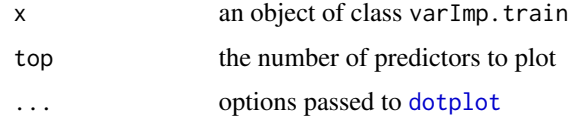

# Value

an object of class trellis.

# Author(s)

Max Kuhn

# See Also

[varImp](#page-183-1), [dotplot](#page-0-0)

<span id="page-33-0"></span>

# <span id="page-34-0"></span>dotplot.diff.resamples 35

# Examples

```
data(iris)
TrainData <- iris[,1:4]
TrainClasses <- iris[,5]
knnFit <- train(TrainData, TrainClasses, "knn")
knnImp <- varImp(knnFit)
dotPlot(knnImp)
```

```
dotplot.diff.resamples
```
*Lattice Functions for Visualizing Resampling Differences*

# <span id="page-34-2"></span>Description

Lattice functions for visualizing resampling result differences between models

# Usage

```
## S3 method for class 'diff.resamples'
densityplot(x, data, metric = x$metric, ...)
## S3 method for class 'diff.resamples'
bwplot(x, data, metric = x$metric, ...)
## S3 method for class 'diff.resamples'
levelplot(x, data = NULL, metric = x$metric[1], what = "pvalues", ...)## S3 method for class 'diff.resamples'
dot(x, data = NULL, metric = x$metric[1], ...)
```
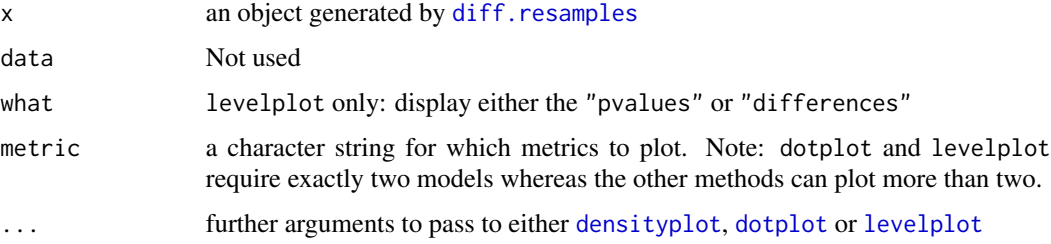

# <span id="page-35-0"></span>Details

densityplot and bwplot display univariate visualizations of the resampling distributions. levelplot displays the matrix of pair-wide comparisons. dotplot shows the differences along with their associated confidence intervals.

#### Value

a lattice object

# Author(s)

Max Kuhn

#### See Also

[resamples](#page-112-1), [diff.resamples](#page-31-1), [bwplot](#page-0-0), [densityplot](#page-0-0), [xyplot](#page-0-0), [splom](#page-0-0)

#### Examples

```
## Not run:
#load(url("http://topepo.github.io/caret/exampleModels.RData"))
resamps <- resamples(list(CART = rpartFit,
                          CondInfTree = ctreeFit,
                          MARS = earthFit)difs <- diff(resamps)
dotplot(difs)
densityplot(difs,
            metric = "RMSE",
            auto.key = TRUE,
            pch = "|")
bwplot(difs,
      metric = "RMSE")
levelplot(difs, what = "differences")
## End(Not run)
```
downSample *Down- and Up-Sampling Imbalanced Data*

# Description

downSample will randomly sample a data set so that all classes have the same frequency as the minority class. upSample samples with replacement to make the class distributions equal
# dummyVars 37

#### Usage

```
downSample(x, y, list = FALSE, yname = "Class")
upSample(x, y, list = FALSE, yname = "Class")
```
# Arguments

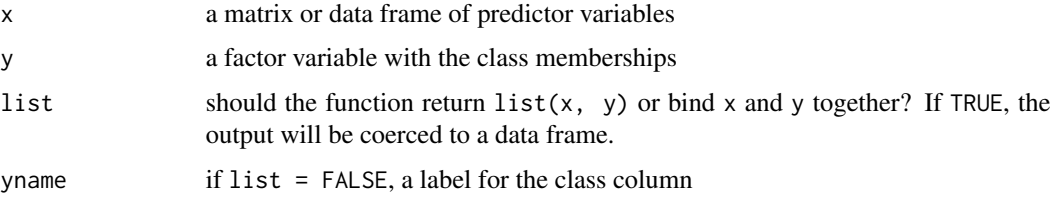

## Details

Simple random sampling is used to down-sample for the majority class(es). Note that the minority class data are left intact and that the samples will be re-ordered in the down-sampled version.

For up-sampling, all the original data are left intact and additional samples are added to the minority classes with replacement.

## Value

Either a data frame or a list with elements x and y.

## Author(s)

Max Kuhn

# Examples

```
## A ridiculous example...
data(oil)
table(oilType)
downSample(fattyAcids, oilType)
```

```
upSample(fattyAcids, oilType)
```
dummyVars *Create A Full Set of Dummy Variables*

# Description

dummyVars creates a full set of dummy variables (i.e. less than full rank parameterization)

# Usage

```
dummyVars(formula, ...)
## Default S3 method:
dummyVars(formula, data, sep = ".", levelsOnly = FALSE,
          fullRank = FALSE, ...)## S3 method for class 'dummyVars'
predict(object, newdata, na.action = na.pass, ...)
contr.dummy(n, ...) ## DEPRECATED
contr.ltfr(n, contrasts = TRUE, sparse = FALSE)
```

```
class2ind(x, drop2nd = FALSE)
```
# Arguments

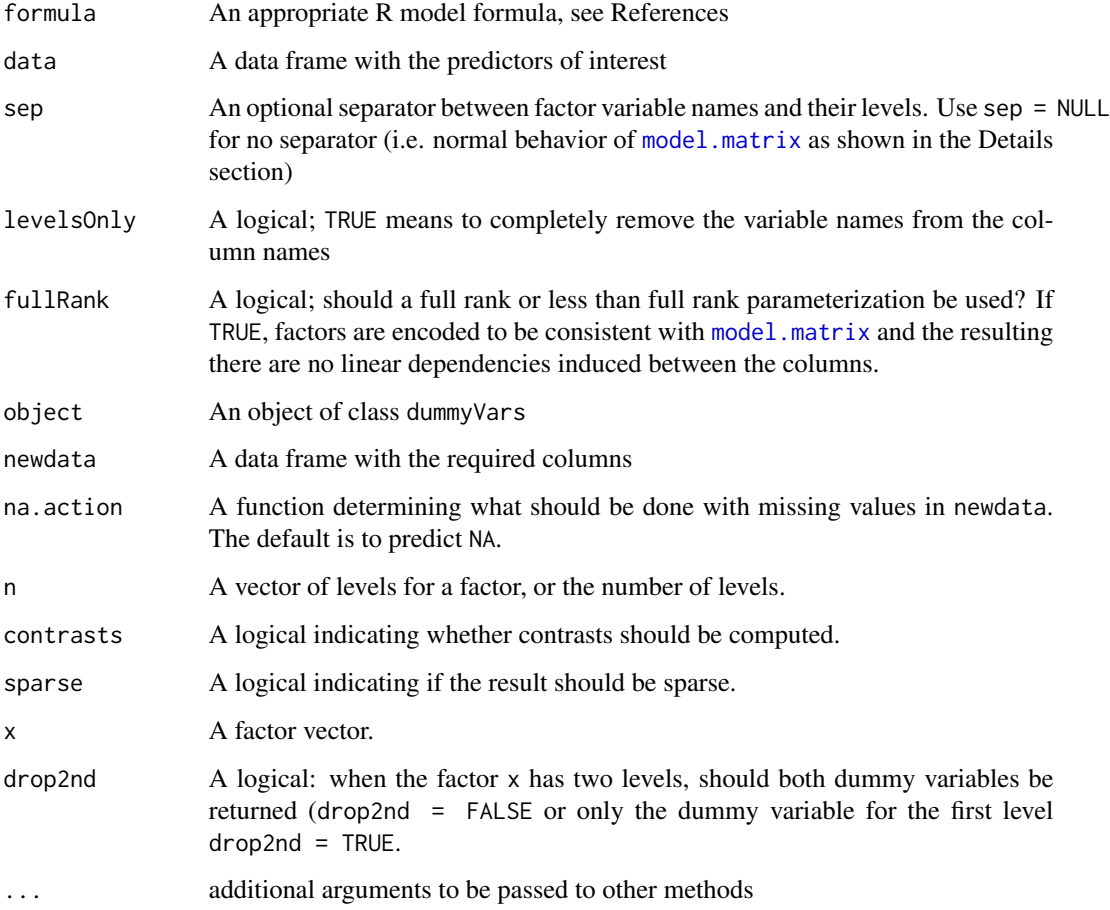

# dummyVars 39

## Details

Most of the [contrasts](#page-0-0) functions in R produce full rank parameterizations of the predictor data. For example, [contr.treatment](#page-0-0) creates a reference cell in the data and defines dummy variables for all factor levels except those in the reference cell. For example, if a factor with 5 levels is used in a model formula alone, [contr.treatment](#page-0-0) creates columns for the intercept and all the factor levels except the first level of the factor. For the data in the Example section below, this would produce:

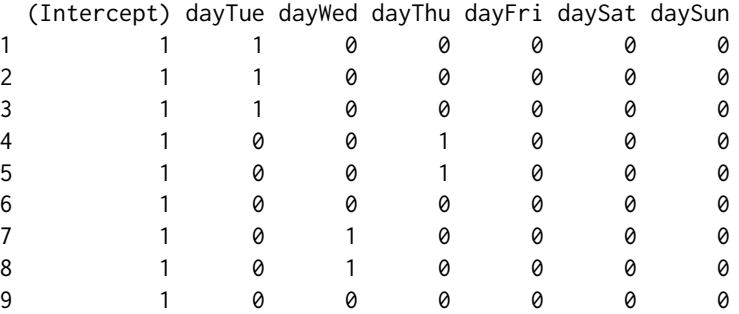

In some situations, there may be a need for dummy variables for all the levels of the factor. For the same example:

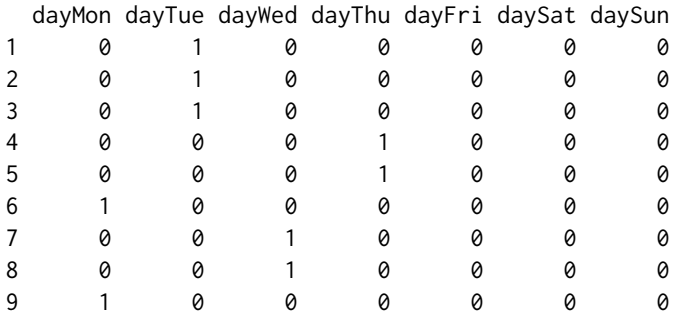

Given a formula and initial data set, the class dummyVars gathers all the information needed to produce a full set of dummy variables for any data set. It uses contr.ltfr as the base function to do this.

class2ind is most useful for converting a factor outcome vector to a matrix of dummy variables.

#### Value

The output of dummyVars is a list of class 'dummyVars' with elements

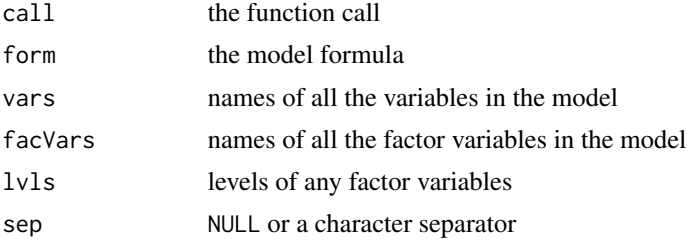

## 40 dummyVars

terms the terms. formula object

levelsOnly a logical

The predict function produces a data frame.

contr.ltfr generates a design matrix.

## Author(s)

contr.ltfr is a small modification of [contr.treatment](#page-0-0) by Max Kuhn

## References

<http://cran.r-project.org/doc/manuals/R-intro.html#Formulae-for-statistical-models>

#### See Also

[model.matrix](#page-0-0), [contrasts](#page-0-0), [formula](#page-0-0)

# Examples

```
when <- data.frame(time = c("afternoon", "night", "afternoon",
                            "morning", "morning", "morning",
                            "morning", "afternoon", "afternoon"),
                   day = c("Mon", "Mon", "Mon", "Mon","Wed", "Wed", "Fri",
                           "Sat", "Sat", "Fri"))
levels(when$time) <- list(morning="morning",
                          afternoon="afternoon",
                          night="night")
levels(when$day) <- list(Mon="Mon", Tue="Tue", Wed="Wed", Thu="Thu",
                         Fri="Fri", Sat="Sat", Sun="Sun")
## Default behavior:
model.matrix(~day, when)
mainEffects \leq dummyVars(\leq day + time, data = when)
mainEffects
predict(mainEffects, when[1:3,])
when2 < - when
when2[1, 1] <- NA
predict(mainEffects, when2[1:3,])
predict(mainEffects, when2[1:3,], na.action = na.omit)
interactionModel < -dumpVars(~ day + time + day: time,data = when,
                               sep = "."predict(interactionModel, when[1:3,])
```
#### featurePlot 41

```
noNames <- dummyVars(~ day + time + day:time,
                    data = when,levelsOnly = TRUE)
predict(noNames, when)
```
# featurePlot *Wrapper for Lattice Plotting of Predictor Variables*

#### Description

A shortcut to produce lattice graphs

## Usage

```
featurePlot(x, y,
            plot = if(is.factor(y)) "strip" else "scatter",
            labels = c("Feature", ""),
            ...)
```
# Arguments

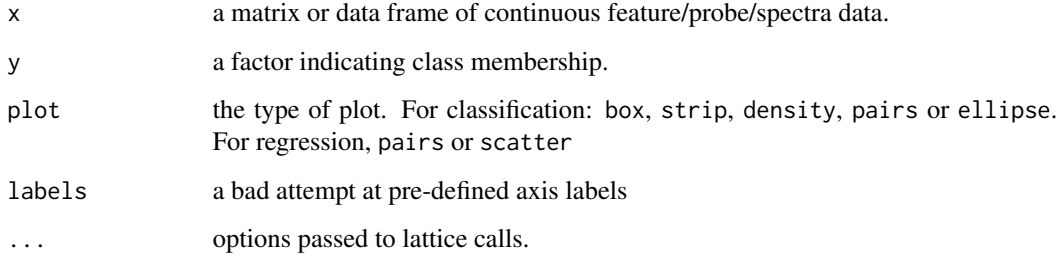

# Details

This function "stacks" data to get it into a form compatible with lattice and creates the plots

# Value

An object of class "trellis". The 'update' method can be used to update components of the object and the 'print' method (usually called by default) will plot it on an appropriate plotting device.

# Author(s)

Max Kuhn

## Examples

```
x \leftarrow \text{matrix}(rnorm(50*5), ncol=5)y <- factor(rep(c("A", "B"), 25))
trellis.par.set(theme = col.whitebg(), warn = FALSE)
featurePlot(x, y, "ellipse")
featurePlot(x, y, "strip", jitter = TRUE)
featurePlot(x, y, "box")
featurePlot(x, y, "pairs")
```
filterVarImp *Calculation of filter-based variable importance*

## Description

Specific engines for variable importance on a model by model basis.

## Usage

 $filterVarImp(x, y, nonpara = FALSE, ...)$ 

## Arguments

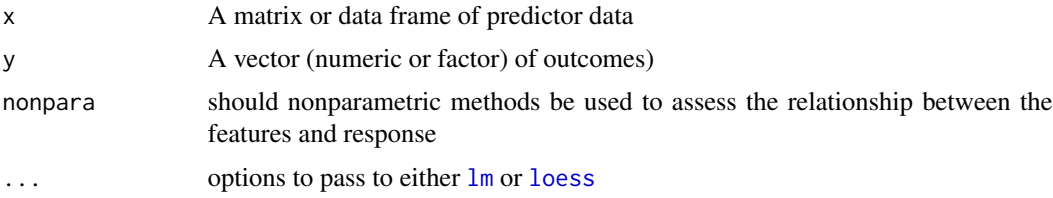

# Details

The importance of each predictor is evaluated individually using a "filter" approach.

For classification, ROC curve analysis is conducted on each predictor. For two class problems, a series of cutoffs is applied to the predictor data to predict the class. The sensitivity and specificity are computed for each cutoff and the ROC curve is computed. The trapezoidal rule is used to compute the area under the ROC curve. This area is used as the measure of variable importance. For multi–class outcomes, the problem is decomposed into all pair-wise problems and the area under the curve is calculated for each class pair (i.e class 1 vs. class 2, class 2 vs. class 3 etc.). For a specific class, the maximum area under the curve across the relevant pair–wise AUC's is used as the variable importance measure.

For regression, the relationship between each predictor and the outcome is evaluated. An argument, nonpara, is used to pick the model fitting technique. When nonpara = FALSE, a linear model is fit and the absolute value of the \$t\$–value for the slope of the predictor is used. Otherwise, a loess smoother is fit between the outcome and the predictor. The \$R^2\$ statistic is calculated for this model against the intercept only null model.

## findCorrelation 43

# Value

A data frame with variable importances. Column names depend on the problem type. For regression, the data frame contains one column: "Overall" for the importance values.

## Author(s)

Max Kuhn

# Examples

```
data(mdrr)
filterVarImp(mdrrDescr[, 1:5], mdrrClass)
data(BloodBrain)
filterVarImp(bbbDescr[, 1:5], logBBB, nonpara = FALSE)
apply(bbbDescr[, 1:5],
      2,
      function(x, y) summary(lm(y~x))$coefficients[2,3],
      y = \text{logBBB}filterVarImp(bbbDescr[, 1:5], logBBB, nonpara = TRUE)
```
findCorrelation *Determine highly correlated variables*

#### Description

This function searches through a correlation matrix and returns a vector of integers corresponding to columns to remove to reduce pair-wise correlations.

#### Usage

 $findCorrelation(x, cutoff = .90, verbose = FALSE,$ names = FALSE, exact =  $ncol(x)$  < 100)

## Arguments

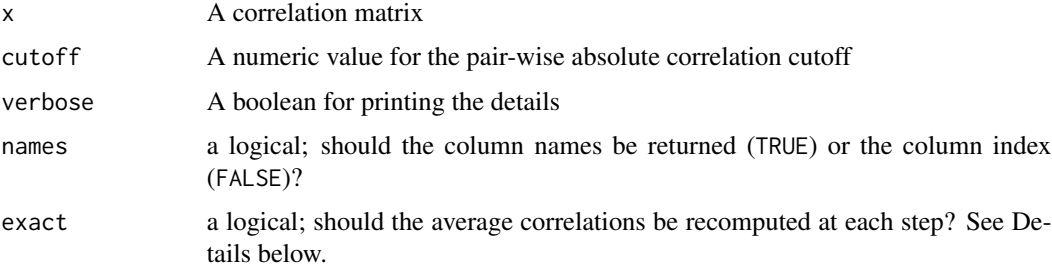

#### Details

The absolute values of pair-wise correlations are considered. If two variables have a high correlation, the function looks at the mean absolute correlation of each variable and removes the variable with the largest mean absolute correlation.

Using exact = TRUE will cause the function to re-evaluate the average correlations at each step while exact = FALSE uses all the correlations regardless of whether they have been eliminated or not. The exact calculations will remove a smaller number of predictors but can be much slower when the problem dimensions are "big".

There are several function in the subselect package ([leaps](#page-0-0), [genetic](#page-0-0), [anneal](#page-0-0)) that can also be used to accomplish the same goal but tend to retain more predictors.

#### Value

A vector of indices denoting the columns to remove (when names = TRUE) otherwise a vector of column names. If no correlations meet the criteria, integer(0) is returned.

## Author(s)

Original R code by Dong Li, modified by Max Kuhn

#### See Also

[leaps](#page-0-0), [genetic](#page-0-0), [anneal](#page-0-0), [findLinearCombos](#page-44-0)

#### Examples

```
R1 <- structure(c(1, 0.86, 0.56, 0.32, 0.85, 0.86, 1, 0.01, 0.74, 0.32,
                   0.56, 0.01, 1, 0.65, 0.91, 0.32, 0.74, 0.65, 1, 0.36,
                   0.85, 0.32, 0.91, 0.36, 1),
                 .Dim = c(5L, 5L))
\text{colnames}(R1) \leftarrow \text{roundmes}(R1) \leftarrow \text{past}(\text{``x''}, 1:\text{ncol}(R1))R1
findCorrelation(R1, cutoff = .6, exact = FALSE)findCorrelation(R1, cutoff = .6, exact = TRUE)findCorrelation(R1, cutoff = .6, exact = TRUE, names = FALSE)
R2 \leq - \text{diag}(\text{rep}(1, 5))R2[2, 3] <- R2[3, 2] <- .7
R2[5, 3] < -R2[3, 5] < -1.7R2[4, 1] <- R2[1, 4] <- -.67
corrDF \leq expand.grid(row = 1:5, col = 1:5)
corrDF$correlation <- as.vector(R2)
levelplot(correlation ~ row + col, corrDF)
findCorrelation(R2, cutoff = .65, verbose = TRUE)
findCorrelation(R2, cutoff = .99, verbose = TRUE)
```
<span id="page-44-0"></span>findLinearCombos *Determine linear combinations in a matrix*

## Description

Enumerate and resolve the linear combinations in a numeric matrix

#### Usage

```
findLinearCombos(x)
```
## Arguments

x a numeric matrix

# Details

The QR decomposition is used to determine if the matrix is full rank and then identify the sets of columns that are involved in the dependencies.

To "resolve" them, columns are iteratively removed and the matrix rank is rechecked.

The [trim.matrix](#page-0-0) function in the **subselect** package can also be used to accomplish the same goal.

## Value

a list with elements:

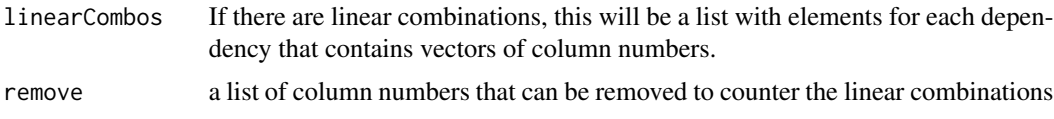

## Author(s)

Kirk Mettler and Jed Wing (enumLC) and Max Kuhn (findLinearCombos)

# See Also

[trim.matrix](#page-0-0)

## Examples

```
testData1 <- matrix(0, nrow=20, ncol=8)
testData1[,1] <- 1
testData1[,2] < - round(rnorm(20), 1)
testData1[,3] <- round(rnorm(20), 1)
testData1[, 4] \leftarrow round(rnorm(20), 1)testData1[,5] <- 0.5 * testData1[,2] - 0.25 * testData1[,3] - 0.25 * testData1[,4]testData1[1:4,6] <- 1
testData1[5:10,7] <- 1
```

```
testData1[11:20,8] <- 1
findLinearCombos(testData1)
testData2 <- matrix(0, nrow=6, ncol=6)
testData2[,1] <- c(1, 1, 1, 1, 1, 1)
testData2[, 2] < -c(1, 1, 1, 0, 0, 0)testData2[,3] <- c(0, 0, 0, 1, 1, 1)
testData2[, 4] < -c(1, 0, 0, 1, 0, 0)testData2[, 5] < -c(0, 1, 0, 0, 1, 0)testData2[, 6] < -c(0, 0, 1, 0, 0, 1)
```

```
findLinearCombos(testData2)
```
format.bagEarth *Format 'bagEarth' objects*

# Description

Return a string representing the 'bagEarth' expression.

## Usage

## S3 method for class 'bagEarth' format(x, file =  $"$ , cat = TRUE, ...)

# Arguments

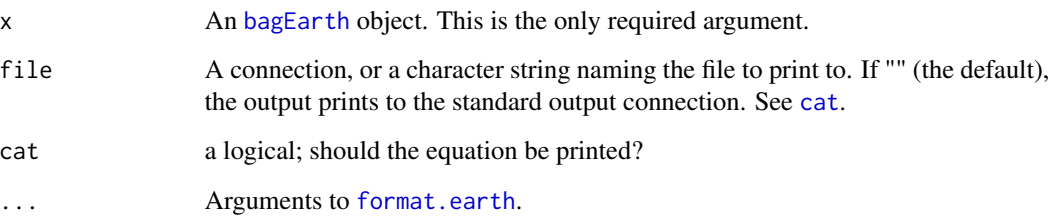

# Value

A character representation of the bagged earth object.

# See Also

[earth](#page-0-0)

# gafs.default 47

#### Examples

```
a \leftarrow bagEarth(Volume \sim ., data = trees, B= 3)
format(a)
# yields:
# (
# 31.61075
# + 6.587273 * pmax(0, Girth - 14.2)
# - 3.229363 * pmax(0, 14.2 - Girth)
# - 0.3167140 * pmax(0, 79 - Height)
# +# 22.80225
# + 5.309866 * pmax(0, Girth - 12)
# - 2.378658 * pmax(0, 12 - Girth)
# + 0.793045 * pmax(0, Height - 80)
# - 0.3411915 * pmax(0,
# +
# 31.39772
# + 6.18193 * pmax(0, Girth - 14.2)
# - 3.660456 * pmax(0, 14.2 - Girth)
# + 0.6489774 * pmax(0, Height - 80)
# )/3
```
## gafs.default *Genetic algorithm feature selection*

## <span id="page-46-0"></span>Description

Supervised feature selection using genetic algorithms

## Usage

```
gafs(x, \ldots)## Default S3 method:
gafs(x, y,
     iters = 10,
     popSize = 50,
     pcrossover = 0.8,
     pmutation = 0.1,
     elite = 0,
     suggestions = NULL,
     differences = TRUE,
     gafsControl = gafsControl(),
     ...)
```
## Arguments

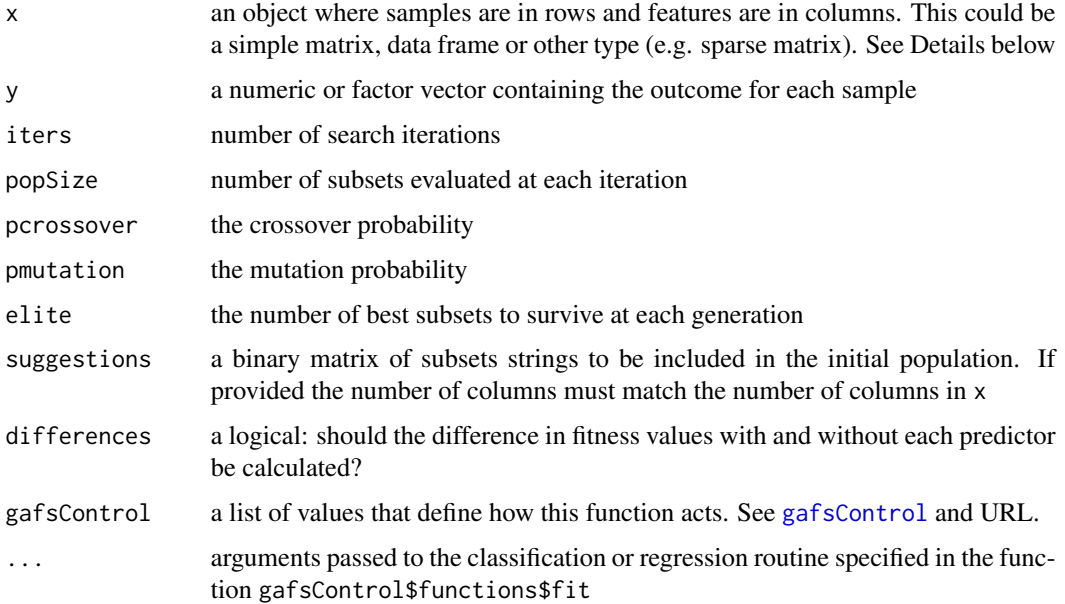

## Details

[gafs](#page-46-0) conducts a supervised binary search of the predictor space using a genetic algorithm. See Mitchell (1996) and Scrucca (2013) for more details on genetic algorithms.

This function conducts the search of the feature space repeatedly within resampling iterations. First, the training data are split be whatever resampling method was specified in the control function. For example, if 10-fold cross-validation is selected, the entire genetic algorithm is conducted 10 separate times. For the first fold, nine tenths of the data are used in the search while the remaining tenth is used to estimate the external performance since these data points were not used in the search.

During the genetic algorithm, a measure of fitness is needed to guide the search. This is the internal measure of performance. During the search, the data that are available are the instances selected by the top-level resampling (e.g. the nine tenths mentioned above). A common approach is to conduct another resampling procedure. Another option is to use a holdout set of samples to determine the internal estimate of performance (see the holdout argument of the control function). While this is faster, it is more likely to cause overfitting of the features and should only be used when a large amount of training data are available. Yet another idea is to use a penalized metric (such as the AIC statistic) but this may not exist for some metrics (e.g. the area under the ROC curve).

The internal estimates of performance will eventually overfit the subsets to the data. However, since the external estimate is not used by the search, it is able to make better assessments of overfitting. After resampling, this function determines the optimal number of generations for the GA.

Finally, the entire data set is used in the last execution of the genetic algorithm search and the final model is built on the predictor subset that is associated with the optimal number of generations determined by resampling (although the update function can be used to manually set the number of generations).

This is an example of the output produced when gafsControl(verbose = TRUE) is used:

```
Fold2 1 0.715 (13)
Fold2 2 0.715->0.737 (13->17, 30.4%) *
Fold2 3 0.737->0.732 (17->14, 24.0%)
Fold2 4 0.737->0.769 (17->23, 25.0%) *
```
For the second resample (e.g. fold 2), the best subset across all individuals tested in the first generation contained 13 predictors and was associated with a fitness value of 0.715. The second generation produced a better subset containing 17 samples with an associated fitness values of 0.737 (and improvement is symbolized by the \*. The percentage listed is the Jaccard similarity between the previous best individual (with 13 predictors) and the new best. The third generation did not produce a better fitness value but the fourth generation did.

The search algorithm can be parallelized in several places:

- 1. each externally resampled GA can be run independently (controlled by the allowParallel option of [gafsControl](#page-125-0))
- 2. within a GA, the fitness calculations at a particular generation can be run in parallel over the current set of individuals (see the genParallel option in [gafsControl](#page-125-0))
- 3. if inner resampling is used, these can be run in parallel (controls depend on the function used. See, for example, [trainControl](#page-149-0))
- 4. any parallelization of the individual model fits. This is also specific to the modeling function.

It is probably best to pick one of these areas for parallelization and the first is likely to produces the largest decrease in run-time since it is the least likely to incur multiple re-starting of the worker processes. Keep in mind that if multiple levels of parallelization occur, this can effect the number of workers and the amount of memory required exponentially.

## Value

an object of class gafs

## Author(s)

Max Kuhn, Luca Scrucca (for GA internals)

# References

Kuhn M and Johnson K (2013), Applied Predictive Modeling, Springer, Chapter 19 [http://](http://appliedpredictivemodeling.com) [appliedpredictivemodeling.com](http://appliedpredictivemodeling.com)

Scrucca L (2013). GA: A Package for Genetic Algorithms in R. Journal of Statistical Software, 53(4), 1-37. <www.jstatsoft.org/v53/i04>

Mitchell M (1996), An Introduction to Genetic Algorithms, MIT Press.

[http://en.wikipedia.org/wiki/Jaccard\\_index](http://en.wikipedia.org/wiki/Jaccard_index)

## See Also

[gafsControl](#page-125-0), [predict.gafs](#page-99-0), [caretGA](#page-49-0), [rfGA](#page-49-0) [treebagGA](#page-49-0)

## Examples

```
## Not run:
set.seed(1)
train_data <- twoClassSim(100, noiseVars = 10)
test_data <- twoClassSim(10, noiseVars = 10)
## A short example
ctrl <- gafsControl(functions = rfGA,
                   method = "cv",number = 3rf_search <- gafs(x = train_data[, -ncol(train_data)],
                 y = train_data$Class,
                  iters = 3,
                  gafsControl = ctrl)
rf_search
## End(Not run)
```
gafs\_initial *Ancillary genetic algorithm functions*

#### <span id="page-49-0"></span>Description

Built-in functions related to genetic algorithms

## Usage

```
gafs_initial(vars, popSize, ...)
gafs_lrSelection(population, fitness,
                 r = NULL,q = NULL, ...gafs_rwSelection(population, fitness, ...)
gafs_tourSelection(population, fitness, k = 3, ...)
gafs_spCrossover(population, fitness, parents, ...)
gafs_uCrossover(population, parents, ...)
```
gafs\_raMutation(population, parent, ...)

caretGA rfGA treebagGA

#### Arguments

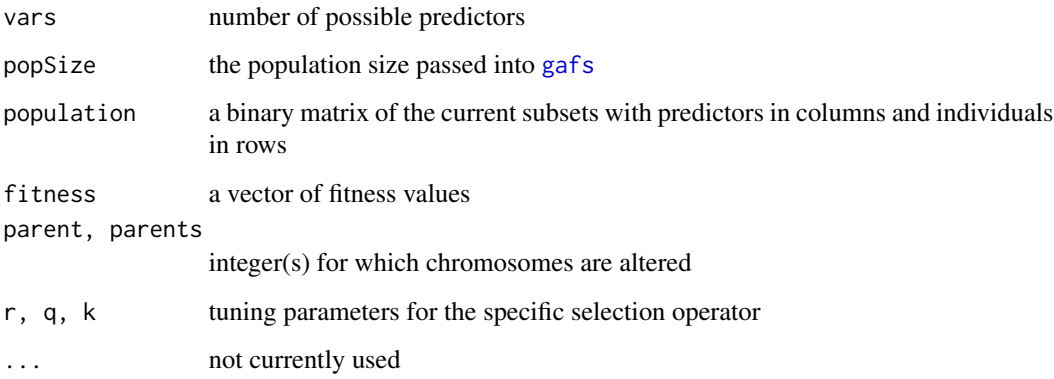

# Details

These functions are used with the functions argument of the [gafsControl](#page-125-0) function. More information on the details of these functions are at <http://topepo.github.io/caret/GA.html>.

Most of the gafs\_\* functions are based on those from the GA package by Luca Scrucca. These functions here are small re-writes to work outside of the GA package.

The objects caretGA, rfGA and treebagGA are example lists that can be used with the functions argument of [gafsControl](#page-125-0).

In the case of caretGA, the ... structure of [gafs](#page-46-0) passes through to the model fitting routine. As a consequence, the [train](#page-144-0) function can easily be accessed by passing important arguments belonging to [train](#page-144-0) to [gafs](#page-46-0). See the examples below. By default, using caretGA will used the resampled performance estimates produced by [train](#page-144-0) as the internal estimate of fitness.

For rfGA and treebagGA, the randomForest and bagging functions are used directly (i.e. [train](#page-144-0) is not used). Arguments to either of these functions can also be passed to them though the [gafs](#page-46-0) call (see examples below). For these two functions, the internal fitness is estimated using the out-of-bag estimates naturally produced by those functions. While faster, this limits the user to accuracy or Kappa (for classification) and RMSE and R-squared (for regression).

# Value

The return value depends on the function.

## Author(s)

Luca Scrucca, gafs\_initial, caretGA, rfGA and treebagGA by Max Kuhn

## References

Scrucca L (2013). GA: A Package for Genetic Algorithms in R. Journal of Statistical Software, 53(4), 1-37.

```
cran.r-project.org/web/packages/GA/
http://topepo.github.io/caret/GA.html
```
## See Also

[gafs](#page-46-0), [gafsControl](#page-125-0)

#### Examples

```
pop <- gafs_initial(vars = 10, popSize = 10)
pop
gafs_lrSelection(population = pop, fitness = 1:10)
gafs_spCrossover(population = pop, fitness = 1:10, parents = 1:2)
## Not run:
## Hypothetical examples
lda_ga \leftarrow gafs(x = predictors,y = classes,
               gafsControl = gafsControl(functions = caretGA),
               ## now pass arguments to `train`
               method = "lda",metric = "Accuracy"
               trControl = trainControl(method = "cv", classProbs = TRUE))
rf_ga <- gafs(x = predictors,
              y = classes,
              gafsControl = gafsControl(functions = rfGA),
              ## these are arguments to 'randomForest'
              ntree = 1000,
              importance = TRUE)
```
## End(Not run)

GermanCredit *German Credit Data*

## Description

Data from Dr. Hans Hofmann of the University of Hamburg.

These data have two classes for the credit worthiness: good or bad. There are predictors related to attributes, such as: checking account status, duration, credit history, purpose of the loan, amount

# getSamplingInfo 53

of the loan, savings accounts or bonds, employment duration, Installment rate in percentage of disposable income, personal information, other debtors/guarantors, residence duration, property, age, other installment plans, housing, number of existing credits, job information, Number of people being liable to provide maintenance for, telephone, and foreign worker status.

Many of these predictors are discrete and have been expanded into several 0/1 indicator variables

## Usage

```
data(GermanCredit)
```
# Source

UCI Machine Learning Repository

getSamplingInfo *Get sampling info from a train model*

# Description

Placeholder.

## Usage

```
getSamplingInfo(method = NULL, regex = TRUE, ...)
```
# Arguments

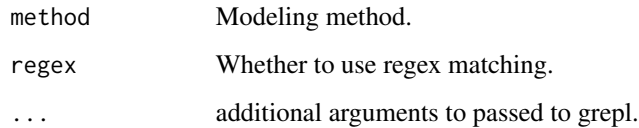

# Details

Placeholder.

# Value

A list

#### Description

A set of lattice functions are provided to plot the resampled performance estimates (e.g. classification accuracy, RMSE) over tuning parameters (if any).

#### Usage

```
## S3 method for class 'train'
histogram(x, data = NULL, metric = x$metric, ...)
## S3 method for class 'train'
densityplot(x, data = NULL, metric = x$metric, ...)
## S3 method for class 'train'
xyplot(x, data = NULL, metric = x$metric, ...)## S3 method for class 'train'
stripplot(x, data = NULL, metric = x$metric, ...)
```
## Arguments

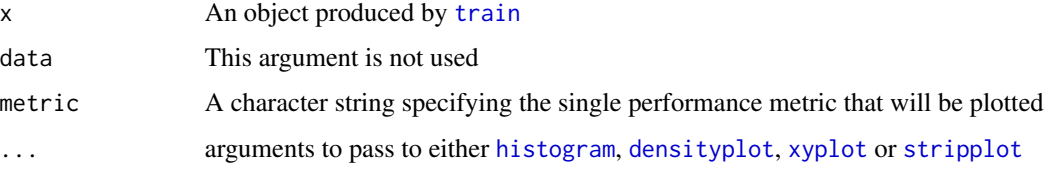

## Details

By default, only the resampling results for the optimal model are saved in the train object. The function [trainControl](#page-149-0) can be used to save all the results (see the example below).

If leave-one-out or out-of-bag resampling was specified, plots cannot be produced (see the method argument of [trainControl](#page-149-0))

For xyplot and stripplot, the tuning parameter with the most unique values will be plotted on the x-axis. The remaining parameters (if any) will be used as conditioning variables. For densityplot and histogram, all tuning parameters are used for conditioning.

Using horizontal = FALSE in stripplot works.

# Value

A lattice plot object

#### icr.formula 55

# Author(s)

Max Kuhn

## See Also

[train](#page-144-0), [trainControl](#page-149-0), [histogram](#page-0-0), [densityplot](#page-0-0), [xyplot](#page-0-0), [stripplot](#page-0-0)

## Examples

```
## Not run:
library(mlbench)
data(BostonHousing)
library(rpart)
rpartFit <- train(medv ~ .,
                 data = BostonHousing,
                  "rpart",
                  tuneLength = 9,
                  trControl = trainControl(
                   method = "boot",returnResamp = "all"))
densityplot(rpartFit,
            adjust = 1.25xyplot(rpartFit,
      metric = "Rsquared",
      type = c("p", "a")stripplot(rpartFit,
         horizontal = FALSE,
         jitter = TRUE)
```
## End(Not run)

icr.formula *Independent Component Regression*

# Description

Fit a linear regression model using independent components

# Usage

```
## S3 method for class 'formula'
icr(formula, data, weights, ..., subset, na.action, contrasts = NULL)
## Default S3 method:
```

```
icr(x, y, \ldots)
```

```
## S3 method for class 'icr'
predict(object, newdata, ...)
```
# Arguments

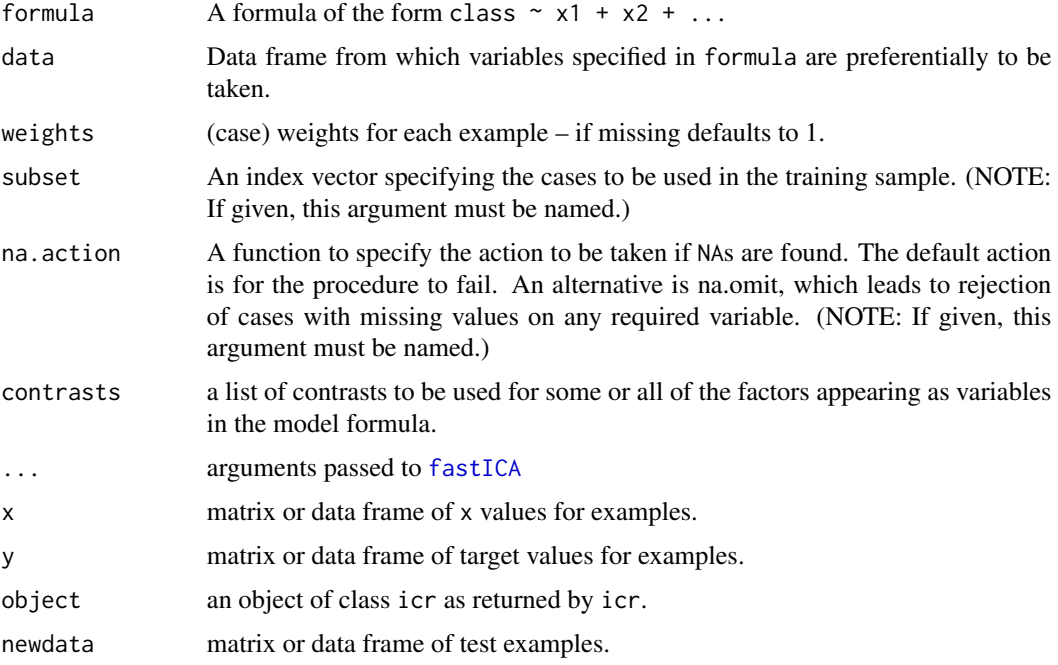

# Details

This produces a model analogous to Principal Components Regression (PCR) but uses Independent Component Analysis (ICA) to produce the scores. The user must specify a value of n.comp to pass to [fastICA](#page-0-0).

The function [preProcess](#page-105-0) to produce the ICA scores for the original data and for newdata.

# Value

For icr, a list with elements

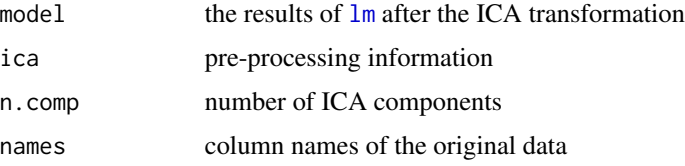

# Author(s)

Max Kuhn

#### index2vec 57

# See Also

[fastICA](#page-0-0), [preProcess](#page-105-0), [lm](#page-0-0)

# Examples

```
data(BloodBrain)
icrFit <- icr(bbbDescr, logBBB, n.comp = 5)
icrFit
predict(icrFit, bbbDescr[1:5,])
```
index2vec *Convert indicies to a binary vector*

# Description

The function performs the opposite of which converting a set of integers to a binary vector

# Usage

index2vec(x, vars, sign = FALSE)

# Arguments

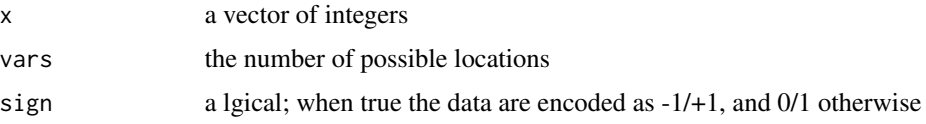

## Value

a numeric vector

# Author(s)

Max Kuhn

# Examples

 $index2vec(x = 1:2, vars = 5)$  $index2vec(x = 1:2, vars = 5, sign = TRUE)$ 

# Description

\$k\$-nearest neighbour classification that can return class votes for all classes.

#### Usage

```
## S3 method for class 'formula'
knn3(formula, data, subset, na.action, k = 5, ...)
## S3 method for class 'matrix'
kmn3(x, y, k = 5, ...)## S3 method for class 'data.frame'
kmn3(x, y, k = 5, ...)knn3Train(train, test, cl, k=1, l=0, prob = TRUE, use.all=TRUE)
```
# Arguments

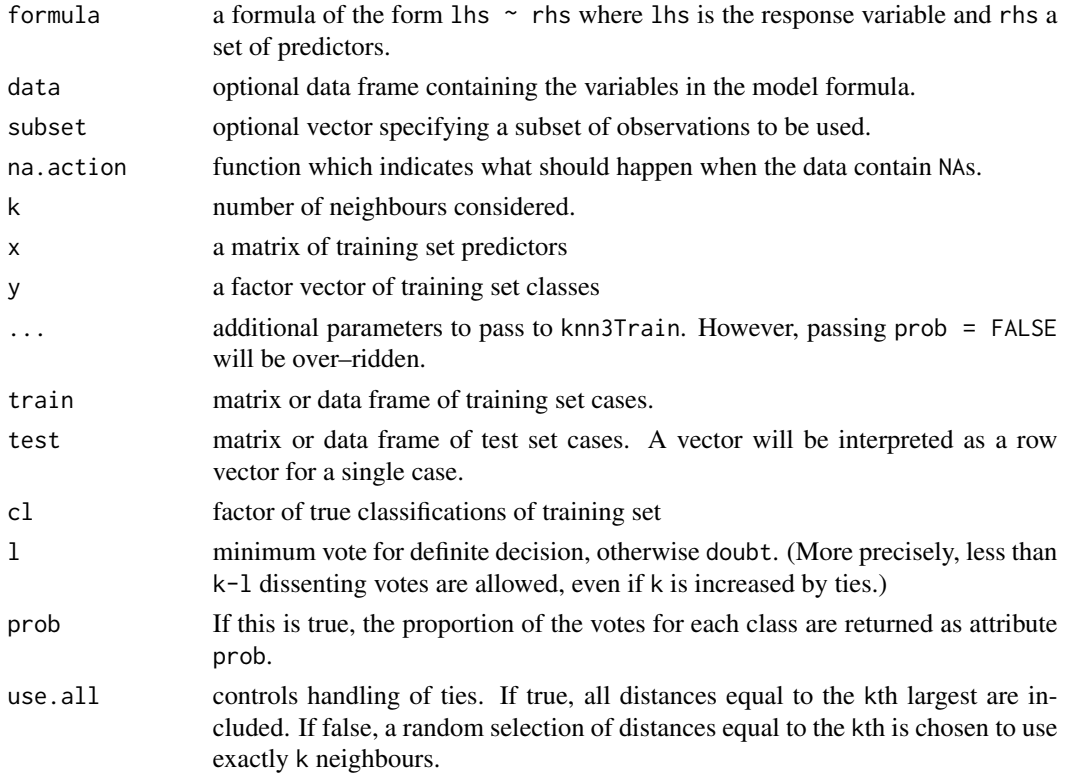

#### knnreg til 1992 og større større som en som en som en som en som en som en som en som en som en som en som en

# Details

knn3 is essentially the same code as [ipredknn](#page-0-0) and [knn](#page-0-0)3Train is a copy of knn. The underlying C code from the class package has been modified to return the vote percentages for each class (previously the percentage for the winning class was returned).

## Value

An object of class knn3. See [predict.knn3](#page-100-0).

# Author(s)

[knn](#page-0-0) by W. N. Venables and B. D. Ripley and [ipredknn](#page-0-0) by Torsten.Hothorn <Torsten.Hothorn@rzmail.unierlangen.de>, modifications by Max Kuhn and Andre Williams

#### Examples

```
irisFit1 <- knn3(Species ~ ., iris)
irisFit2 <- knn3(as.matrix(iris[, -5]), iris[,5])
data(iris3)
train <- rbind(iris3[1:25,,1], iris3[1:25,,2], iris3[1:25,,3])
test <- rbind(iris3[26:50,,1], iris3[26:50,,2], iris3[26:50,,3])
cl <- factor(c(rep("s",25), rep("c",25), rep("v",25)))
knn3Train(train, test, cl, k = 5, prob = TRUE)
```
knnreg *k-Nearest Neighbour Regression*

## Description

\$k\$-nearest neighbour regression that can return the average value for the neighbours.

## Usage

```
## Default S3 method:
knnreg(x, \ldots)## S3 method for class 'formula'
knnreg(formula, data, subset, na.action, k = 5, ...)
## S3 method for class 'matrix'
knnreg(x, y, k = 5, \ldots)
## S3 method for class 'data.frame'
knnreg(x, y, k = 5, \ldots)
```
60 knnreg

knnregTrain(train, test, y, k = 5, use.all=TRUE)

# Arguments

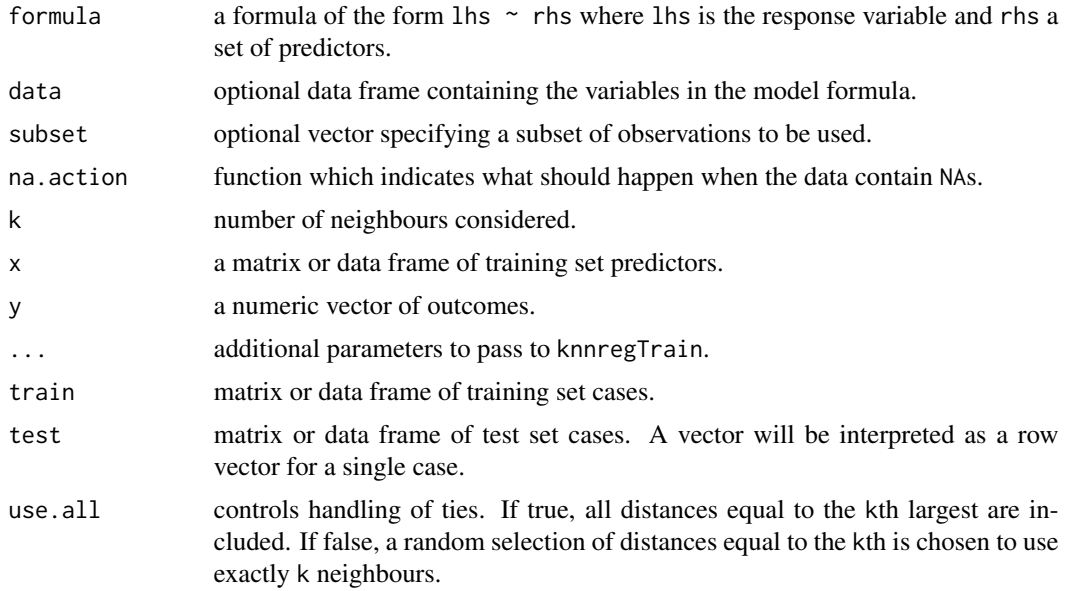

# Details

knnreg is similar to [ipredknn](#page-0-0) and [knn](#page-0-0)regTrain is a modification of knn. The underlying C code from the class package has been modified to return average outcome.

# Value

An object of class knnreg. See [predict.knnreg](#page-101-0).

#### Author(s)

[knn](#page-0-0) by W. N. Venables and B. D. Ripley and [ipredknn](#page-0-0) by Torsten.Hothorn <Torsten.Hothorn@rzmail.unierlangen.de>, modifications by Max Kuhn and Chris Keefer

# Examples

```
data(BloodBrain)
inTrain <- createDataPartition(logBBB, p = .8)[[1]]
trainX <- bbbDescr[inTrain,]
trainY <- logBBB[inTrain]
testX <- bbbDescr[-inTrain,]
testY <- logBBB[-inTrain]
```
#### lattice.rfe 61

```
fit \le knnreg(trainX, trainY, k = 3)
plot(testY, predict(fit, testX))
```
lattice.rfe *Lattice functions for plotting resampling results of recursive feature selection*

## Description

A set of lattice functions are provided to plot the resampled performance estimates (e.g. classification accuracy, RMSE) over different subset sizes.

## Usage

```
## S3 method for class 'rfe'
histogram(x, data = NULL, metric = x$metric, ...)
## S3 method for class 'rfe'
densityplot(x, data = NULL, metric = x$metric, ...)
## S3 method for class 'rfe'
xyplot(x, data = NULL, metric = x$metric, ...)## S3 method for class 'rfe'
stripplot(x, data = NULL, metric = x$metric, ...)
```
# Arguments

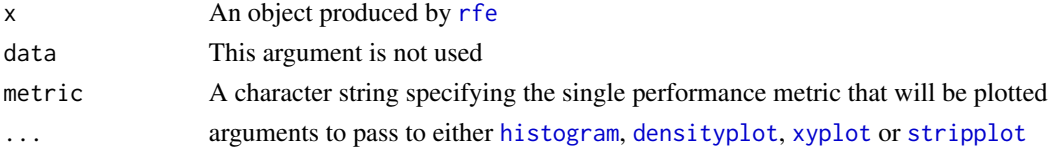

# Details

By default, only the resampling results for the optimal model are saved in the rfe object. The function [rfeControl](#page-119-0) can be used to save all the results using the returnResamp argument.

If leave-one-out or out-of-bag resampling was specified, plots cannot be produced (see the method argument of [rfeControl](#page-119-0))

# Value

A lattice plot object

## Author(s)

Max Kuhn

# See Also

[rfe](#page-115-0), [rfeControl](#page-119-0), [histogram](#page-0-0), [densityplot](#page-0-0), [xyplot](#page-0-0), [stripplot](#page-0-0)

# Examples

```
## Not run:
library(mlbench)
n < -100p \le -40sigma <- 1
set.seed(1)
sim <- mlbench.friedman1(n, sd = sigma)
x \le cbind(sim$x, matrix(rnorm(n * p), nrow = n))
y \le -\sin\frac{\pi}{3}y\text{colnames}(x) \leq \text{paste}("var", 1:\text{ncol}(x), \text{ sep} = "")normalization <- preProcess(x)
x <- predict(normalization, x)
x \leftarrow as.data frame(x)subsets <- c(10, 15, 20, 25)
ctrl <- rfeControl(
                     functions = lmFuncs,
                    method = "cv",verbose = FALSE,
                    returnResamp = "all")
lmProfile <- rfe(x, y,
                  sizes = subsets,
                  rfeControl = ctrl)
xyplot(lmProfile)
stripplot(lmProfile)
histogram(lmProfile)
densityplot(lmProfile)
## End(Not run)
```
learing\_curve\_dat *Create Data to Plot a Learning Curve*

# Description

For a given model, this function fits several versions on different sizes of the total training set and returns the results

# learing\_curve\_dat 63

## Usage

```
learing_curve_dat(dat, outcome = NULL,
                 proportion = (1:10)/10, test_prop = 0,
                  verbose = TRUE, ...)
```
## Arguments

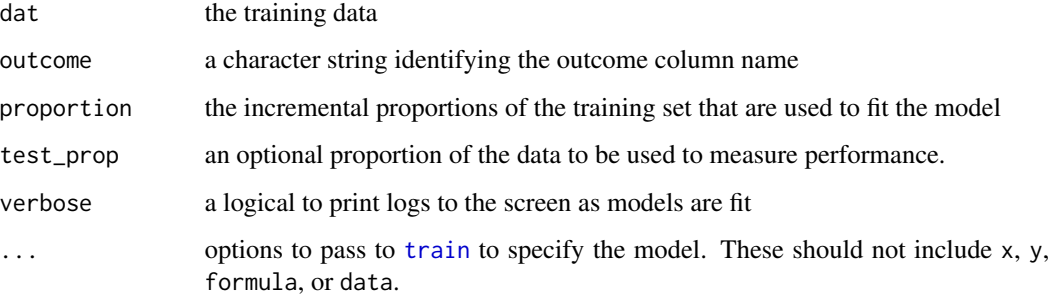

## Details

This function creates a data set that can be used to plot how well the model performs over different sized versions of the training set. For each data set size, the performance metrics are determined and saved. If test\_prop == 0, the apparent measure of performance (i.e. re-predicting the training set) and the resampled estimate of performance are available. Otherwise, the test set results are also added.

If the model being fit has tuning parameters, the results are based on the optimal settings determined by [train](#page-144-0).

## Value

a data frame with columns for each performance metric calculated by [train](#page-144-0) as well as columns:

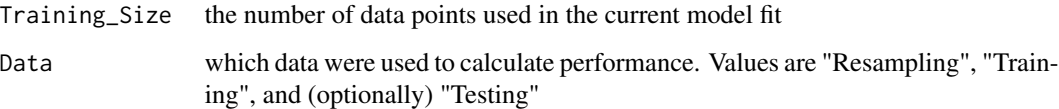

In the results, each data set size will have one row for the apparent error rate, one row for the test set results (if used) and as many rows as resamples (e.g. 10 rows if 10-fold CV is used).

## Author(s)

Max Kuhn

## See Also

[train](#page-144-0)

## Examples

```
## Not run:
set.seed(1412)
class_dat <- twoClassSim(1000)
set.seed(29510)
lda_data <- learing_curve_dat(dat = class_dat,
                              outcome = "Class",
                              test\_prop = 1/4,
                              ## `train` arguments:
                              method = "lda",metric = "ROC",
                              trControl = trainControl(classProbs = TRUE,
                                                     summaryFunction = twoClassSummary))
ggplot(lda_data, aes(x = Training_size, y = ROC, color = Data)) +geom_smooth(method = loess, span = .8) +
  theme_bw()
## End(Not run)
```
lift *Lift Plot*

#### Description

For classification models, this function creates a 'lift plot' that describes how well a model ranks samples for one class

## Usage

```
lift(x, \ldots)## S3 method for class 'formula'
lift(x, data = NULL, class = NULL,subset = TRUE, lattice.options = NULL,
     cuts = NULL, labels = NULL,
     ...)
## S3 method for class 'lift'
xyplot(x, data, plot = "gain", values = NULL, ...)
```
# Arguments

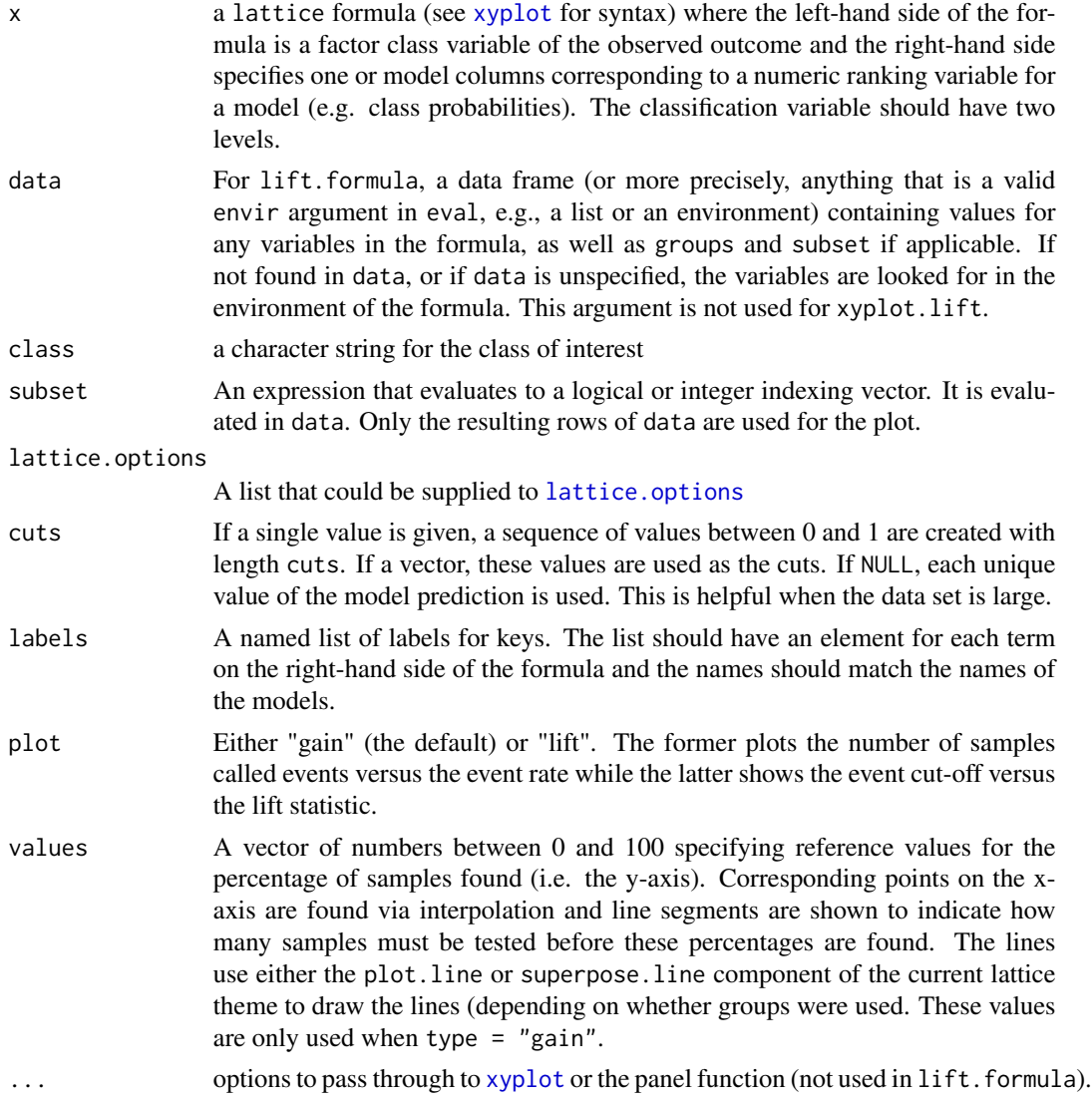

# Details

lift.formula is used to process the data and xyplot.lift is used to create the plot.

To construct data for the the lift and gain plots, the following steps are used for each model:

- 1. The data are ordered by the numeric model prediction used on the right-hand side of the model formula
- 2. Each unique value of the score is treated as a cut point
- 3. The number of samples with true results equal to class are determined
- 4. The lift is calculated as the ratio of the percentage of samples in each split corresponding to class over the same percentage in the entire data set

lift with plot = "gain" produces a plot of the cumulative lift values by the percentage of samples evaluated while plot = "lift" shows the cut point value versus the lift statistic.

This implementation uses the **lattice** function [xyplot](#page-0-0), so plot elements can be changed via panel functions, [trellis.par.set](#page-0-0) or other means. lift uses the panel function [panel.lift2](#page-77-0) by default, but it can be changes using [update.trellis](#page-0-0) (see the examples in [panel.lift2](#page-77-0)).

The following elements are set by default in the plot but can be changed by passing new values into xyplot.lift: xlab = "% Samples Tested", ylab = "% Samples Found", type = "S", ylim = extendrange( $c(0, 100)$ ) and xlim = extendrange( $c(0, 100)$ ).

## Value

lift.formula returns a list with elements:

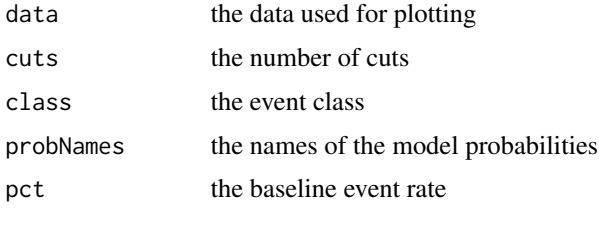

xyplot.lift returns a lattice object

## Author(s)

Max Kuhn, some lattice code and documentation by Deepayan Sarkar

## See Also

[xyplot](#page-0-0), [trellis.par.set](#page-0-0)

#### Examples

```
set.seed(1)
simulated <- data.frame(obs = factor(rep(letters[1:2], each = 100)),
                        perfect = sort(runif(200), decreasing = TRUE),
                        random = runif(200)lift1 \leftarrow lift(obs \sim random, data = simulated)
lift1
xyplot(lift1)
lift2 <- lift(obs \sim random + perfect, data = simulated)
lift2
xyplot(lift2, auto.key = list(columns = 2))
xyplot(lift2, auto.key = list(columns = 2), value = c(10, 30))xyplot(lift2, plot = "lift", auto.key = list(columns = 2))
```
# Description

Functions to create a sub-sample by maximizing the dissimilarity between new samples and the existing subset.

### Usage

```
maxDissim(a, b, n = 2, obj = minDiss, useNames = FALSE,randomFrac = 1, verbose = FALSE, ...)minDiss(u)
sumDiss(u)
```
## Arguments

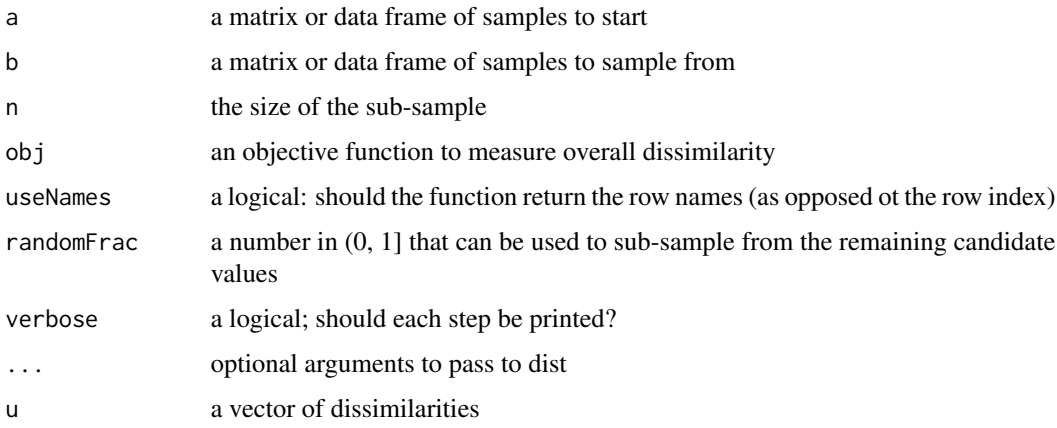

## Details

Given an initial set of m samples and a larger pool of n samples, this function iteratively adds points to the smaller set by finding with of the n samples is most dissimilar to the initial set. The argument obj measures the overall dissimilarity between the initial set and a candidate point. For example, maximizing the minimum or the sum of the m dissimilarities are two common approaches.

This algorithm tends to select points on the edge of the data mainstream and will reliably select outliers. To select more samples towards the interior of the data set, set randomFrac to be small (see the examples below).

# Value

a vector of integers or row names (depending on useNames) corresponding to the rows of b that comprise the sub-sample.

#### Author(s)

Max Kuhn <max.kuhn@pfizer.com>

#### References

Willett, P. (1999), "Dissimilarity-Based Algorithms for Selecting Structurally Diverse Sets of Compounds," *Journal of Computational Biology*, 6, 447-457.

# See Also

[dist](#page-0-0)

# Examples

```
example \leq function(pct = 1, obj = minDiss, ...)
{
 tmp \leftarrow matrix(rnorm(200 * 2), nrow = 200)## start with 15 data points
 start <- sample(1:dim(tmp)[1], 15)
 base <- tmp[start,]
 pool <- tmp[-start,]
 ## select 9 for addition
 newSamp <- maxDissim(
                       base, pool,
                       n = 9,
                       randomFrac = pct, obj = obj, ...)
 allSamp <- c(start, newSamp)
 plot(
       tmp[-newSamp,],
       xlim = extendrange(tmp[,1]), ylim = extendrange(tmp[,2]),
       col = "darkgrey",
       xlab = "variable 1", ylab = "variable 2")
 points(base, pch = 16, cex = .7)
 for(i in seq(along = newSamp))points(
           pool[newSamp[i],1],
           pool[newSamp[i],2],
           pch = paste(i), col = "darkred")}
par(mfrow=c(2,2))
set.seed(414)
example(1, minDiss)
title("No Random Sampling, Min Score")
```
mdrr 69

```
set.seed(414)
example(.1, minDiss)
title("10 Pct Random Sampling, Min Score")
set.seed(414)
example(1, sumDiss)
title("No Random Sampling, Sum Score")
set.seed(414)
```
example(.1, sumDiss) title("10 Pct Random Sampling, Sum Score")

mdrr *Multidrug Resistance Reversal (MDRR) Agent Data*

## Description

Svetnik et al. (2003) describe these data: "Bakken and Jurs studied a set of compounds originally discussed by Klopman et al., who were interested in multidrug resistance reversal (MDRR) agents. The original response variable is a ratio measuring the ability of a compound to reverse a leukemia cell's resistance to adriamycin. However, the problem was treated as a classification problem, and compounds with the ratio  $>4.2$  were considered active, and those with the ratio  $\leq 2.0$  were considered inactive. Compounds with the ratio between these two cutoffs were called moderate and removed from the data for twoclass classification, leaving a set of 528 compounds (298 actives and 230 inactives). (Various other arrangements of these data were examined by Bakken and Jurs, but we will focus on this particular one.) We did not have access to the original descriptors, but we generated a set of 342 descriptors of three different types that should be similar to the original descriptors, using the DRAGON software."

The data and R code are in the Supplemental Data file for the article.

#### Usage

data(mdrr)

#### Value

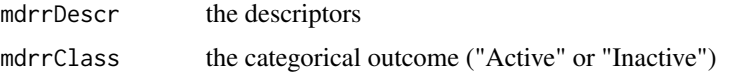

#### Source

Svetnik, V., Liaw, A., Tong, C., Culberson, J. C., Sheridan, R. P. Feuston, B. P (2003). Random Forest: A Classification and Regression Tool for Compound Classification and QSAR Modeling, *Journal of Chemical Information and Computer Sciences*, Vol. 43, pg. 1947-1958.

## Description

These function show information about models and packages that are accessible via [train](#page-144-0)

## Usage

```
modelLookup(model = NULL)
```
 $getModelInfo(model = NULL, regex = TRUE, ...)$ 

checkInstall(pkg)

# Arguments

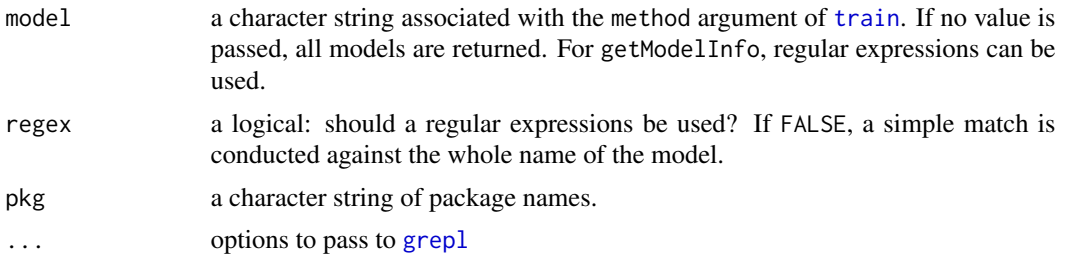

#### Details

modelLookup is good for getting information related to the tuning parameters for a model. getModelInfo will return all the functions and metadata associated with a model. Both of these functions will only search within the models bundled in this package.

checkInstall will check to see if packages are installed. If they are not and the session is interactive, an option is given to install the packages using install. packages using that functions default arguments (the missing packages are listed if you would like to install them with other options). If the session is not interactive, an error is thrown.

#### Value

modelLookup produces a data frame with columns

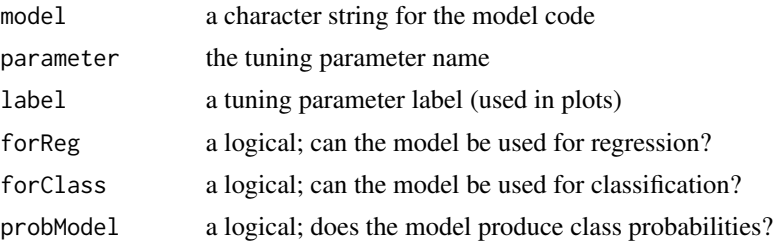

#### nearZeroVar 71

getModelInfo returns a list containing one or more lists of the standard model information. checkInstall returns not value.

## Note

The column seq is no longer included in the output of modelLookup.

## Author(s)

Max Kuhn

# See Also

[train](#page-144-0), [install.packages](#page-0-0), [grepl](#page-0-0)

#### Examples

```
modelLookup()
modelLookup("gbm")
getModelInfo("pls")
getModelInfo("^pls")
getModelInfo("pls", regex = FALSE)
## Not run:
checkInstall(getModelInfo("pls")$library)
```

```
## End(Not run)
```
nearZeroVar *Identification of near zero variance predictors*

## Description

nearZeroVar diagnoses predictors that have one unique value (i.e. are zero variance predictors) or predictors that are have both of the following characteristics: they have very few unique values relative to the number of samples and the ratio of the frequency of the most common value to the frequency of the second most common value is large. checkConditionalX looks at the distribution of the columns of x conditioned on the levels of y and identifies columns of x that are sparse within groups of y.

## Usage

```
nearZeroVar(x, freqCut = 95/5, uniqueCut = 10, saveMetrics = FALSE, names = FALSE,
            foreach = FALSE, allowParallel = TRUE)
nzv(x, freqCut = 95/5, uniqueCut = 10, saveMetrics = FALSE, names = FALSE)
checkConditionalX(x, y)
checkResamples(index, x, y)
```
## Arguments

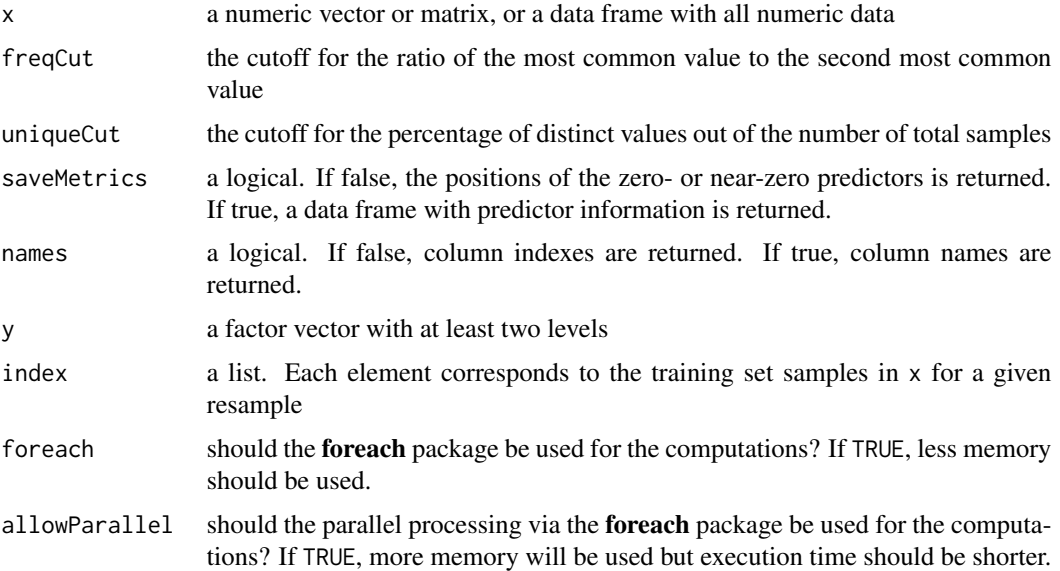

## Details

For example, an example of near zero variance predictor is one that, for 1000 samples, has two distinct values and 999 of them are a single value.

To be flagged, first the frequency of the most prevalent value over the second most frequent value (called the "frequency ratio") must be above freqCut. Secondly, the "percent of unique values," the number of unique values divided by the total number of samples (times 100), must also be below uniqueCut.

In the above example, the frequency ratio is 999 and the unique value percentage is 0.0001.

Checking the conditional distribution of x may be needed for some models, such as naive Bayes where the conditional distributions should have at least one data point within a class.

nzv is the original version of the function.

## Value

For nearZeroVar: if saveMetrics = FALSE, a vector of integers corresponding to the column positions of the problematic predictors. If saveMetrics = TRUE, a data frame with columns:

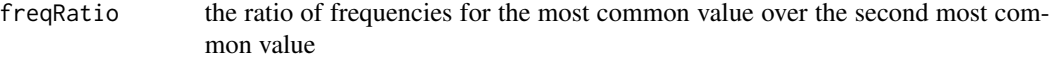

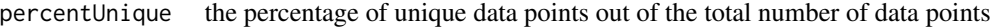

- zeroVar a vector of logicals for whether the predictor has only one distinct value
- nzv a vector of logicals for whether the predictor is a near zero variance predictor

For checkResamples or checkConditionalX, a vector of column indicators for predictors with empty conditional distributions in at least one class of y.
#### nullModel 23 and 23 and 23 and 23 and 23 and 23 and 23 and 23 and 23 and 23 and 23 and 23 and 23 and 23 and 23

### Author(s)

Max Kuhn, with speed improvements to nearZeroVar by Allan Engelhardt

# Examples

```
nearZeroVar(iris[, -5], saveMetrics = TRUE)
data(BloodBrain)
nearZeroVar(bbbDescr)
nearZeroVar(bbbDescr, names = TRUE)
set.seed(1)
classes <- factor(rep(letters[1:3], each = 30))
x \le - data.frame(x1 = rep(c(0, 1), 45),
                x2 = c(rep(\theta, 10), rep(1, 80)))lapply(x, table, y = classes)checkConditionalX(x, classes)
folds \leq createFolds(classes, k = 3, returnTrain = TRUE)
x $x3 \le - x $x1x$x3[folds[[1]]] <- 0
checkResamples(folds, x, classes)
```
nullModel *Fit a simple, non-informative model*

### Description

Fit a single mean or largest class model

### Usage

```
nullModel(x, ...)
## Default S3 method:
nullModel(x = NULL, y, ...)## S3 method for class 'nullModel'
predict(object, newdata = NULL, type = NULL, ...)
```
#### Arguments

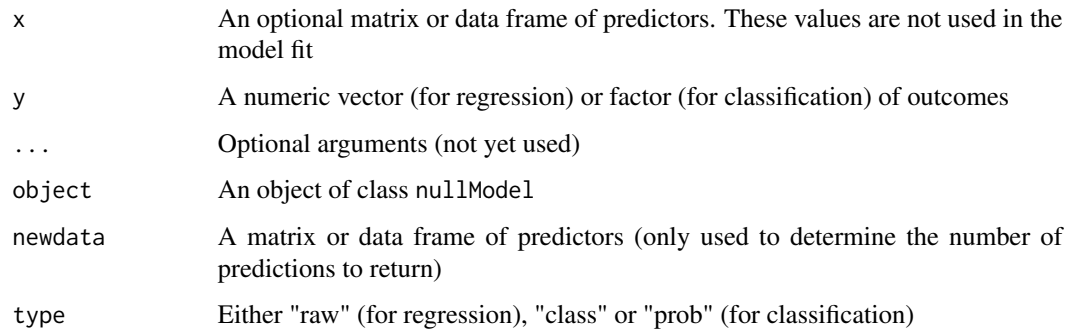

# Details

nullModel emulates other model building functions, but returns the simplest model possible given a training set: a single mean for numeric outcomes and the most prevalent class for factor outcomes. When class probabilities are requested, the percentage of the training set samples with the most prevalent class is returned.

### Value

The output of nullModel is a list of class nullModel with elements

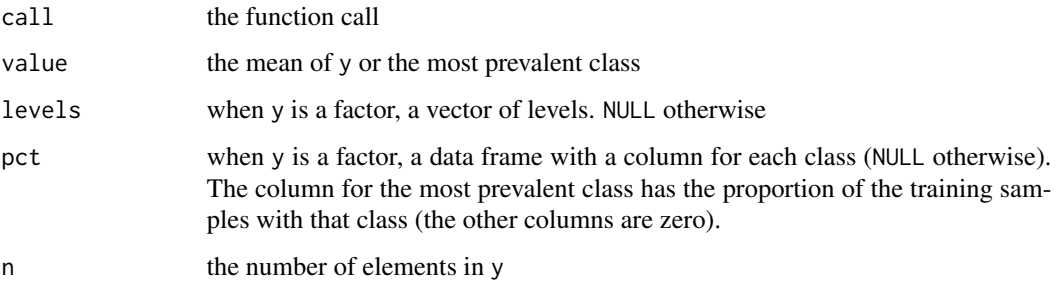

predict.nullModel returns a either a factor or numeric vector depending on the class of y. All predictions are always the same.

```
outcome <- factor(sample(letters[1:2],
                        size = 100,
                        prob = c(.1, .9),
                        replace = TRUE))
useless <- nullModel(y = outcome)
useless
predict(useless, matrix(NA, nrow = 10))
```
# Description

Fatty acid concentrations of commercial oils were measured using gas chromatography. The data is used to predict the type of oil. Note that only the known oils are in the data set. Also, the authors state that there are 95 samples of known oils. However, we count 96 in Table 1 (pgs. 33-35).

# Usage

data(oil)

### Value

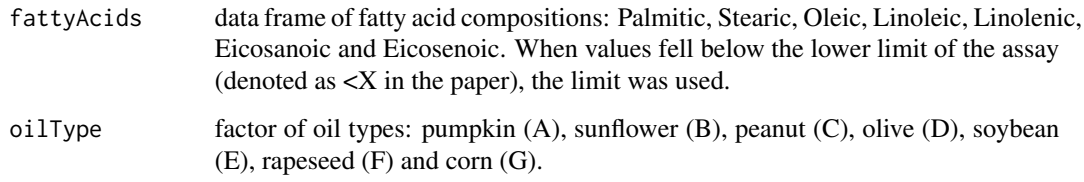

# Source

Brodnjak-Voncina et al. (2005). Multivariate data analysis in classification of vegetable oils characterized by the content of fatty acids, *Chemometrics and Intelligent Laboratory Systems*, Vol. 75:31-45.

oneSE *Selecting tuning Parameters*

# Description

Various functions for setting tuning parameters

#### Usage

```
best(x, metric, maximize)
oneSE(x, metric, num, maximize)
tolerance(x, metric, tol = 1.5, maximize)
```
### Arguments

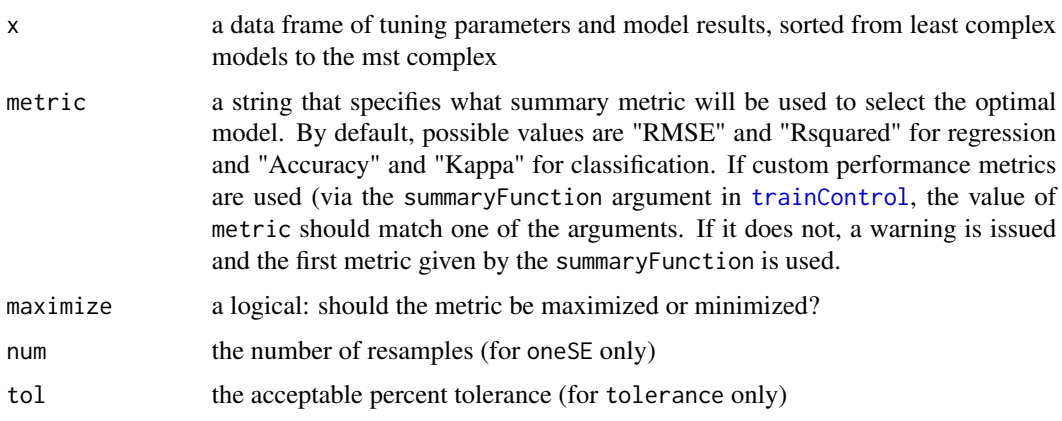

# Details

These functions can be used by [train](#page-144-0) to select the "optimal" model from a series of models. Each requires the user to select a metric that will be used to judge performance. For regression models, values of "RMSE" and "Rsquared" are applicable. Classification models use either "Accuracy" or "Kappa" (for unbalanced class distributions.

More details on these functions can be found at [http://topepo.github.io/caret/training.](http://topepo.github.io/caret/training.html#custom) [html#custom](http://topepo.github.io/caret/training.html#custom).

By default, [train](#page-144-0) uses best.

best simply chooses the tuning parameter associated with the largest (or lowest for "RMSE") performance.

oneSE is a rule in the spirit of the "one standard error" rule of Breiman et al. (1984), who suggest that the tuning parameter associated with the best performance may over fit. They suggest that the simplest model within one standard error of the empirically optimal model is the better choice. This assumes that the models can be easily ordered from simplest to most complex (see the Details section below).

tolerance takes the simplest model that is within a percent tolerance of the empirically optimal model. For example, if the largest Kappa value is 0.5 and a simpler model within 3 percent is acceptable, we score the other models using  $(x - 0.5)/0.5 \times 100$ . The simplest model whose score is not less than 3 is chosen (in this case, a model with a Kappa value of 0.35 is acceptable).

User–defined functions can also be used. The argument selectionFunction in [trainControl](#page-149-0) can be used to pass the function directly or to pass the function by name.

### Value

a row index

#### Note

In many cases, it is not very clear how to order the models on simplicity. For simple trees and other models (such as PLS), this is straightforward. However, for others it is not.

#### $\omega$  one SE 77

For example, many of the boosting models used by **caret** have parameters for the number of boosting iterations and the tree complexity (others may also have a learning rate parameter). In this implementation, we order models on number of iterations, then tree depth. Clearly, this is arguable (please email the author for suggestions though).

For MARS models, they are orders on the degree of the features, then the number of retained terms.

RBF SVM models are ordered first by the cost parameter, then by the kernel parameter while polynomial models are ordered first on polynomial degree, then cost and scale.

Neural networks are ordered by the number of hidden units and then the amount of weight decay.

k–nearest neighbor models are ordered from most neighbors to least (i.e. smoothest to model jagged decision boundaries).

Elastic net models are ordered first on the L1 penalty, then by the L2 penalty.

#### Author(s)

Max Kuhn

#### References

Breiman, Friedman, Olshen, and Stone. (1984) *Classification and Regression Trees*. Wadsworth.

# See Also

[train](#page-144-0), [trainControl](#page-149-0)

```
## Not run:
# simulate a PLS regression model
test \leq data.frame(ncomp = 1:5,
                   RMSE = c(3, 1.1, 1.02, 1, 2),
                   RMSESD = .4best(test, "RMSE", maximize = FALSE)
oneSE(test, "RMSE", maximize = FALSE, num = 10)
tolerance(test, "RMSE", tol = 3, maximize = FALSE)### usage example
data(BloodBrain)
marsGrid \leq data.frame(degree = 1, nprune = (1:10) * 3)
set.seed(1)
marsFit <- train(bbbDescr, logBBB,
                 method = "earth",tuneGrid = marsGrid,
                 trControl = trainControl(method = "cv",
                                          number = 10,
                                          selectionFunction = "tolerance"))
```
# around 18 terms should yield the smallest CV RMSE

```
## End(Not run)
```
#### panel.lift2 *Lattice Panel Functions for Lift Plots*

### Description

Two panel functions that be used in conjunction with [lift](#page-63-0).

### Usage

panel.lift $(x, y, ...)$ panel.lift2(x, y, pct = 0, values =  $NULL, ...)$ 

#### Arguments

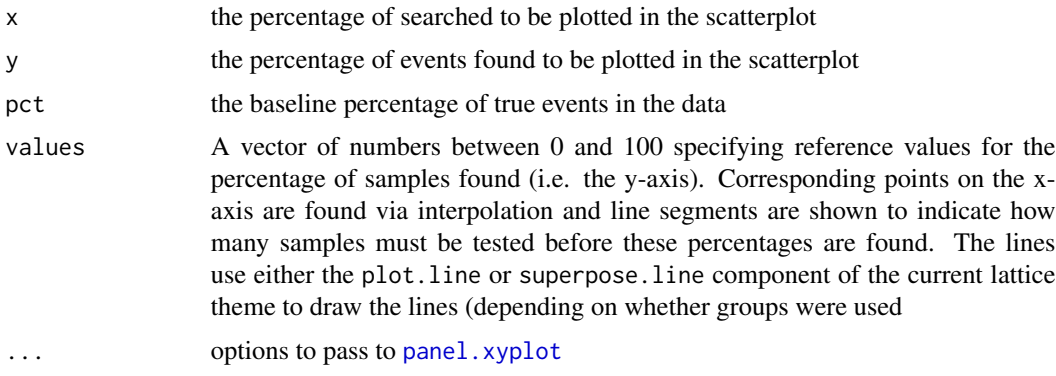

### Details

panel.lift plots the data with a simple (black) 45 degree reference line.

panel.lift2 is the default for [lift](#page-63-0) and plots the data points with a shaded region encompassing the space between to the random model and perfect model trajectories. The color of the region is determined by the lattice reference.line information (see example below).

### Author(s)

Max Kuhn

### See Also

[lift](#page-63-0), [panel.xyplot](#page-0-0), [xyplot](#page-0-0), [trellis.par.set](#page-0-0)

# panel.needle 79

# Examples

```
set.seed(1)
simulated <- data.frame(obs = factor(rep(letters[1:2], each = 100)),
                        perfect = sort(runif(200), decreasing = TRUE),
                        random = runif(200)regionInfo <- trellis.par.get("reference.line")
regionInfo$col <- "lightblue"
trellis.par.set("reference.line", regionInfo)
lift2 <- lift(obs \sim random + perfect, data = simulated)
lift2
xyplot(lift2, auto.key = list(columns = 2))
## use a different panel function
xyplot(lift2, panel = panel.lift)
```
<span id="page-78-0"></span>panel.needle *Needle Plot Lattice Panel*

# Description

A variation of panel.dotplot that plots horizontal lines from zero to the data point.

### Usage

```
panel. needle(x, y, horizontal = TRUE,pch, col, lty, lwd,
              col.line, levels.fos,
              groups = NULL,...)
```
### Arguments

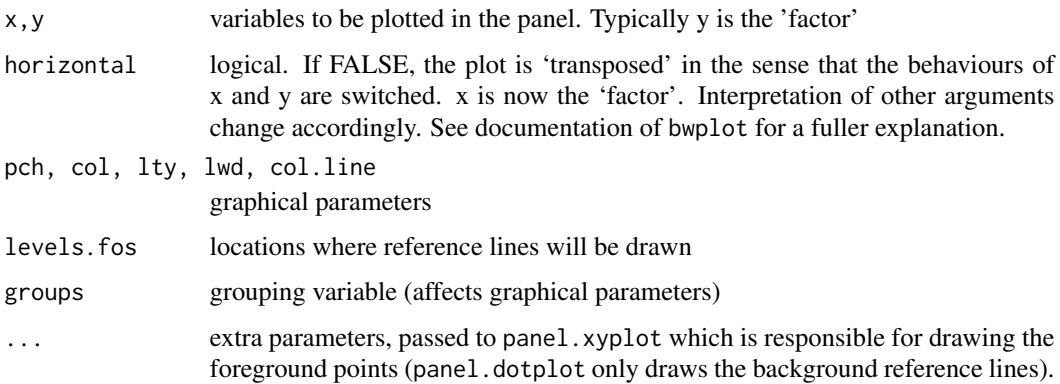

# Details

Creates (possibly grouped) needleplot of x against y or vice versa

### Author(s)

Max Kuhn, based on [panel.dotplot](#page-0-0) by Deepayan Sarkar

# See Also

[dotplot](#page-0-0)

pcaNNet.default *Neural Networks with a Principal Component Step*

#### Description

Run PCA on a dataset, then use it in a neural network model

# Usage

```
## Default S3 method:
pcaNNet(x, y, thresh = 0.99, ...)
## S3 method for class 'formula'
pcaNNet(formula, data, weights, ...,
        thresh = .99, subset, na.action, contrasts = NULL)
## S3 method for class 'pcaNNet'
```

```
predict(object, newdata, type = c("raw", "class", "prob"), ...)
```
# Arguments

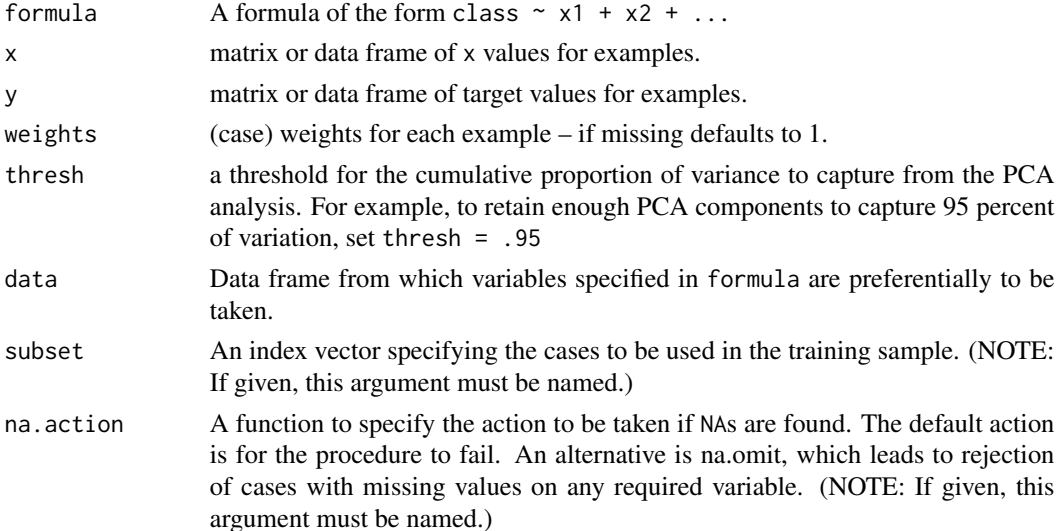

# pcaNNet.default 81

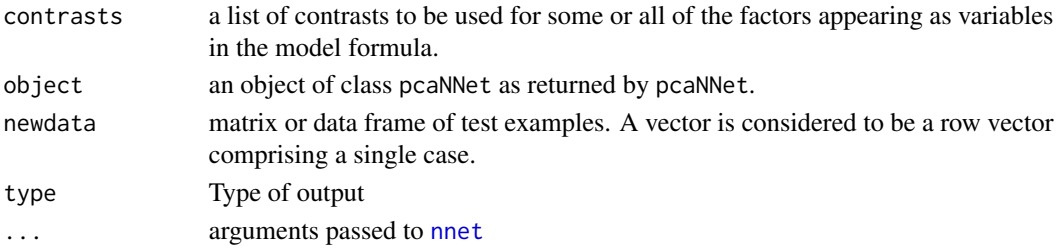

#### Details

The function first will run principal component analysis on the data. The cumulative percentage of variance is computed for each principal component. The function uses the thresh argument to determine how many components must be retained to capture this amount of variance in the predictors.

The principal components are then used in a neural network model.

When predicting samples, the new data are similarly transformed using the information from the PCA analysis on the training data and then predicted.

Because the variance of each predictor is used in the PCA analysis, the code does a quick check to make sure that each predictor has at least two distinct values. If a predictor has one unique value, it is removed prior to the analysis.

#### Value

For pcaNNet, an object of "pcaNNet" or "pcaNNet.formula". Items of interest in the output are:

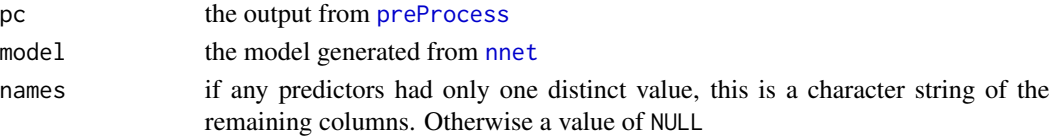

### Author(s)

These are heavily based on the nnet code from Brian Ripley.

#### References

Ripley, B. D. (1996) *Pattern Recognition and Neural Networks.* Cambridge.

#### See Also

[nnet](#page-0-0), [preProcess](#page-105-0)

```
data(BloodBrain)
modelFit <- pcaNNet(bbbDescr[, 1:10], logBBB, size = 5, linout = TRUE, trace = FALSE)
modelFit
predict(modelFit, bbbDescr[, 1:10])
```
# Description

Plot the performance values versus search iteration

#### Usage

```
## S3 method for class 'gafs'
plot(x, metric = x$control$metric["external"],
     estimate = c("internal", "external"), output = "ggplot", ...)
## S3 method for class 'safs'
plot(x, metric = x$control$metric["external"],
     estimate = c("internal", "external"), output = "ggplot", ...)
```
### Arguments

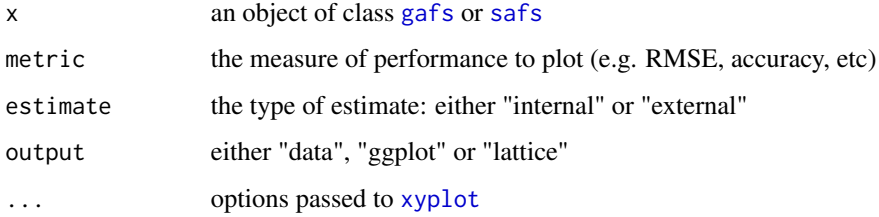

# Details

The mean (averaged over the resamples) is plotted against the search iteration using a scatter plot.

When output = "data", the unaveraged data are returned with columns for all the performance metrics and the resample indicator.

#### Value

Either a data frame, ggplot object or lattice object

### Author(s)

Max Kuhn

## See Also

[gafs](#page-46-0), [safs](#page-122-0), [ggplot](#page-0-0), [xyplot](#page-0-0)

#### plot.rfe 83

### Examples

```
## Not run:
set.seed(1)
train_data <- twoClassSim(100, noiseVars = 10)
test_data <- twoClassSim(10, noiseVars = 10)
## A short example
ctrl <- safsControl(functions = rfSA,
                    method = "cv",
                    number = 3rf\_search \leftarrow safs(x = train\_data[, -ncol(train\_data)],y = train_data$Class,
                  iters = 50.
                  safsControl = ctrl)
plot(rf_search)
plot(rf_search,
output = "lattice",
 auto.key = list(columns = 2))
plot_data <- plot(rf_search, output = "data")
summary(plot_data)
## End(Not run)
```
### plot.rfe *Plot RFE Performance Profiles*

#### Description

These functions plot the resampling results for the candidate subset sizes evaluated during the recursive feature elimination (RFE) process

### Usage

```
## S3 method for class 'rfe'
plot(x, metric = x$metric, ...)## S3 method for class 'rfe'
ggplot(data = NULL, mapping = NULL, metric = data$metric[1],
      output = "layered", ..., environment = NULL)
```
### Arguments

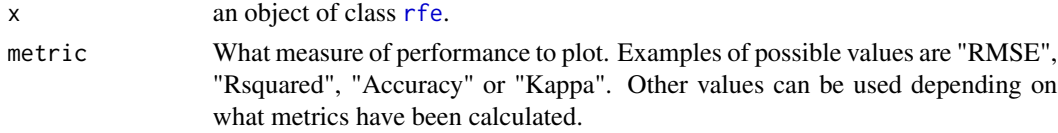

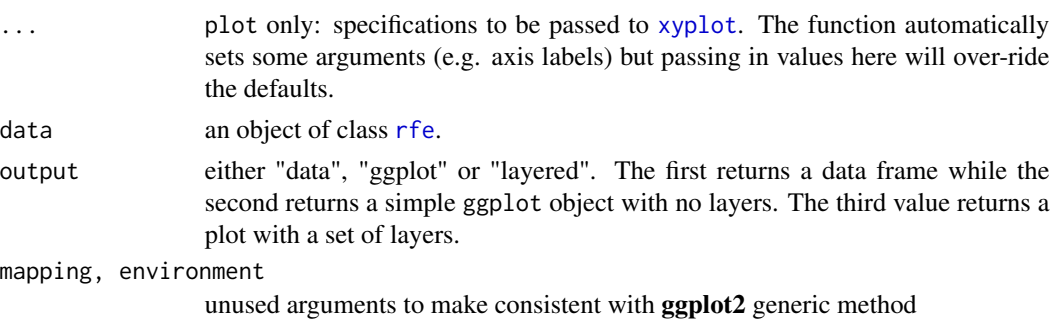

# Details

These plots show the average performance versus the subset sizes.

### Value

a lattice or ggplot object

### Author(s)

Max Kuhn

### References

Kuhn (2008), "Building Predictive Models in R Using the caret" ([http://www.jstatsoft.org/](http://www.jstatsoft.org/article/view/v028i05/v28i05.pdf) [article/view/v028i05/v28i05.pdf](http://www.jstatsoft.org/article/view/v028i05/v28i05.pdf))

# See Also

[rfe](#page-115-0), [xyplot](#page-0-0), [ggplot](#page-0-0)

```
## Not run:
data(BloodBrain)
x <- scale(bbbDescr[,-nearZeroVar(bbbDescr)])
x \leftarrow x[, -findCorrelation(cor(x), .8)]
x \leftarrow as.data-frame(x)set.seed(1)
lmProfile <- rfe(x, logBBB,
                 sizes = c(2:25, 30, 35, 40, 45, 50, 55, 60, 65),rfeControl = rfeControl(functions = lmFuncs,
                                          number = 200))
plot(lmProfile)
plot(lmProfile, metric = "Rsquared")
ggplot(lmProfile)
## End(Not run)
```
# Description

This function takes the output of a [train](#page-144-0) object and creates a line or level plot using the lattice or ggplot2 libraries.

### Usage

```
## S3 method for class 'train'
plot(x,
     plotType = "scatter",
     metric = x$metric[1],digits = getOption("digits") - 3,
     xTrans = NULL,
     nameInStrip = FALSE,
     ...)
## S3 method for class 'train'
ggplot(data = NULL,
       mapping = NULL,
       metric = data$metric[1],
      plotType = "scatter",
       output = "layered",
       nameInStrip = FALSE,
       highlight = FALSE,
       ...,
       environment = NULL)
```
### Arguments

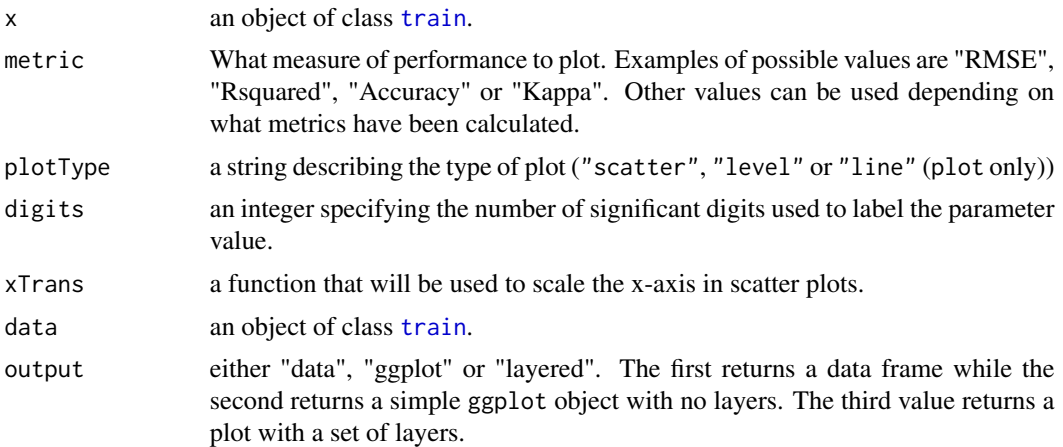

86 plot.train

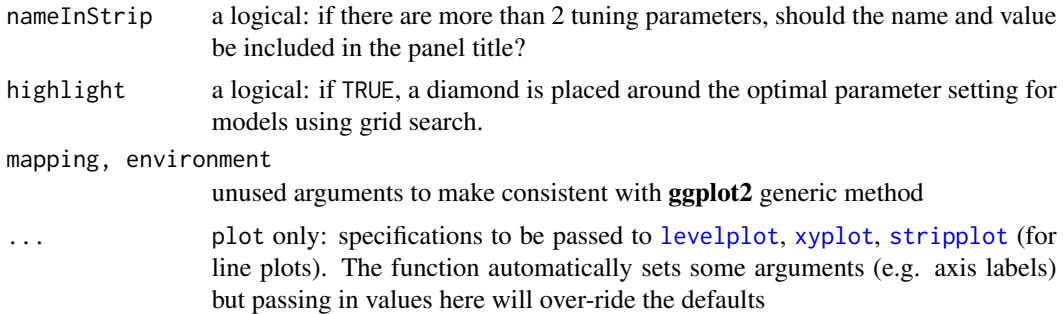

### Details

If there are no tuning parameters, or none were varied, an error is produced.

If the model has one tuning parameter with multiple candidate values, a plot is produced showing the profile of the results over the parameter. Also, a plot can be produced if there are multiple tuning parameters but only one is varied.

If there are two tuning parameters with different values, a plot can be produced where a different line is shown for each value of of the other parameter. For three parameters, the same line plot is created within conditioning panels/facets of the other parameter.

Also, with two tuning parameters (with different values), a levelplot (i.e. un-clustered heatmap) can be created. For more than two parameters, this plot is created inside conditioning panels/facets.

### Author(s)

Max Kuhn

# References

Kuhn (2008), "Building Predictive Models in R Using the caret" ([http://www.jstatsoft.org/](http://www.jstatsoft.org/article/view/v028i05/v28i05.pdf) [article/view/v028i05/v28i05.pdf](http://www.jstatsoft.org/article/view/v028i05/v28i05.pdf))

#### See Also

[train](#page-144-0), [levelplot](#page-0-0), [xyplot](#page-0-0), [stripplot](#page-0-0), [ggplot](#page-0-0)

```
## Not run:
library(klaR)
rdaFit <- train(Species ~ .,
               data = iris,
                method = "rda",control = trainControl(method = "cv"))
plot(rdaFit)
plot(rdaFit, plotType = "level")
ggplot(rdaFit) + theme_bw()
```
## End(Not run)

plot.varImp.train *Plotting variable importance measures*

#### Description

This function produces lattice and ggplot plots of objects with class "varImp.train". More info will be forthcoming.

#### Usage

## S3 method for class 'varImp.train'  $plot(x, top = dim(x$importance)[1], ...)$ 

## S3 method for class 'varImp.train' ggplot(data, mapping = NULL, top = dim(data\$importance)[1], ..., environment = NULL)

### Arguments

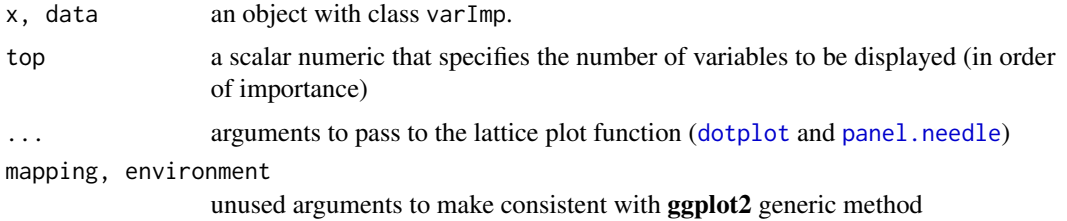

### Details

For models where there is only one importance value, such a regression models, a "Pareto-type" plot is produced where the variables are ranked by their importance and a needle-plot is used to show the top variables. Horizontal bar charts are used for ggplot.

When there is more than one importance value per predictor, the same plot is produced within conditioning panels for each class. The top predictors are sorted by their average importance.

### Value

a lattice plot object

### Author(s)

Max Kuhn

<span id="page-87-0"></span>

### Description

This function takes an object (preferably from the function [extractProb](#page-102-0)) and creates a lattice plot.

If the call to [extractProb](#page-102-0) included test data, these data are shown, but if unknowns were also included, these are not plotted

### Usage

```
plotClassProbs(object,
               plotType = "histogram",
               useObjects = FALSE,
               ...)
```
# Arguments

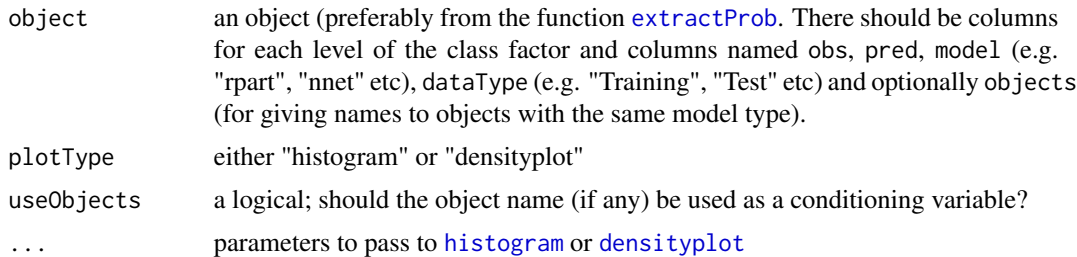

### Value

A lattice object. Note that the plot has to be printed to be displayed (especially in a loop).

#### Author(s)

Max Kuhn

```
## Not run:
data(mdrr)
set.seed(90)
inTrain <- createDataPartition(mdrrClass, p = .5)[[1]]
trainData <- mdrrDescr[inTrain,1:20]
testData <- mdrrDescr[-inTrain,1:20]
trainY <- mdrrClass[inTrain]
testY <- mdrrClass[-inTrain]
```

```
ctrl <- trainControl(method = "cv")
nbFit1 <- train(trainData, trainY, "nb",
                trControl = ctrl,
                tuneGrid = data.frame(usekernel = TRUE, fL = 0))
nbFit2 <- train(trainData, trainY, "nb",
                trControl = ctrl,
                tuneGrid = data.frame(usekernel = FALSE, fL = 0))
models <- list(para = nbFit2, nonpara = nbFit1)
predProbs <- extractProb(models, testX = testData, testY = testY)
plotClassProbs(predProbs, useObjects = TRUE)
plotClassProbs(predProbs,
               subset = object == "para" & dataType == "Test")
plotClassProbs(predProbs,
               useObjects = TRUE,
               plotType = "densityplot",
               auto.key = list(columes = 2))## End(Not run)
```
<span id="page-88-0"></span>plotObsVsPred *Plot Observed versus Predicted Results in Regression and Classification Models*

### Description

This function takes an object (preferably from the function [extractPrediction](#page-102-0)) and creates a lattice plot. For numeric outcomes, the observed and predicted data are plotted with a 45 degree reference line and a smoothed fit. For factor outcomes, a dotplot plot is produced with the accuracies for the different models.

If the call to [extractPrediction](#page-102-0) included test data, these data are shown, but if unknowns were also included, they are not plotted

### Usage

```
plotObsVsPred(object, equalRanges = TRUE, ...)
```
#### Arguments

object an object (preferably from the function [extractPrediction](#page-102-0). There should be columns named obs, pred, model (e.g. "rpart", "nnet" etc.) and dataType (e.g. "Training", "Test" etc)

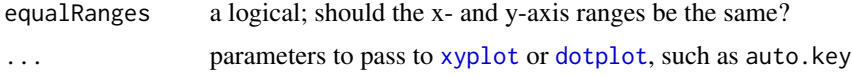

### Value

A lattice object. Note that the plot has to be printed to be displayed (especially in a loop).

### Author(s)

Max Kuhn

```
## Not run:
# regression example
data(BostonHousing)
rpartFit <- train(BostonHousing[1:100, -c(4, 14)],
                  BostonHousing$medv[1:100],
                  "rpart", tuneLength = 9)
plsFit <- train(BostonHousing[1:100, -c(4, 14)],
                BostonHousing$medv[1:100],
                "pls")
predVals <- extractPrediction(list(rpartFit, plsFit),
                              testX = BostonHousing[101:200, -c(4, 14)],testY = BostonHousing$medv[101:200],
                              unkX = BostonHousing[201:300, -c(4, 14)]plotObsVsPred(predVals)
#classification example
data(Satellite)
numSamples <- dim(Satellite)[1]
set.seed(716)
varIndex <- 1:numSamples
trainSamples <- sample(varIndex, 150)
varIndex <- (1:numSamples)[-trainSamples]
testSamples <- sample(varIndex, 100)
varIndex <- (1:numSamples)[-c(testSamples, trainSamples)]
unkSamples <- sample(varIndex, 50)
trainX <- Satellite[trainSamples, -37]
trainY <- Satellite[trainSamples, 37]
testX <- Satellite[testSamples, -37]
testY <- Satellite[testSamples, 37]
```
plsda 91

```
unkX <- Satellite[unkSamples, -37]
knnFit <- train(trainX, trainY, "knn")
rpartFit <- train(trainX, trainY, "rpart")
predTargets <- extractPrediction(list(knnFit, rpartFit),
                                 testX = testX,testY = testY,
                                 unkX = unkX)plotObsVsPred(predTargets)
## End(Not run)
```
plsda *Partial Least Squares and Sparse Partial Least Squares Discriminant Analysis*

#### Description

plsda is used to fit standard PLS models for classification while splsda performs sparse PLS that embeds feature selection and regularization for the same purpose.

### Usage

```
plsda(x, \ldots)## Default S3 method:
plsda(x, y, ncomp = 2, probMethod = "softmax", prior = NULL, ...)## S3 method for class 'plsda'
predict(object, new data = NULL, ncomp = NULL, type = "class", ...)splsda(x, ...)
## Default S3 method:
splsda(x, y, probMethod = "softmax", prior = NULL, ...)## S3 method for class 'splsda'
predict(object, new data = NULL, type = "class", ...)
```
#### Arguments

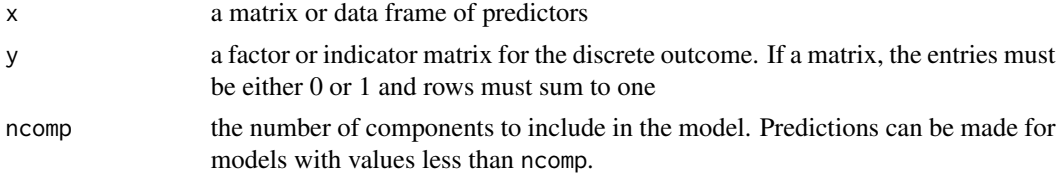

92 plsda

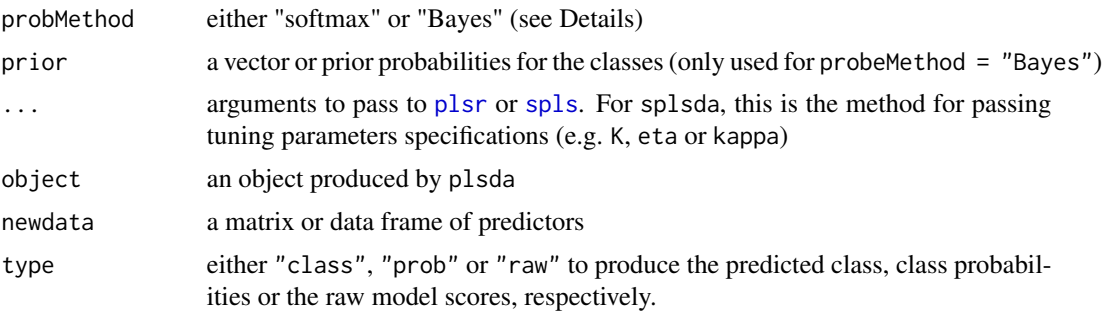

# Details

If a factor is supplied, the appropriate indicator matrix is created.

A multivariate PLS model is fit to the indicator matrix using the [plsr](#page-0-0) or [spls](#page-0-0) function.

Two prediction methods can be used.

The softmax function transforms the model predictions to "probability-like" values (e.g. on  $[0, 1]$ ) and sum to 1). The class with the largest class probability is the predicted class.

Also, Bayes rule can be applied to the model predictions to form posterior probabilities. Here, the model predictions for the training set are used along with the training set outcomes to create conditional distributions for each class. When new samples are predicted, the raw model predictions are run through these conditional distributions to produce a posterior probability for each class (along with the prior). This process is repeated ncomp times for every possible PLS model. The [NaiveBayes](#page-0-0) function is used with usekernel = TRUE for the posterior probability calculations.

### Value

For plsda, an object of class "plsda" and "mvr". For splsda, an object of class splsda.

The predict methods produce either a vector, matrix or three-dimensional array, depending on the values of type of ncomp. For example, specifying more than one value of ncomp with type = "class" with produce a three dimensional array but the default specification would produce a factor vector.

#### See Also

[plsr](#page-0-0), [spls](#page-0-0)

```
## Not run:
data(mdrr)
set.seed(1)
inTrain <- sample(seq(along = mdrrClass), 450)
nzv <- nearZeroVar(mdrrDescr)
filteredDescr <- mdrrDescr[, -nzv]
training <- filteredDescr[inTrain,]
test <- filteredDescr[-inTrain,]
```
### postResample 93

```
trainMDRR <- mdrrClass[inTrain]
testMDRR <- mdrrClass[-inTrain]
preProcValues <- preProcess(training)
trainDescr <- predict(preProcValues, training)
testDescr <- predict(preProcValues, test)
useBayes <- plsda(trainDescr, trainMDRR, ncomp = 5,
                    probMethod = "Bayes")
useSoftmax <- plsda(trainDescr, trainMDRR, ncomp = 5)
confusionMatrix(predict(useBayes, testDescr),
                testMDRR)
confusionMatrix(predict(useSoftmax, testDescr),
                testMDRR)
histogram(~predict(useBayes, testDescr, type = "prob")[,"Active",]
          | testMDRR, xlab = "Active Prob", xlim = c(-.1,1.1))
histogram(~predict(useSoftmax, testDescr, type = "prob")[,"Active",]
          | testMDRR, xlab = "Active Prob", xlim = c(-.1,1.1))
## different sized objects are returned
length(predict(useBayes, testDescr))
dim(predict(useBayes, testDescr, ncomp = 1:3))
dim(predict(useBayes, testDescr, type = "prob"))
dim(predict(useBayes, testDescr, type = "prob", ncomp = 1:3))
## Using spls:
## (As of 11/09, the spls package now has a similar function with
## the same mane. To avoid conflicts, use caret:::splsda to
## get this version)
splsFit <- caret:::splsda(trainDescr, trainMDRR,
                          K = 5, eta = .9,
                          probMethod = "Bayes")
confusionMatrix(caret:::predict.splsda(splsFit, testDescr),
                testMDRR)
## End(Not run)
```
postResample *Calculates performance across resamples*

#### Description

Given two numeric vectors of data, the mean squared error and R-squared are calculated. For two factors, the overall agreement rate and Kappa are determined.

#### Usage

```
postResample(pred, obs)
defaultSummary(data, lev = NULL, model = NULL)
twoClassSummary(data, lev = NULL, model = NULL)
mnLogLoss(data, lev = NULL, model = NULL)
multiplication <math>multiclassSummary(data, lev = NULL, model = NULL)</math>R2(pred, obs, formula = "corr", na.rm = FALSE)
```
getTrainPerf(x)

RMSE(pred, obs, na.rm = FALSE)

### **Arguments**

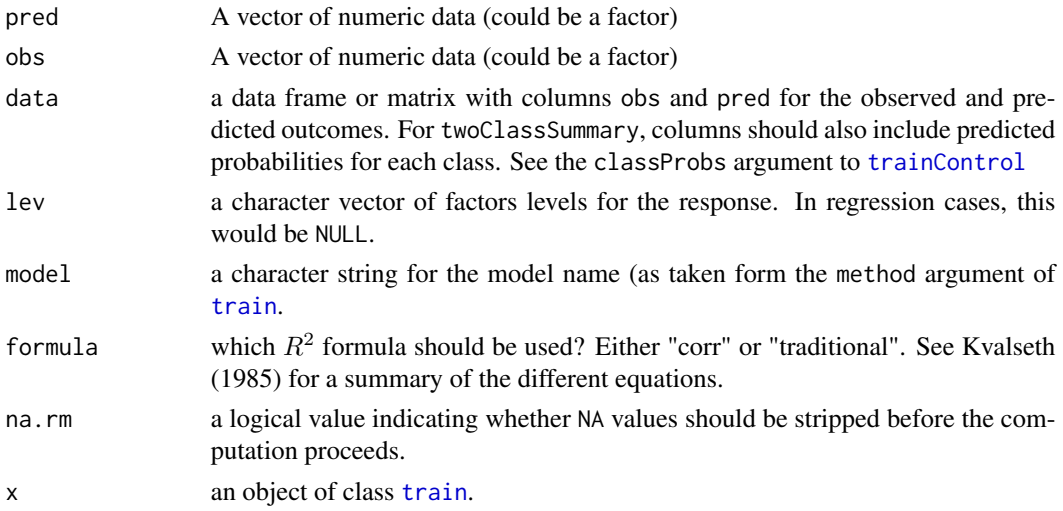

### Details

postResample is meant to be used with apply across a matrix. For numeric data the code checks to see if the standard deviation of either vector is zero. If so, the correlation between those samples is assigned a value of zero. NA values are ignored everywhere.

Note that many models have more predictors (or parameters) than data points, so the typical mean squared error denominator (n - p) does not apply. Root mean squared error is calculated using sqrt(mean((pred - obs)^2. Also,  $R^2$  is calculated wither using as the square of the correlation between the observed and predicted outcomes when form = "corr". when form = "traditional",

$$
R^{2} = 1 - \frac{\sum (y_{i} - \hat{y}_{i})^{2}}{\sum (y_{i} - \bar{y}_{i})^{2}}
$$

For defaultSummary is the default function to compute performance metrics in [train](#page-144-0). It is a wrapper around postResample.

twoClassSummary computes sensitivity, specificity and the area under the ROC curve. mnLogLoss computes the minus log-likelihood of the multinomial distribution (without the constant term):

$$
-logLoss = \frac{-1}{n} \sum_{i=1}^{n} \sum_{j=1}^{C} y_{ij} \log(p_{ij})
$$

where the y values are binary indicators for the classes and p are the predicted class probabilities.

multiClassSummary computes some overall measures of for performance (e.g. overall accuracy and the Kappa statistic) and several averages of statistics calculated from "one-versus-all" configurations. For example, if there are three classes, three sets of sensitivity values are determined and the average is reported with the name ("Mean\_Sensitivity"). The same is true for a number of statistics generated by [confusionMatrix](#page-23-0). With two classes, the basic sensitivity is reported with the name "Sensitivity"

To use twoClassSummary and/or mnLogLoss, the classProbs argument of [trainControl](#page-149-0) should be TRUE. multiClassSummary can be used without class probabilities but some statistics (e.g. overall log loss and the average of per-class area under the ROC curves) will not be in the result set.

Other functions can be used via the summaryFunction argument of [trainControl](#page-149-0). Custom functions must have the same arguments asdefaultSummary.

The function getTrainPerf returns a one row data frame with the resampling results for the chosen model. The statistics will have the prefix "Train" (i.e. "TrainROC"). There is also a column called "method" that echoes the argument of the call to [trainControl](#page-149-0) of the same name.

#### Value

A vector of performance estimates.

#### Author(s)

Max Kuhn, Zachary Mayer

### References

Kvalseth. Cautionary note about  $R^2$ . American Statistician (1985) vol. 39 (4) pp. 279-285

### See Also

[trainControl](#page-149-0)

```
predicted <- matrix(rnorm(50), ncol = 5)
observed <- rnorm(10)
apply(predicted, 2, postResample, obs = observed)
classes <- c("class1", "class2")
set.seed(1)
dat <- data.frame(obs = factor(sample(classes, 50, replace = TRUE)),
                  pred = factor(sample(classes, 50, replace = TRUE)),
                  class1 = runif(50), class2 = runif(50))
```

```
defaultSummary(dat, lev = classes)
twoClassSummary(dat, lev = classes)
mnLogLoss(dat, lev = classes)
```
# pottery *Pottery from Pre-Classical Sites in Italy*

# Description

Measurements of 58 pottery samples.

# Usage

data(pottery)

# Value

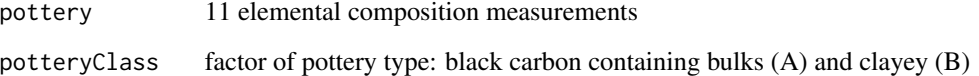

# Source

R. G. Brereton (2003). *Chemometrics: Data Analysis for the Laboratory and Chemical Plant*, pg. 261.

prcomp.resamples *Principal Components Analysis of Resampling Results*

# Description

Performs a principal components analysis on an object of class [resamples](#page-112-0) and returns the results as an object with classes prcomp.resamples and prcomp.

# prcomp.resamples 97

#### Usage

```
## S3 method for class 'resamples'
proomp(x, metric = x$metrics[1], ...)cluster(x, ...)
## S3 method for class 'resamples'
cluster(x, metric = x$metrics[1], ...)
## S3 method for class 'prcomp.resamples'
plot(x, what = "screen, dims = max(2, ncol(x\$rotation)), ...)
```
### Arguments

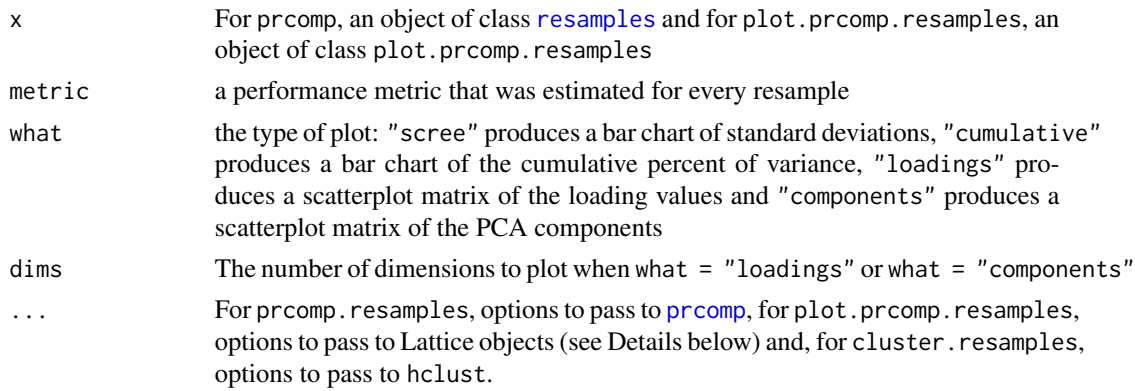

# Details

The principal components analysis treats the models as variables and the resamples are realizations of the variables. In this way, we can use PCA to "cluster" the assays and look for similarities. Most of the methods for [prcomp](#page-0-0) can be used, although custom print and plot methods are used.

The plot method uses lattice graphics. When what  $=$  "scree" or what  $=$  "cumulative", [barchart](#page-0-0) is used. When what = "loadings" or what = "components", either [xyplot](#page-0-0) or [splom](#page-0-0) are used (the latter when dims  $> 2$ ). Options can be passed to these methods using ...

When what  $=$  "loadings" or what  $=$  "components", the plots are put on a common scale so that later components are less likely to be over-interpreted. See Geladi et al. (2003) for examples of why this can be important.

For clustering, [hclust](#page-0-0) is used to determine clusters of models based on the resampled performance values.

# Value

For prcomp.resamples, an object with classes prcomp.resamples and prcomp. This object is the same as the object produced by prcomp, but with additional elements:

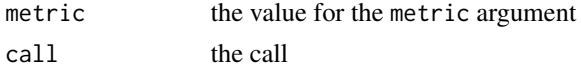

For plot.prcomp.resamples, a Lattice object (see Details above)

#### Author(s)

Max Kuhn

### References

Geladi, P.; Manley, M.; and Lestander, T. (2003), "Scatter plotting in multivariate data analysis," J. Chemometrics, 17: 503-511

### See Also

[resamples](#page-112-0), [barchart](#page-0-0), [xyplot](#page-0-0), [splom](#page-0-0), [hclust](#page-0-0)

### Examples

```
## Not run:
#load(url("http://topepo.github.io/caret/exampleModels.RData"))
resamps <- resamples(list(CART = rpartFit,
                          CondInfTree = ctreeFit,
                          MARS = earthFit))
resampPCA <- prcomp(resamps)
resampPCA
plot(resampPCA, what = "scree")
plot(resampPCA, what = "components")
plot(resampPCA, what = "components", dims = 2, auto.key = list(columns = 3))
clustered <- cluster(resamps)
plot(clustered)
## End(Not run)
```
predict.bagEarth *Predicted values based on bagged Earth and FDA models*

### Description

Predicted values based on bagged Earth and FDA models

# predict.bagEarth 99

# Usage

```
## S3 method for class 'bagEarth'
predict(object, newdata = NULL, type = "response", ...)
## S3 method for class 'bagFDA'
predict(object, newdata = NULL, type = "class", ...)
```
### Arguments

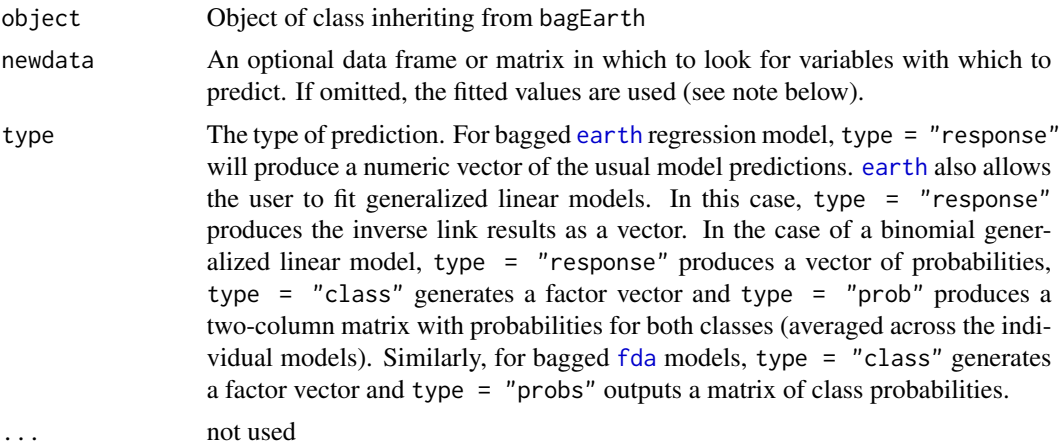

# Value

a vector of predictions

### Note

If the predictions for the original training set are needed, there are two ways to calculate them. First, the original data set can be predicted by each bagged earth model. Secondly, the predictions from each bootstrap sample could be used (but are more likely to overfit). If the original call to bagEarth or bagFDA had keepX = TRUE, the first method is used, otherwise the values are calculated via the second method.

#### Author(s)

Max Kuhn

#### See Also

[bagEarth](#page-9-0)

```
## Not run:
data(trees)
## out of bag predictions vs just re-predicting the training set
fit1 <- bagEarth(Volume ~ ., data = trees, keepX = TRUE)
fit2 <- bagEarth(Volume ~ ., data = trees, keepX = FALSE)
```

```
hist(predict(fit1) - predict(fit2))
```
## End(Not run)

predict.gafs *Predict new samples*

# Description

Predict new samples using [safs](#page-122-0) and [gafs](#page-46-0) objects.

# Usage

```
## S3 method for class 'gafs'
predict(object, newdata, ...)
## S3 method for class 'safs'
predict(object, newdata, ...)
```
### Arguments

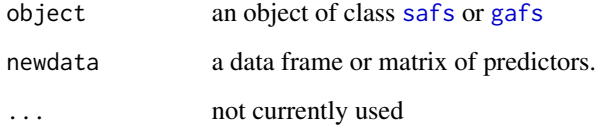

# Details

Only the predictors listed in object\$optVariables are required.

# Value

The type of result depends on what was specified in object\$control\$functions\$predict.

# Author(s)

Max Kuhn

### See Also

[safs](#page-122-0), [gafs](#page-46-0)

# predict.knn3 101

# Examples

## Not run:

```
set.seed(1)
train_data <- twoClassSim(100, noiseVars = 10)
test_data <- twoClassSim(10, noiseVars = 10)
## A short example
ctrl <- safsControl(functions = rfSA,
                    method = "cv",
                    number = 3)
rf_search <- safs(x = train_data[, -ncol(train_data)],
                  y = train_data$Class,
                  iters = 3,
                  safsControl = ctrl)
rf_search
predict(rf_search, train_data)
## End(Not run)
```
predict.knn3 *Predictions from k-Nearest Neighbors*

# Description

Predict the class of a new observation based on k-NN.

### Usage

```
## S3 method for class 'knn3'
predict(object, newdata, type=c("prob", "class"), ...)
```
# Arguments

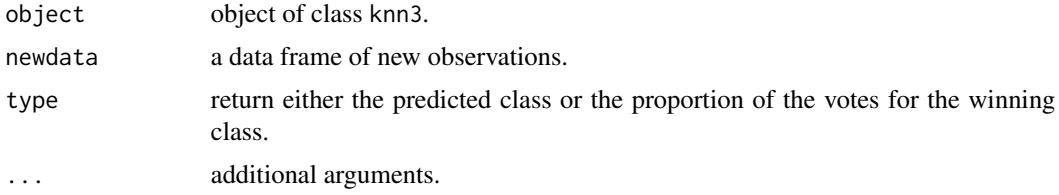

# Details

This function is a method for the generic function [predict](#page-0-0) for class knn3. For the details see [knn3](#page-57-0). This is essentially a copy of [predict.ipredknn](#page-0-0).

### Value

Either the predicted class or the proportion of the votes for each class.

# Author(s)

[predict.ipredknn](#page-0-0) by Torsten.Hothorn <Torsten.Hothorn@rzmail.uni-erlangen.de>

predict.knnreg *Predictions from k-Nearest Neighbors Regression Model*

# Description

Predict the outcome of a new observation based on k-NN.

### Usage

```
## S3 method for class 'knnreg'
predict(object, newdata, ...)
```
### Arguments

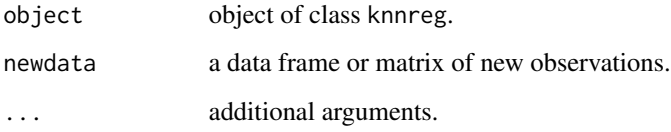

# Details

This function is a method for the generic function [predict](#page-0-0) for class knnreg. For the details see [knnreg](#page-58-0). This is essentially a copy of [predict.ipredknn](#page-0-0).

# Value

a numeric vector

### Author(s)

Max Kuhn, Chris Keefer, adapted from [knn](#page-0-0) and [predict.ipredknn](#page-0-0)

# <span id="page-102-0"></span>Description

These functions can be used for a single train object or to loop through a number of train objects to calculate the training and test data predictions and class probabilities.

### Usage

```
## S3 method for class 'list'
predict(object, ...)
## S3 method for class 'train'
predict(object, newdata = NULL, type = "raw", na.action = na.omit, ...)
extractPrediction(models,
                  testX = NULL, testY = NULL,
                  unkX = NULL,unkOnly = !is.null(unkX) & is.null(testX),
                  verbose = FALSE)
extractProb(models,
            testX = NULL, testY = NULL,
            unkX = NULL,unkOnly = !is.null(unkX) & is.null(testX),
```
verbose = FALSE)

#### Arguments

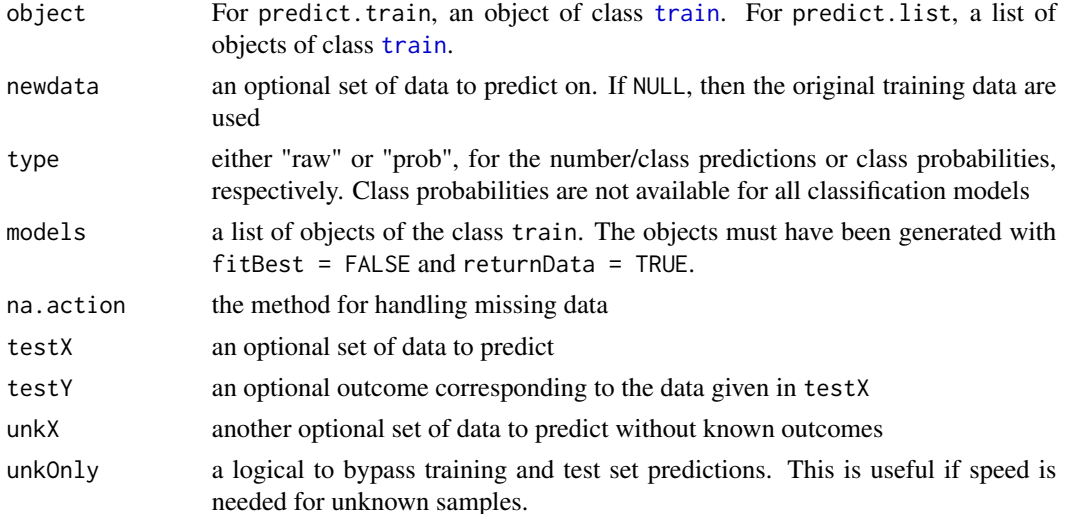

### 104 predict.train

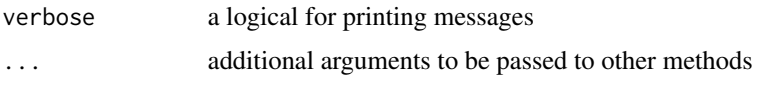

### Details

These functions are wrappers for the specific prediction functions in each modeling package. In each case, the optimal tuning values given in the tuneValue slot of the finalModel object are used to predict.

To get simple predictions for a new data set, the predict function can be used. Limits can be imposed on the range of predictions. See [trainControl](#page-149-0) for more information.

To get predictions for a series of models at once, a list of [train](#page-144-0) objects can be passes to the predict function and a list of model predictions will be returned.

The two extraction functions can be used to get the predictions and observed outcomes at once for the training, test and/or unknown samples at once in a single data frame (instead of a list of just the predictions). These objects can then be passes to [plotObsVsPred](#page-88-0) or [plotClassProbs](#page-87-0).

### Value

For predict.train, a vector of predictions if type = "raw" or a data frame of class probabilities for type = "probs". In the latter case, there are columns for each class.

For predict.list, a list results. Each element is produced by predict.train.

For extractPrediction, a data frame with columns:

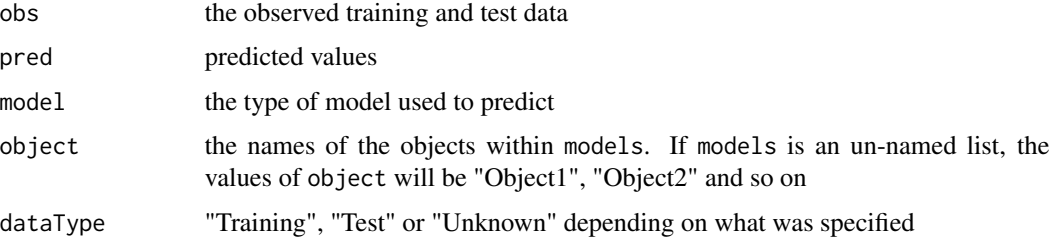

For extractProb, a data frame. There is a column for each class containing the probabilities. The remaining columns are the same as above (although the pred column is the predicted class)

#### Author(s)

Max Kuhn

### References

Kuhn (2008), "Building Predictive Models in R Using the caret" ([http://www.jstatsoft.org/](http://www.jstatsoft.org/article/view/v028i05/v28i05.pdf) [article/view/v028i05/v28i05.pdf](http://www.jstatsoft.org/article/view/v028i05/v28i05.pdf))

# See Also

[plotObsVsPred](#page-88-0), [plotClassProbs](#page-87-0), [trainControl](#page-149-0)

#### predictors and the set of the set of the set of the set of the set of the set of the set of the set of the set of the set of the set of the set of the set of the set of the set of the set of the set of the set of the set o

# Examples

```
## Not run:
knnFit \le train(Species \sim ., data = iris, method = "knn",
                trControl = trainControl(method = "cv"))
rdaFit \le train(Species \sim ., data = iris, method = "rda",
                trControl = trainControl(method = "cv"))
predict(knnFit)
predict(knnFit, type = "prob")
bothModels <- list(knn = knnFit,
                   tree = rdaFit)
predict(bothModels)
extractPrediction(bothModels, testX = iris[1:10, -5])
extractProb(bothModels, testX = iris[1:10, -5])
## End(Not run)
```
# predictors *List predictors used in the model*

#### Description

This class uses a model fit to determine which predictors were used in the final model.

### Usage

```
predictors(x, ...)
## Default S3 method:
predictors(x, ...)
## S3 method for class 'formula'
predictors(x, ...)
## S3 method for class 'list'
predictors(x, ...)
## S3 method for class 'rfe'
predictors(x, ...)
## S3 method for class 'sbf'
predictors(x, ...)
```

```
## S3 method for class 'terms'
predictors(x, ...)
## S3 method for class 'train'
predictors(x, ...)
```
#### **Arguments**

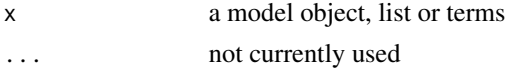

### Details

For [randomForest](#page-0-0), [cforest](#page-0-0), [ctree](#page-0-0), [rpart](#page-0-0), [ipredbagg](#page-0-0), [bagging](#page-0-0), [earth](#page-0-0), [fda](#page-0-0), [pamr.train](#page-0-0), [superpc.train](#page-0-0), [bagEarth](#page-9-0) and [bagFDA](#page-10-0), an attempt was made to report the predictors that were actually used in the final model.

The predictors function can be called on the model object (as opposed to the [train](#page-144-0)) object) and the package will try to find the appropriate coed (if it exists).

In cases where the predictors cannot be determined, NA is returned. For example, [nnet](#page-0-0) may return missing values from predictors.

### Value

a character string of predictors or NA.

<span id="page-105-0"></span>preProcess *Pre-Processing of Predictors*

### Description

Pre-processing transformation (centering, scaling etc.) can be estimated from the training data and applied to any data set with the same variables.

#### Usage

```
preProcess(x, ...)
## Default S3 method:
preProcess(x,
           method = c("center", "scale"),
           thresh = 0.95,
           pcaComp = NULL,
           na.remove = TRUE,
           k = 5,
           knnSummary = mean,
           outcome = NULL,
           fudge = .2,
```
#### preProcess and the set of the set of the set of the set of the set of the set of the set of the set of the set of the set of the set of the set of the set of the set of the set of the set of the set of the set of the set o

```
numUnique = 3,
verbose = FALSE,
...)
```

```
## S3 method for class 'preProcess'
predict(object, newdata, ...)
```
#### Arguments

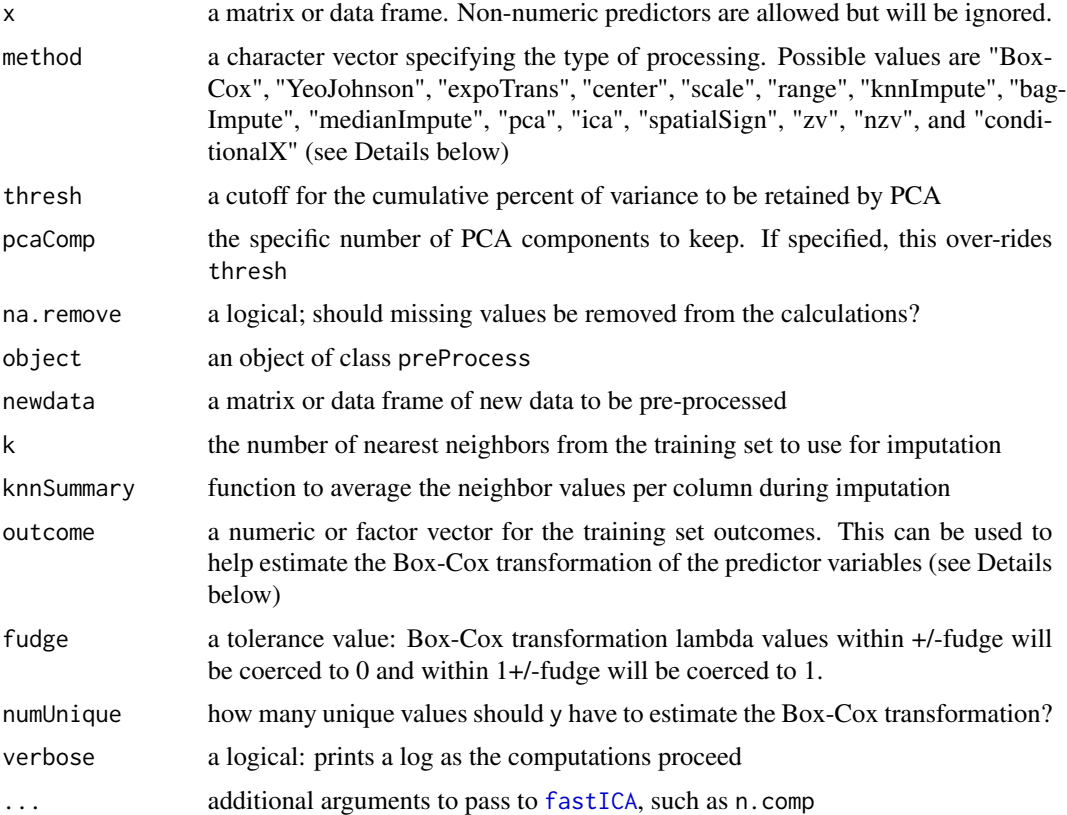

### Details

In all cases, transformations and operations are estimated using the data in x and these operations are applied to new data using these values; nothing is recomputed when using the predict function.

The Box-Cox (method = "BoxCox"), Yeo-Johnson (method = "YeoJohnson"), and exponential transformations (method = "expoTrans")have been "repurposed" here: they are being used to transform the predictor variables. The Box-Cox transformation was developed for transforming the response variable while another method, the Box-Tidwell transformation, was created to estimate transformations of predictor data. However, the Box-Cox method is simpler, more computationally efficient and is equally effective for estimating power transformations. The Yeo-Johnson transformation is similar to the Box-Cox model but can accommodate predictors with zero and/or negative values (while the predictors values for the Box-Cox transformation must be strictly positive.) The exponential transformation of Manly (1976) can also be used for positive or negative data.

method = "center" subtracts the mean of the predictor's data (again from the data in  $x$ ) from the predictor values while method = "scale" divides by the standard deviation.

The "range" transformation scales the data to be within [0, 1]. If new samples have values larger or smaller than those in the training set, values will be outside of this range.

Predictors that are not numeric are ignored in the calculations.

method = "zv" identifies numeric predictor columns with a single value (i.e. having zero variance) and excludes them from further calculations. Similarly, method  $=$  " $nzy$ " does the same by applying [nearZeroVar](#page-70-0) with the default parameters to exclude "near zero-variance" predictors.

For classification, method = "conditionalX" examines the distribution of each predictor conditional on the outcome. If there is only one unique value within any class, the predictor is excluded from further calculations (see [checkConditionalX](#page-70-1) for an example). When outcome is not a factor, this calculation is not executed. This operation can be time consuming when used within resampling via [train](#page-144-0).

The operations are applied in this order: zero-variance filter, near-zero variance filter, Box-Cox/Yeo-Johnson/exponential transformation, centering, scaling, range, imputation, PCA, ICA then spatial sign. This is a departure from versions of **caret** prior to version  $4.76$  (where imputation was done first) and is not backwards compatible if bagging was used for imputation.

If PCA is requested but centering and scaling are not, the values will still be centered and scaled. Similarly, when ICA is requested, the data are automatically centered and scaled.

k-nearest neighbor imputation is carried out by finding the k closest samples (Euclidian distance) in the training set. Imputation via bagging fits a bagged tree model for each predictor (as a function of all the others). This method is simple, accurate and accepts missing values, but it has much higher computational cost. Imputation via medians takes the median of each predictor in the training set, and uses them to fill missing values. This method is simple, fast, and accepts missing values, but treats each predictor independently, and may be inaccurate.

A warning is thrown if both PCA and ICA are requested. ICA, as implemented by the [fastICA](#page-0-0) package automatically does a PCA decomposition prior to finding the ICA scores.

The function will throw an error of any numeric variables in x has less than two unique values unless either method = "zv" or method = "nzv" are invoked.

Non-numeric data will not be pre-processed and there values will be in the data frame produced by the predict function. Note that when PCA or ICA is used, the non-numeric columns may be in different positions when predicted.

#### Value

preProcess results in a list with elements

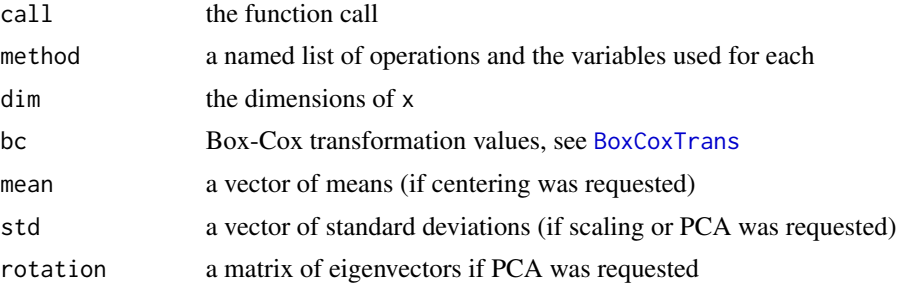
#### preProcess and the set of the set of the set of the set of the set of the set of the set of the set of the set of the set of the set of the set of the set of the set of the set of the set of the set of the set of the set o

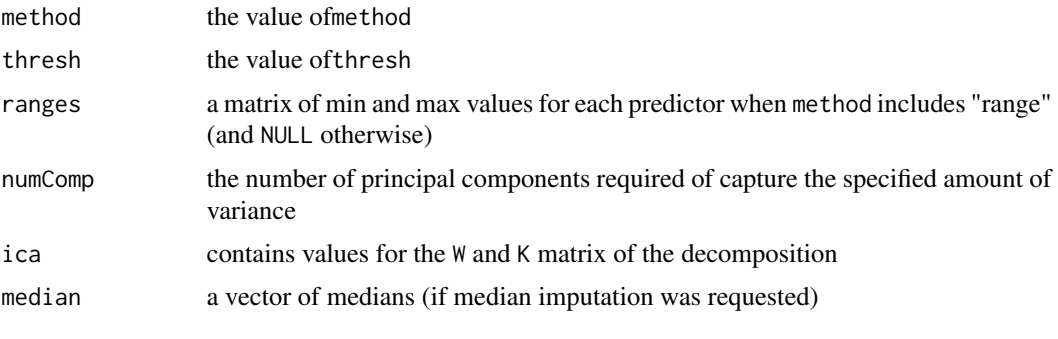

predict.preProcess will produce a data frame.

#### Author(s)

Max Kuhn, median imputation by Zachary Mayer

# References

<http://topepo.github.io/caret/preprocess.html>

Kuhn and Johnson (2013), Applied Predictive Modeling, Springer, New York (chapter 4)

Kuhn (2008), Building predictive models in R using the caret ([http://www.jstatsoft.org/](http://www.jstatsoft.org/article/view/v028i05/v28i05.pdf) [article/view/v028i05/v28i05.pdf](http://www.jstatsoft.org/article/view/v028i05/v28i05.pdf))

Box, G. E. P. and Cox, D. R. (1964) An analysis of transformations (with discussion). Journal of the Royal Statistical Society B, 26, 211-252.

Box, G. E. P. and Tidwell, P. W. (1962) Transformation of the independent variables. Technometrics 4, 531-550.

Manly, B. L. (1976) Exponential data transformations. The Statistician, 25, 37 - 42.

Yeo, I-K. and Johnson, R. (2000). A new family of power transformations to improve normality or symmetry. Biometrika, 87, 954-959.

#### See Also

[BoxCoxTrans](#page-13-0), [expoTrans](#page-13-0) [boxcox](#page-0-0), [prcomp](#page-0-0), [fastICA](#page-0-0), [spatialSign](#page-141-0)

## Examples

```
data(BloodBrain)
# one variable has one unique value
## Not run:
preProc <- preProcess(bbbDescr)
preProc <- preProcess(bbbDescr[1:100,-3])
training <- predict(preProc, bbbDescr[1:100,-3])
test <- predict(preProc, bbbDescr[101:208,-3])
```
print.confusionMatrix *Print method for confusionMatrix*

# Description

a print method for confusionMatrix

# Usage

```
## S3 method for class 'confusionMatrix'
print(x, digits = max(3, getOption("digits") - 3),printStats = TRUE, ...)
```
# Arguments

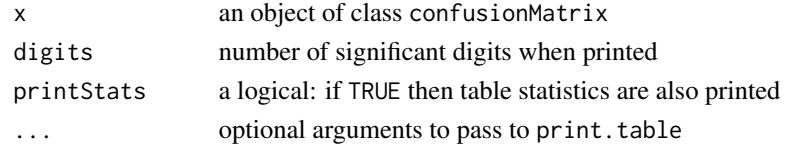

# Value

x is invisibly returned

# Author(s)

Max Kuhn

# See Also

[confusionMatrix](#page-23-0)

print.train *Print Method for the train Class*

# Description

Print the results of a [train](#page-144-0) object.

## Usage

```
## S3 method for class 'train'
print(x,
      printCall = FALSE,
      details = FALSE,
      selectCol = FALSE,
      ...)
```
#### print.train 111

# Arguments

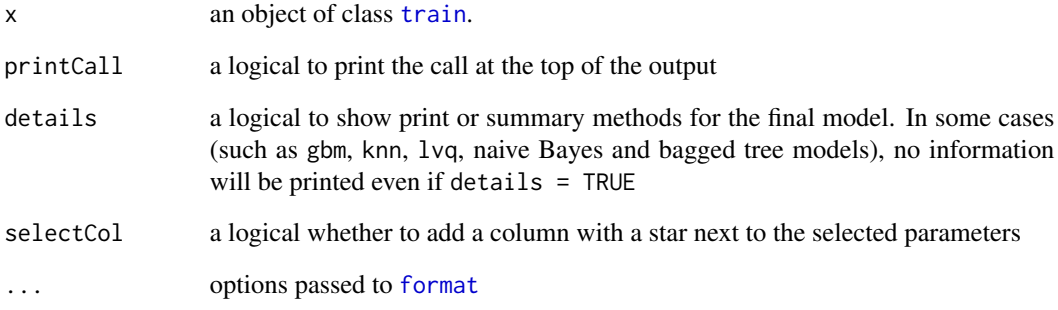

# Details

The table of complexity parameters used, their resampled performance and a flag for which rows are optimal.

# Value

A matrix with the complexity parameters and performance (invisibly).

# Author(s)

Max Kuhn

# See Also

[train](#page-144-0)

# Examples

```
## Not run:
data(iris)
TrainData <- iris[,1:4]
TrainClasses <- iris[,5]
library(klaR)
rdaFit <- train(TrainData, TrainClasses, method = "rda",
               control = trainControl(method = "cv")print(rdaFit)
## End(Not run)
```
## Description

Create a lattice histogram or densityplot from the resampled outcomes from a train object.

# Usage

```
resampleHist(object, type = "density", ...)
```
# Arguments

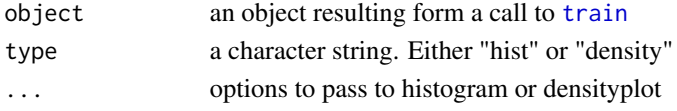

# Details

All the metrics from the object are plotted, but only for the final model. For more comprehensive plots functions, see [histogram.train](#page-53-0), [densityplot.train](#page-53-1), [xyplot.train](#page-53-1), [stripplot.train](#page-53-1).

For the plot to be made, the returnResamp argument in [trainControl](#page-149-0) should be either "final" or "all".

# Value

a object of class trellis

### Author(s)

Max Kuhn

#### See Also

[train](#page-144-0), [histogram](#page-0-0), [densityplot](#page-0-0), [histogram.train](#page-53-0), [densityplot.train](#page-53-1), [xyplot.train](#page-53-1), [stripplot.train](#page-53-1)

# Examples

```
## Not run:
data(iris)
TrainData <- iris[,1:4]
TrainClasses <- iris[,5]
knnFit <- train(TrainData, TrainClasses, "knn")
resampleHist(knnFit)
## End(Not run)
```
# Description

These functions provide methods for collection, analyzing and visualizing a set of resampling results from a common data set.

#### Usage

```
resamples(x, ...)
## Default S3 method:
resamples(x, modelNames = names(x), ...)## S3 method for class 'resamples'
summary(object, metric = object$metrics, ...)
## S3 method for class 'resamples'
sort(x, decreasing = FALSE, metric = x$metric[1], FUN = mean, ...)
## S3 method for class 'resamples'
as.matrix(x, metric = x$metric[1], ...)
## S3 method for class 'resamples'
as.data.frame(x, row.names = NULL, optional = FALSE, metric = x$metric[1], ...)
modelCor(x, metric = x$metric[1], ...)
```
# Arguments

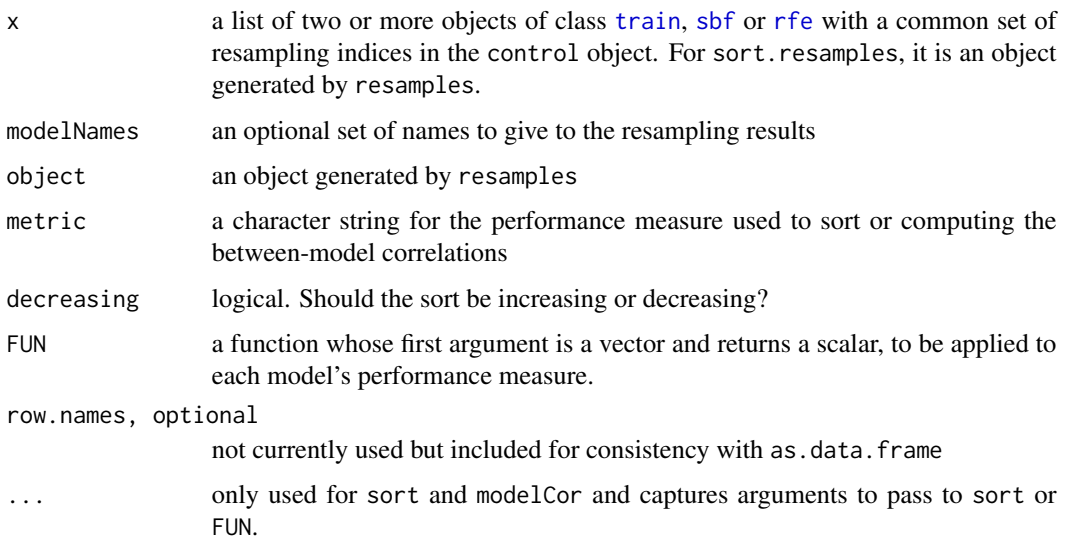

# Details

The ideas and methods here are based on Hothorn et al. (2005) and Eugster et al. (2008).

The results from [train](#page-144-0) can have more than one performance metric per resample. Each metric in the input object is saved.

resamples checks that the resampling results match; that is, the indices in the object trainObject\$control\$index are the same. Also, the argument [trainControl](#page-149-0) returnResamp should have a value of "final" for each model.

The summary function computes summary statistics across each model/metric combination.

# Value

For resamples: an object with class "resamples" with elements

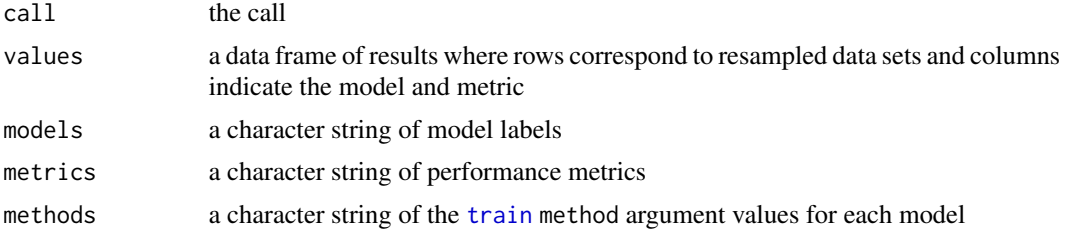

For sort.resamples a character string in the sorted order is generated. modelCor returns a correlation matrix.

#### Author(s)

Max Kuhn

# References

Hothorn et al. The design and analysis of benchmark experiments. Journal of Computational and Graphical Statistics (2005) vol. 14 (3) pp. 675-699

Eugster et al. Exploratory and inferential analysis of benchmark experiments. Ludwigs-Maximilians-Universitat Munchen, Department of Statistics, Tech. Rep (2008) vol. 30

# See Also

[train](#page-144-0), [trainControl](#page-149-0), [diff.resamples](#page-31-0), [xyplot.resamples](#page-189-0), [densityplot.resamples](#page-189-1), [bwplot.resamples](#page-189-1), [splom.resamples](#page-189-1)

## Examples

```
data(BloodBrain)
set.seed(1)
## tmp <- createDataPartition(logBBB,
## p = .8,
## times = 100)
```

```
## rpartFit <- train(bbbDescr, logBBB,
## "rpart",
               tuneLength = 16,
## trControl = trainControl(
## method = "LGOCV", index = tmp))
## ctreeFit <- train(bbbDescr, logBBB,
## "ctree",
## trControl = trainControl(
## method = "LGOCV", index = tmp))
## earthFit <- train(bbbDescr, logBBB,
## "earth",
## tuneLength = 20,
## trControl = trainControl(
## method = "LGOCV", index = tmp))
## or load pre-calculated results using:
## load(url("http://caret.r-forge.r-project.org/exampleModels.RData"))
## resamps <- resamples(list(CART = rpartFit,
## CondInfTree = ctreeFit,
## MARS = earthFit))
## resamps
## summary(resamps)
```
resampleSummary *Summary of resampled performance estimates*

#### Description

This function uses the out-of-bag predictions to calculate overall performance metrics and returns the observed and predicted data.

# Usage

```
resampleSummary(obs, resampled, index = NULL, keepData = TRUE)
```
# Arguments

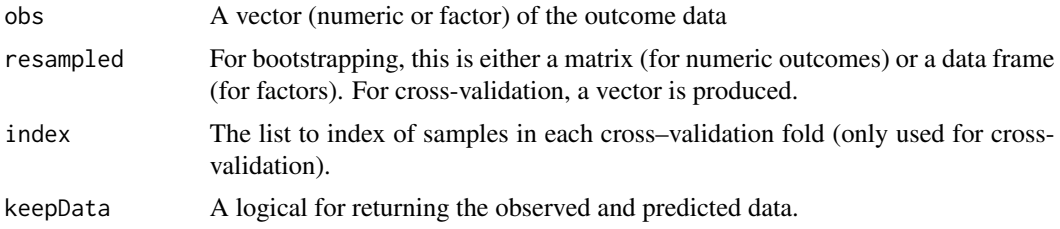

# Details

The mean and standard deviation of the values produced by [postResample](#page-92-0) are calculated.

# Value

A list with:

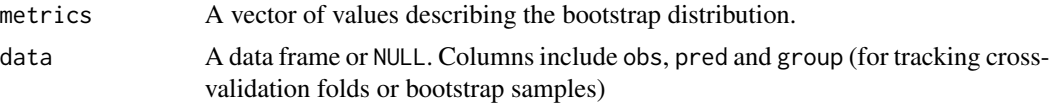

# Author(s)

Max Kuhn

#### See Also

[postResample](#page-92-0)

#### Examples

```
resampleSummary(rnorm(10), matrix(rnorm(50), ncol = 5))
```
<span id="page-115-0"></span>

## rfe *Backwards Feature Selection*

# Description

 $rfe(x, \ldots)$ 

A simple backwards selection, a.k.a. recursive feature selection (RFE), algorithm

# Usage

```
## Default S3 method:
rfe(x, y,
   sizes = 2^(2:4),
   metric = ifelse(is.factor(y), "Accuracy", "RMSE"),
   maximize = ifelse(metric == "RMSE", FALSE, TRUE),
   rfeControl = rfeControl(),
    ...)
rfeIter(x, y,
       testX, testY,
       sizes,
       rfeControl = rfeControl(),
       label = "",seeds = NA,
```
...) ## S3 method for class 'rfe' update(object, x, y, size, ...)

## S3 method for class 'rfe' predict(object, newdata, ...)

# Arguments

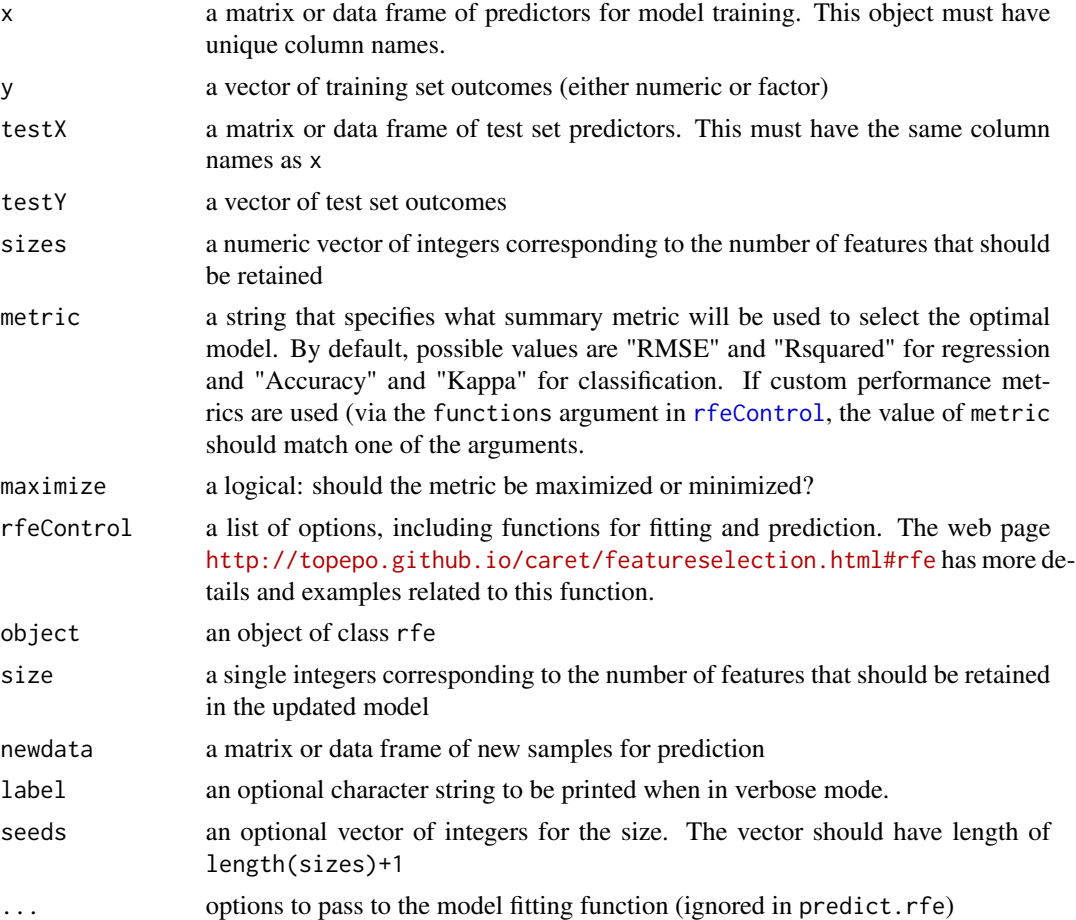

# Details

More details on this function can be found at [http://topepo.github.io/caret/featureselecti](http://topepo.github.io/caret/featureselection.html)on. [html](http://topepo.github.io/caret/featureselection.html).

This function implements backwards selection of predictors based on predictor importance ranking. The predictors are ranked and the less important ones are sequentially eliminated prior to modeling. The goal is to find a subset of predictors that can be used to produce an accurate model. The web page <http://topepo.github.io/caret/featureselection.html#rfe> has more details and examples related to this function.

rfe can be used with "explicit parallelism", where different resamples (e.g. cross-validation group) can be split up and run on multiple machines or processors. By default, rfe will use a single processor on the host machine. As of version 4.99 of this package, the framework used for parallel processing uses the foreach package. To run the resamples in parallel, the code for rfe does not change; prior to the call to rfe, a parallel backend is registered with foreach (see the examples below).

rfeIter is the basic algorithm while rfe wraps these operations inside of resampling. To avoid selection bias, it is better to use the function rfe than rfeIter.

When updating a model, if the entire set of resamples were not saved using rfeControl(returnResamp = "final"), the existing resamples are removed with a warning.

#### Value

A list with elements

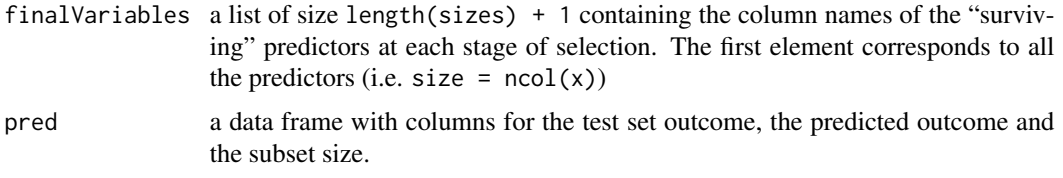

# Author(s)

Max Kuhn

#### See Also

[rfeControl](#page-119-0)

#### Examples

```
## Not run:
data(BloodBrain)
x <- scale(bbbDescr[,-nearZeroVar(bbbDescr)])
x \leq x[, -findCorrelation(cor(x), .8)]
x \leftarrow as.data-frame(x)set.seed(1)
lmProfile <- rfe(x, logBBB,
                 sizes = c(2:25, 30, 35, 40, 45, 50, 55, 60, 65),rfeControl = rfeControl(functions = lmFuncs,
                                          number = 200))
set.seed(1)
lmProfile2 <- rfe(x, logBBB,
                 sizes = c(2:25, 30, 35, 40, 45, 50, 55, 60, 65),rfeControl = rfeControl(functions = lmFuncs,
                                          rerank = TRUE,
                                          number = 200))
```

```
xyplot(lmProfile$results$RMSE + lmProfile2$results$RMSE ~
       lmProfile$results$Variables,
       type = c("g", "p", "l"),auto.key = TRUE)
rfProfile <- rfe(x, logBBB,
                 sizes = c(2, 5, 10, 20),
                 rfeControl = rfeControl(functions = rfFuncs))
bagProfile <- rfe(x, logBBB,
                  sizes = c(2, 5, 10, 20),
                  rfeControl = rfeControl(functions = treebagFuncs))
set.seed(1)
svmProfile <- rfe(x, logBBB,
                  sizes = c(2, 5, 10, 20),
                  rfeControl = rfeControl(functions = caretFuncs,
                                          number = 200),
                  ## pass options to train()
                  method = "svmRadial")
## classification
data(mdrr)
mdrrDescr <- mdrrDescr[,-nearZeroVar(mdrrDescr)]
mdrrDescr <- mdrrDescr[, -findCorrelation(cor(mdrrDescr), .8)]
set.seed(1)
inTrain <- createDataPartition(mdrrClass, p = .75, list = FALSE)[,1]
train <- mdrrDescr[ inTrain, ]
test <- mdrrDescr[-inTrain, ]
trainClass <- mdrrClass[ inTrain]
testClass <- mdrrClass[-inTrain]
set.seed(2)
ldaProfile <- rfe(train, trainClass,
                  sizes = c(1:10, 15, 30),
                  rfeControl = rfeControl(functions = ldaFuncs, method = "cv"))
plot(ldaProfile, type = c("o", "g"))
postResample(predict(ldaProfile, test), testClass)
## End(Not run)
#######################################
## Parallel Processing Example via multicore
## Not run:
library(doMC)
```
## Note: if the underlying model also uses foreach, the

```
## number of cores specified above will double (along with
## the memory requirements)
registerDoMC(cores = 2)
set.seed(1)
lmProfile <- rfe(x, logBBB,
                 sizes = c(2:25, 30, 35, 40, 45, 50, 55, 60, 65),rfeControl = rfeControl(functions = lmFuncs,
                                         number = 200))
```
## End(Not run)

<span id="page-119-0"></span>rfeControl *Controlling the Feature Selection Algorithms*

#### Description

This function generates a control object that can be used to specify the details of the feature selection algorithms used in this package.

## Usage

```
rfeControl(functions = NULL,
           rerank = FALSE,
           method = "boot",saveDetails = FALSE,
           number = ifelse(method %in% c("cv", "repeatedcv"), 10, 25),
           repeats = ifelse(method %in% c("cv", "repeatedcv"), 1, number),
           verbose = FALSE,
           returnResamp = "final",
           p = .75,
           index = NULL,indexOut = NULL,
           timingSamps = 0,
           seeds = NA,
           allowParallel = TRUE)
```
#### Arguments

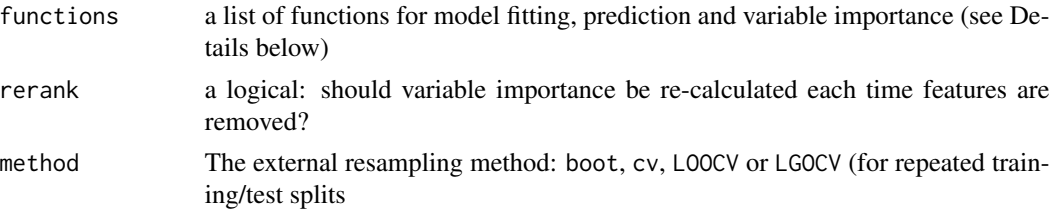

#### rfeControl 121

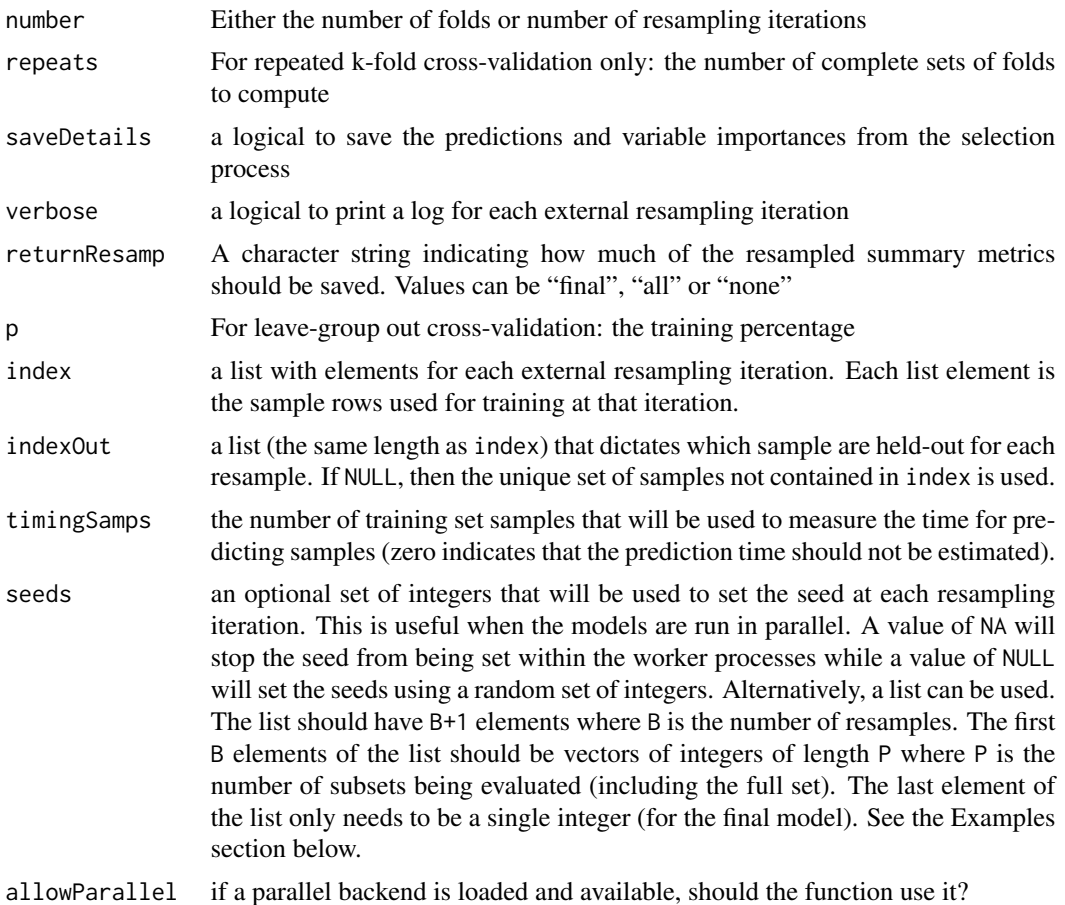

#### Details

More details on this function can be found at [http://topepo.github.io/caret/featureselecti](http://topepo.github.io/caret/featureselection.html#rfe)on. [html#rfe](http://topepo.github.io/caret/featureselection.html#rfe).

Backwards selection requires function to be specified for some operations.

The fit function builds the model based on the current data set. The arguments for the function must be:

- x the current training set of predictor data with the appropriate subset of variables
- y the current outcome data (either a numeric or factor vector)
- first a single logical value for whether the current predictor set has all possible variables
- last similar to first, but TRUE when the last model is fit with the final subset size and predictors.
- ...optional arguments to pass to the fit function in the call to rfe

The function should return a model object that can be used to generate predictions.

The pred function returns a vector of predictions (numeric or factors) from the current model. The arguments are:

- object the model generated by the fit function
- x the current set of predictor set for the held-back samples

The rank function is used to return the predictors in the order of the most important to the least important. Inputs are:

- object the model generated by the fit function
- x the current set of predictor set for the training samples
- y the current training outcomes

The function should return a data frame with a column called var that has the current variable names. The first row should be the most important predictor etc. Other columns can be included in the output and will be returned in the final rfe object.

The selectSize function determines the optimal number of predictors based on the resampling output. Inputs for the function are:

- xa matrix with columns for the performance metrics and the number of variables, called "Variables"
- metrica character string of the performance measure to optimize (e.g. "RMSE", "Rsquared", "Accuracy" or "Kappa")
- maximizea single logical for whether the metric should be maximized

This function should return an integer corresponding to the optimal subset size. **caret** comes with two examples functions for this purpose: [pickSizeBest](#page-17-0) and [pickSizeTolerance](#page-17-0).

After the optimal subset size is determined, the selectVar function will be used to calculate the best rankings for each variable across all the resampling iterations. Inputs for the function are:

- y a list of variables importance for each resampling iteration and each subset size (generated by the user–defined rank function). In the example, each each of the cross–validation groups the output of the rank function is saved for each of the subset sizes (including the original subset). If the rankings are not recomputed at each iteration, the values will be the same within each cross-validation iteration.
- size the integer returned by the selectSize function

This function should return a character string of predictor names (of length size) in the order of most important to least important

Examples of these functions are included in the package: [lmFuncs](#page-17-0), [rfFuncs](#page-17-0), [treebagFuncs](#page-17-0) and [nbFuncs](#page-17-0).

Model details about these functions, including examples, are at [http://topepo.github.io/caret/](http://topepo.github.io/caret/featureselection.html) [featureselection.html](http://topepo.github.io/caret/featureselection.html). .

#### Value

A list

## Author(s)

Max Kuhn

#### safs.default 123

# See Also

[rfe](#page-115-0), [lmFuncs](#page-17-0), [rfFuncs](#page-17-0), [treebagFuncs](#page-17-0), [nbFuncs](#page-17-0), [pickSizeBest](#page-17-0), [pickSizeTolerance](#page-17-0)

### Examples

```
## Not run:
subsetSizes <-c(2, 4, 6, 8)set.seed(123)
seeds <- vector(mode = "list", length = 51)
for(i in 1:50) seeds[[i]] <- sample.int(1000, length(subsetSizes) + 1)
seeds[[51]] <- sample.int(1000, 1)
set.seed(1)
rfMod <- rfe(bbbDescr, logBBB,
            sizes = subsetSizes,
            rfeControl = rfeControl(functions = rfFuncs,
                                    seeds = seeds,
                                     number = 50)
```
## End(Not run)

safs.default *Simulated annealing feature selection*

## <span id="page-122-0"></span>Description

Supervised feature selection using simulated annealing

# Usage

```
safs(x, \ldots)
```

```
## Default S3 method:
safs(x, y, iter = 10, differences = TRUE, safsControl = safsControl(), ...)
```
#### Arguments

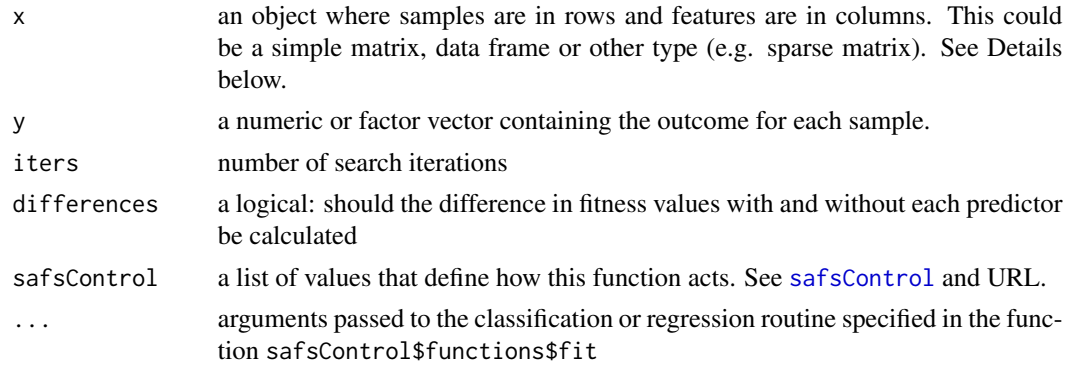

#### Details

[safs](#page-122-0) conducts a supervised binary search of the predictor space using simulated annealing (SA). See Kirkpatrick et al (1983) for more information on this search algorithm.

This function conducts the search of the feature space repeatedly within resampling iterations. First, the training data are split be whatever resampling method was specified in the control function. For example, if 10-fold cross-validation is selected, the entire simulated annealing search is conducted 10 separate times. For the first fold, nine tenths of the data are used in the search while the remaining tenth is used to estimate the external performance since these data points were not used in the search.

During the search, a measure of fitness (i.e. SA energy value) is needed to guide the search. This is the internal measure of performance. During the search, the data that are available are the instances selected by the top-level resampling (e.g. the nine tenths mentioned above). A common approach is to conduct another resampling procedure. Another option is to use a holdout set of samples to determine the internal estimate of performance (see the holdout argument of the control function). While this is faster, it is more likely to cause overfitting of the features and should only be used when a large amount of training data are available. Yet another idea is to use a penalized metric (such as the AIC statistic) but this may not exist for some metrics (e.g. the area under the ROC curve).

The internal estimates of performance will eventually overfit the subsets to the data. However, since the external estimate is not used by the search, it is able to make better assessments of overfitting. After resampling, this function determines the optimal number of iterations for the SA.

Finally, the entire data set is used in the last execution of the simulated annealing algorithm search and the final model is built on the predictor subset that is associated with the optimal number of iterations determined by resampling (although the update function can be used to manually set the number of iterations).

This is an example of the output produced when safsControl(verbose = TRUE) is used:

```
Fold03 1 0.401 (11)
Fold03 2 0.401->0.410 (11+1, 91.7%) *
Fold03 3 0.410->0.396 (12+1, 92.3%) 0.969 A
Fold03 4 0.410->0.370 (12+2, 85.7%) 0.881
Fold03 5 0.410->0.399 (12+2, 85.7%) 0.954 A
Fold03 6 0.410->0.399 (12+1, 78.6%) 0.940 A
Fold03 7 0.410->0.428 (12+2, 73.3%) *
```
The text "Fold03" indicates that this search is for the third cross-validation fold. The initial subset of 11 predictors had a fitness value of 0.401. The next iteration added a single feature the the existing best subset of 11 (as indicated by "11+1") that increased the fitness value to 0.410. This new solution, which has a Jaccard similarity value of 91.7% to the current best solution, is automatically accepted. The third iteration adds another feature to the current set of 12 but does not improve the fitness. The acceptance probability for this difference is shown to be 95.6% and the "A" indicates that this new sub-optimal subset is accepted. The fourth iteration does not show an increase and is not accepted. Note that the Jaccard similarity value of 85.7% is the similarity to the current best solution (from iteration 2) and the "12+2" indicates that there are two additional features added from the current best that contains 12 predictors.

The search algorithm can be parallelized in several places:

- 1. each externally resampled SA can be run independently (controlled by the allowParallel option of [safsControl](#page-125-0))
- 2. if inner resampling is used, these can be run in parallel (controls depend on the function used. See, for example, [trainControl](#page-149-0))
- 3. any parallelization of the individual model fits. This is also specific to the modeling function.

It is probably best to pick one of these areas for parallelization and the first is likely to produces the largest decrease in run-time since it is the least likely to incur multiple re-starting of the worker processes. Keep in mind that if multiple levels of parallelization occur, this can effect the number of workers and the amount of memory required exponentially.

## Value

an object of class safs

#### Author(s)

Max Kuhn

#### **References**

<http://topepo.github.io/caret/GA.html>

#### <http://topepo.github.io/caret/SA.html>

Kuhn and Johnson (2013), Applied Predictive Modeling, Springer

Kirkpatrick, S., Gelatt, C. D., and Vecchi, M. P. (1983). Optimization by simulated annealing. Science, 220(4598), 671.

#### See Also

[safsControl](#page-125-0), [predict.safs](#page-99-0)

#### Examples

```
## Not run:
```

```
set.seed(1)
train_data <- twoClassSim(100, noiseVars = 10)
test_data <- twoClassSim(10, noiseVars = 10)
## A short example
ctrl <- safsControl(functions = rfSA,
                    \mathsf{method} = "cv",number = 3)
rf_search <- safs(x = train_data[, -ncol(train_data)],
                  y = train_data$Class,
                  iters = 3,
                  safsControl = ctrl)
```
rf\_search

## End(Not run)

# <span id="page-125-0"></span>safsControl *Control parameters for GA and SA feature selection*

#### Description

Control the computational nuances of the [gafs](#page-46-0) and [safs](#page-122-0) functions

#### Usage

```
gafsControl(functions = NULL,
            method = "repeatedcv",
            metric = NULL,
            maximize = NULL,
            number = ifelse(grepl("cv", method), 10, 25),
            repeats = ifelse(grepl("cv", method), 1, 5),
            verbose = FALSE,
            returnResamp = "final",
            p = 0.75,
            index = NULL,indexOut = NULL,seeds = NULL,
            holdout = 0,
            genParallel = FALSE,
            allowParallel = TRUE)
safsControl(functions = NULL,
            method = "repeatedcv",
            metric = NULL,
            maximize = NULL,
            number = ifelse(grepl("cv", method), 10, 25),
            repeats = ifelse(grepl("cv", method), 1, 5),
            verbose = FALSE,
            returnResamp = "final",
            p = 0.75,
            index = NULL,indexOut = NULL,
            seeds = NULL,
            holdout = 0,
            improve = Inf,
            allowParallel = TRUE)
```
#### Arguments

functions a list of functions for model fitting, prediction etc (see Details below)

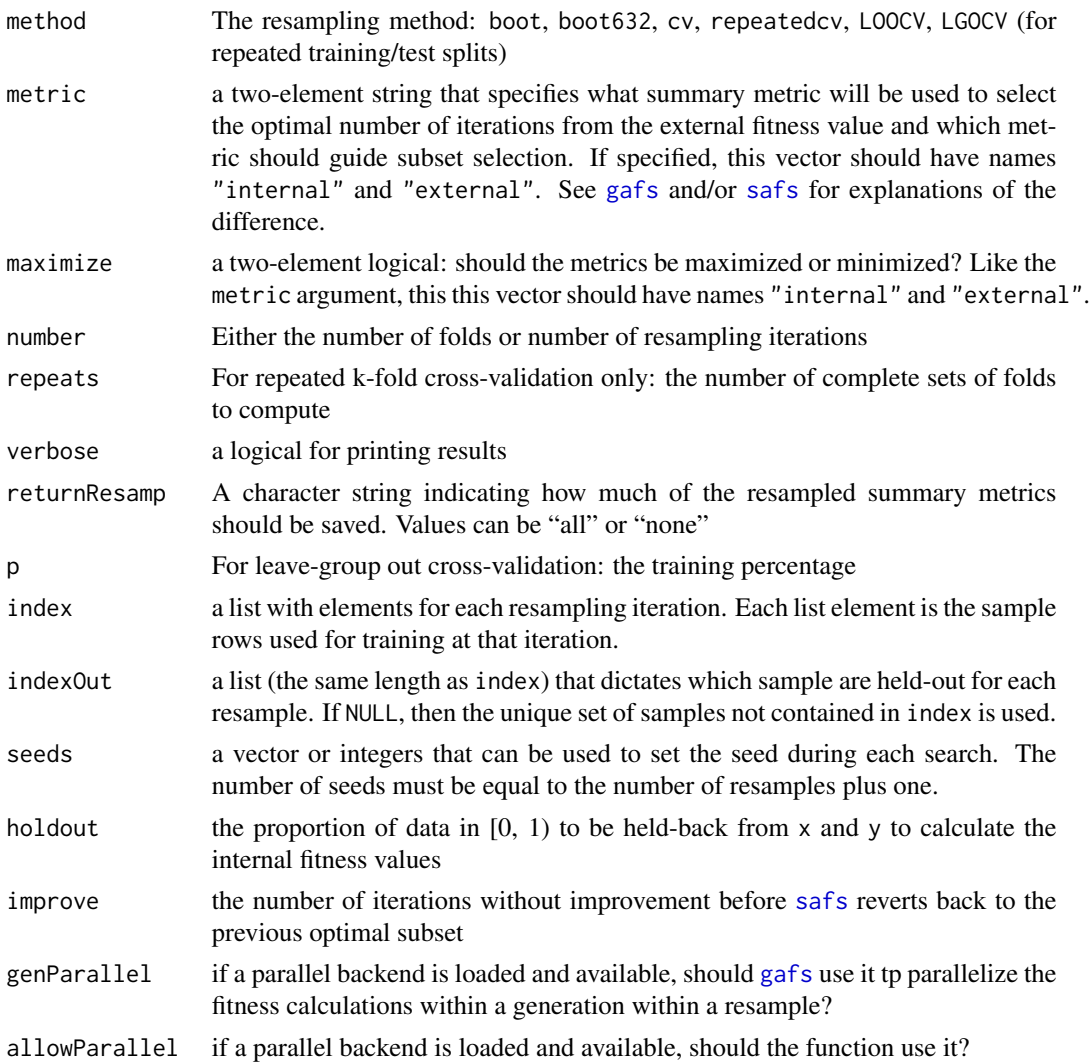

## Details

Many of these options are the same as those described for [trainControl](#page-149-0). More extensive documentation and examples can be found on the caret website at [http://topepo.github.io/caret/](http://topepo.github.io/caret/GA.html#syntax) [GA.html#syntax](http://topepo.github.io/caret/GA.html#syntax) and <http://topepo.github.io/caret/SA.html#syntax>.

The functions component contains the information about how the model should be fit and summarized. It also contains the elements needed for the GA and SA modules (e.g. cross-over, etc).

The elements of functions that are the same for GAs and SAs are:

- fit, with arguments x, y, lev, last, and ..., is used to fit the classification or regression model
- pred, with arguments object and x, predicts new samples
- fitness\_intern, with arguments object, x, y, maximize, and p, summarizes performance for the internal estimates of fitness
- fitness\_extern, with arguments data, lev, and model, summarizes performance using the externally held-out samples
- selectIter, with arguments x, metric, and maximize, determines the best search iteration for feature selection.

The elements of functions specific to genetic algorithms are:

- initial, with arguments vars, popSize and ..., creates an initial population.
- selection, with arguments population, fitness, r, q, and ..., conducts selection of individuals.
- crossover, with arguments population, fitness, parents and ..., control genetic reproduction.
- mutation, with arguments population, parent and ..., adds mutations.

The elements of functions specific to simulated annealing are:

- initial, with arguments vars, prob, and ..., creates the initial subset.
- perturb, with arguments x, vars, and number, makes incremental changes to the subsets.
- prob, with arguments old, new, and iteration, computes the acceptance probabilities

The pages <http://topepo.github.io/caret/GA.html> and [http://topepo.github.io/caret/](http://topepo.github.io/caret/SA.html) [SA.html](http://topepo.github.io/caret/SA.html) have more details about each of these functions.

holdout can be used to hold out samples for computing the internal fitness value. Note that this is independent of the external resampling step. Suppose 10-fold CV is being used. Within a resampling iteration, holdout can be used to sample an additional proportion of the 90% resampled data to use for estimating fitness. This may not be a good idea unless you have a very large training set and want to avoid an internal resampling procedure to estimate fitness.

The search algorithms can be parallelized in several places:

- 1. each externally resampled GA or SA can be run independently (controlled by the allowParallel options)
- 2. within a GA, the fitness calculations at a particular generation can be run in parallel over the current set of individuals (see the genParallel)
- 3. if inner resampling is used, these can be run in parallel (controls depend on the function used. See, for example, [trainControl](#page-149-0))
- 4. any parallelization of the individual model fits. This is also specific to the modeling function.

It is probably best to pick one of these areas for parallelization and the first is likely to produces the largest decrease in run-time since it is the least likely to incur multiple re-starting of the worker processes. Keep in mind that if multiple levels of parallelization occur, this can effect the number of workers and the amount of memory required exponentially.

#### Value

An echo of the parameters specified

## Author(s)

Max Kuhn

# safs\_initial 129

# References

<http://topepo.github.io/caret/GA.html>, <http://topepo.github.io/caret/SA.html>

#### See Also

[safs](#page-122-0), [safs](#page-122-0), , [caretGA](#page-49-0), [rfGA](#page-49-0), [treebagGA](#page-49-0), [caretSA](#page-128-0), [rfSA](#page-128-0), [treebagSA](#page-128-0)

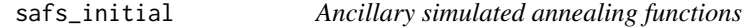

#### <span id="page-128-0"></span>Description

Built-in functions related to simulated annealing

#### Usage

```
safs_initial(vars, prob = 0.2, ...)safs_perturb(x, vars, number = floor(vars*.01) + 1)safs_prob(old, new, iteration = 1)
caretSA
```
rfSA treebagSA

#### Arguments

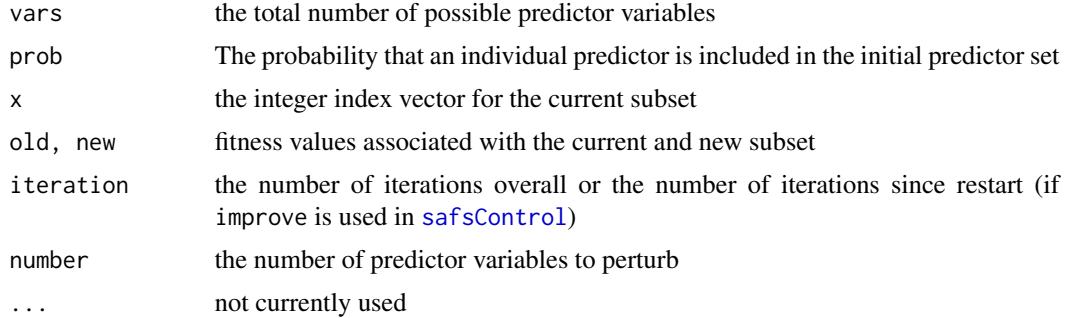

### Details

These functions are used with the functions argument of the [safsControl](#page-125-0) function. More information on the details of these functions are at <http://topepo.github.io/caret/SA.html>.

The initial function is used to create the first predictor subset. The function safs\_initial randomly selects 20% of the predictors. Note that, instead of a function, [safs](#page-122-0) can also accept a vector of column numbers as the initial subset.

safs\_perturb is an example of the operation that changes the subset configuration at the start of each new iteration. By default, it will change roughly 1% of the variables in the current subset.

The prob function defines the acceptance probability at each iteration, given the old and new fitness (i.e. energy values). It assumes that smaller values are better. The default probability function computed the percentage difference between the current and new fitness value and using an exponential function to compute a probability:

prob = exp[(current-new)/current\*iteration]

#### Value

The return value depends on the function. Note that the SA code encodes the subsets as a vector of integers that are included in the subset (which is different than the encoding used for GAs).

The objects caretSA, rfSA and treebagSA are example lists that can be used with the functions argument of [safsControl](#page-125-0).

In the case of caretSA, the ... structure of [safs](#page-122-0) passes through to the model fitting routine. As a consequence, the [train](#page-144-0) function can easily be accessed by passing important arguments belonging to [train](#page-144-0) to [safs](#page-122-0). See the examples below. By default, using caretSA will used the resampled performance estimates produced by [train](#page-144-0) as the internal estimate of fitness.

For rfSA and treebagSA, the randomForest and bagging functions are used directly (i.e. [train](#page-144-0) is not used). Arguments to either of these functions can also be passed to them though the [safs](#page-122-0) call (see examples below). For these two functions, the internal fitness is estimated using the out-of-bag estimates naturally produced by those functions. While faster, this limits the user to accuracy or Kappa (for classification) and RMSE and R-squared (for regression).

#### Author(s)

Max Kuhn

#### References

<http://topepo.github.io/caret/SA.html>

#### See Also

[safs](#page-122-0), [safsControl](#page-125-0)

#### Examples

```
selected_vars \leq safs_initial(vars = 10, prob = 0.2)
selected_vars
###
```
safs\_perturb(selected\_vars, vars = 10, number = 1)

###

```
safs_prob(old = .8, new = .9, iteration = 1)safs_prob(old = .5, new = .6, iteration = 1)
```

```
grid \leq expand.grid(old = c(4, 3.5),
```

```
new = c(4.5, 4, 3.5) + 1,
                    iter = 1:40)grid <- subset(grid, old < new)
grid$prob <- apply(grid, 1,
                   function(x)
                     safs_prob(new = x['new''],
                               old= x["old"],
                               iteration = x["iter"]))
grid$Difference <- factor(grid$new - grid$old)
grid$Group <- factor(paste("Current Value", grid$old))
ggplot(grid, aes(x = iter, y = prob, color = Difference)) +geom_line() + facet_wrap(~Group) + theme_bw() +
  ylab("Probability") + xlab("Iteration")
## Not run:
###
## Hypothetical examples
lda\_sa \leftarrow safs(x = predictors,y = classes,
               safsControl = safsControl(functions = caretSA),
               ## now pass arguments to `train`
               method = "lda",
               metric = "Accuracy"
               trControl = trainControl(method = "cv", classProbs = TRUE))
rf_sa <- safs(x = predictors,
              y = classes,
              safsControl = safsControl(functions = rfSA),
              ## these are arguments to `randomForest`
              ntree = 1000,
              importance = TRUE)
```
## End(Not run)

<span id="page-130-0"></span>

sbf *Selection By Filtering (SBF)*

# Description

Model fitting after applying univariate filters

## Usage

 $sbf(x, \ldots)$ 

```
## Default S3 method:
sbf(x, y, sbfControl = sbfControl(), ...)## S3 method for class 'formula'
sbf(form, data, ..., subset, na.action, contrasts = NULL)
## S3 method for class 'sbf'
predict(object, newdata = NULL, ...)
```
# Arguments

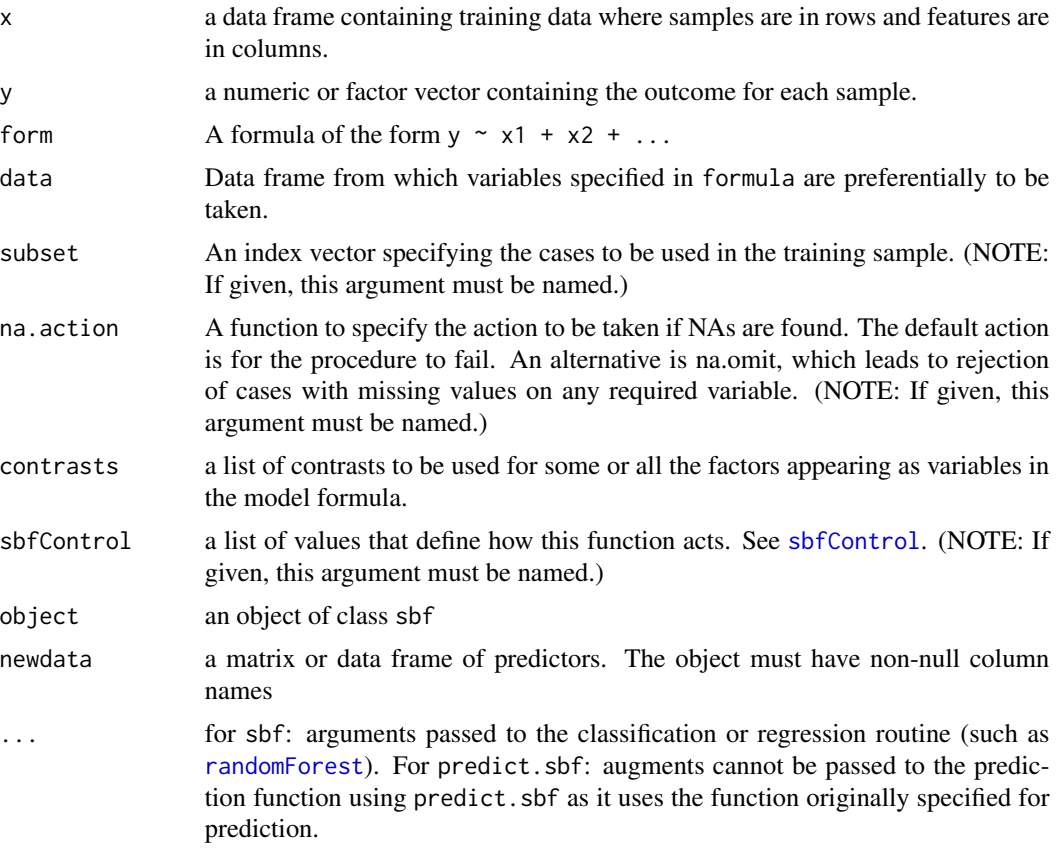

# Details

More details on this function can be found at [http://topepo.github.io/caret/featureselecti](http://topepo.github.io/caret/featureselection.html#filter)on. [html#filter](http://topepo.github.io/caret/featureselection.html#filter).

This function can be used to get resampling estimates for models when simple, filter-based feature selection is applied to the training data.

For each iteration of resampling, the predictor variables are univariately filtered prior to modeling. Performance of this approach is estimated using resampling. The same filter and model are then applied to the entire training set and the final model (and final features) are saved.

sbf can be used with "explicit parallelism", where different resamples (e.g. cross-validation group) can be split up and run on multiple machines or processors. By default, sbf will use a single processor on the host machine. As of version 4.99 of this package, the framework used for parallel processing uses the foreach package. To run the resamples in parallel, the code for sbf does not change; prior to the call to sbf, a parallel backend is registered with foreach (see the examples below).

The modeling and filtering techniques are specified in [sbfControl](#page-133-0). Example functions are given in [lmSBF](#page-19-0).

# Value

for sbf, an object of class sbf with elements:

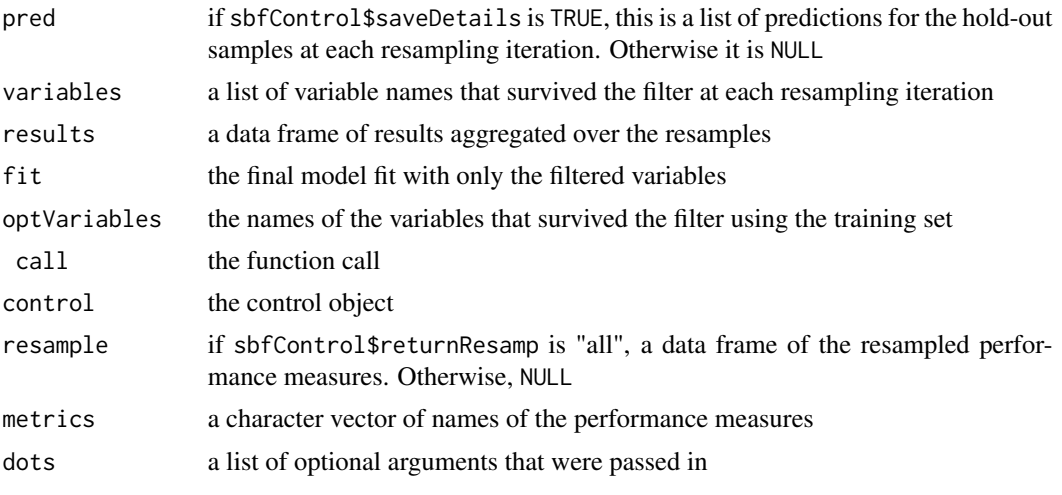

For predict.sbf, a vector of predictions.

# Author(s)

Max Kuhn

# See Also

[sbfControl](#page-133-0)

# Examples

```
## Not run:
data(BloodBrain)
## Use a GAM is the filter, then fit a random forest model
RFwithGAM <- sbf(bbbDescr, logBBB,
                 sbfControl = sbfControl(functions = rfSBF,
                                         verbose = FALSE,
                                         method = "cv")
```
RFwithGAM

```
predict(RFwithGAM, bbbDescr[1:10,])
## classification example with parallel processing
## library(doMC)
## Note: if the underlying model also uses foreach, the
## number of cores specified above will double (along with
## the memory requirements)
## registerDoMC(cores = 2)
data(mdrr)
mdrrDescr <- mdrrDescr[,-nearZeroVar(mdrrDescr)]
mdrrDescr <- mdrrDescr[, -findCorrelation(cor(mdrrDescr), .8)]
set.seed(1)
filteredNB <- sbf(mdrrDescr, mdrrClass,
                 sbfControl = sbfControl(functions = nbSBF,
                                         verbose = FALSE,
                                         method = "repeatedcv",
                                         repeats = 5))
confusionMatrix(filteredNB)
## End(Not run)
```
<span id="page-133-0"></span>

```
sbfControl Control Object for Selection By Filtering (SBF)
```
# Description

Controls the execution of models with simple filters for feature selection

#### Usage

```
sbfControl(functions = NULL,
           method = "boot",saveDetails = FALSE,
           number = ifelse(method %in% c("cv", "repeatedcv"), 10, 25),
           repeats = ifelse(method %in% c("cv", "repeatedcv"), 1, number),
           verbose = FALSE,
           returnResamp = "final",
           p = 0.75,
           index = NULL,indexOut = NULL,timingSamps = 0,
           seeds = NA,
           allowParallel = TRUE,
           multivariate = FALSE)
```
#### sbfControl 135

# Arguments

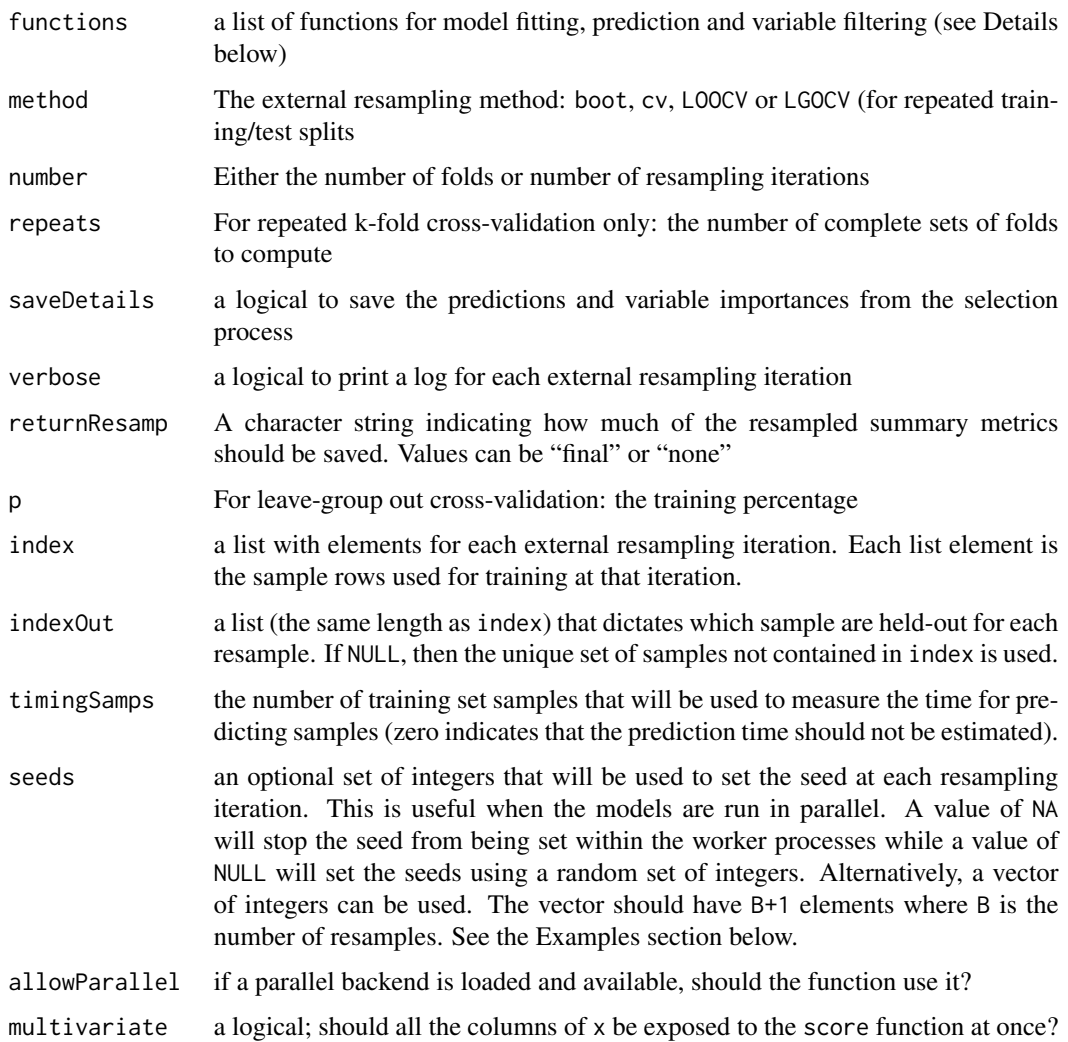

## Details

More details on this function can be found at [http://topepo.github.io/caret/featureselecti](http://topepo.github.io/caret/featureselection.html#filter)on. [html#filter](http://topepo.github.io/caret/featureselection.html#filter).

Simple filter-based feature selection requires function to be specified for some operations.

The fit function builds the model based on the current data set. The arguments for the function must be:

- x the current training set of predictor data with the appropriate subset of variables (i.e. after filtering)
- y the current outcome data (either a numeric or factor vector)
- ... optional arguments to pass to the fit function in the call to sbf

The function should return a model object that can be used to generate predictions.

The pred function returns a vector of predictions (numeric or factors) from the current model. The arguments are:

- object the model generated by the fit function
- x the current set of predictor set for the held-back samples

The score function is used to return scores with names for each predictor (such as a p-value). Inputs are:

- x the predictors for the training samples. If sbfControl()\$multivariate is TRUE, this will be the full predictor matrix. Otherwise it is a vector for a specific predictor.
- y the current training outcomes

When sbfControl()\$multivariate is TRUE, the score function should return a named vector where length(scores) ==  $ncol(x)$ . Otherwise, the function's output should be a single value. Univariate examples are give by [anovaScores](#page-19-0) for classification and [gamScores](#page-19-0) for regression and the example below.

The filter function is used to return a logical vector with names for each predictor (TRUE indicates that the prediction should be retained). Inputs are:

- score the output of the score function
- x the predictors for the training samples
- y the current training outcomes

The function should return a named logical vector.

Examples of these functions are included in the package: [caretSBF](#page-19-1), [lmSBF](#page-19-0), [rfSBF](#page-19-0), [treebagSBF](#page-19-0), [ldaSBF](#page-19-0) and [nbSBF](#page-19-0).

The web page <http://topepo.github.io/caret/> has more details and examples related to this function.

#### Value

a list that echos the specified arguments

# Author(s)

Max Kuhn

#### See Also

[sbf](#page-130-0), [caretSBF](#page-19-1), [lmSBF](#page-19-0), [rfSBF](#page-19-0), [treebagSBF](#page-19-0), [ldaSBF](#page-19-0) and [nbSBF](#page-19-0)

#### segmentationData 137

#### Examples

```
## Not run:
data(BloodBrain)
## Use a GAM is the filter, then fit a random forest model
set.seed(1)
RFwithGAM <- sbf(bbbDescr, logBBB,
                 sbfControl = sbfControl(functions = rfSBF,
                                          verbose = FALSE,
                                          seeds = sample.int(100000, 11),
                                          method = "cv")RFwithGAM
## A simple example for multivariate scoring
rfSBF2 <- rfSBF
rfSBF2$score <- function(x, y) apply(x, 2, rfSBF$score, y = y)
set.seed(1)
RFwithGAM2 <- sbf(bbbDescr, logBBB,
                  sbfControl = sbfControl(functions = rfSBF2,
                                           verbose = FALSE,
                                           seeds = sample.int(100000, 11),
                                           \text{method} = "cv",multivariate = TRUE))
RFwithGAM2
## End(Not run)
```
segmentationData *Cell Body Segmentation*

#### Description

Hill, LaPan, Li and Haney (2007) develop models to predict which cells in a high content screen were well segmented. The data consists of 119 imaging measurements on 2019. The original analysis used 1009 for training and 1010 as a test set (see the column called Case).

The outcome class is contained in a factor variable called Class with levels "PS" for poorly segmented and "WS" for well segmented.

The raw data used in the paper can be found at the Biomedcentral website. Versions of caret < 4.98 contained the original data. The version now contained in segmentationData is modified. First, several discrete versions of some of the predictors (with the suffix "Status") were removed. Second, there are several skewed predictors with minimum values of zero (that would benefit from some transformation, such as the log). A constant value of 1 was added to these fields: AvgIntenCh2, FiberAlign2Ch3, FiberAlign2Ch4, SpotFiberCountCh4 and TotalIntenCh2.

A binary version of the original data is at [http://topepo.github.io/caret/segmentationOrigi](http://topepo.github.io/caret/segmentationOriginal.RData)nal. [RData](http://topepo.github.io/caret/segmentationOriginal.RData).

#### Usage

data(segmentationData)

# Value

segmentationData data frame of cells

#### Source

Hill, LaPan, Li and Haney (2007). Impact of image segmentation on high-content screening data quality for SK-BR-3 cells, *BMC Bioinformatics*, Vol. 8, pg. 340, [http://www.biomedcentral.](http://www.biomedcentral.com/1471-2105/8/340) [com/1471-2105/8/340](http://www.biomedcentral.com/1471-2105/8/340).

sensitivity *Calculate sensitivity, specificity and predictive values*

#### Description

These functions calculate the sensitivity, specificity or predictive values of a measurement system compared to a reference results (the truth or a gold standard). The measurement and "truth" data must have the same two possible outcomes and one of the outcomes must be thought of as a "positive" results.

The sensitivity is defined as the proportion of positive results out of the number of samples which were actually positive. When there are no positive results, sensitivity is not defined and a value of NA is returned. Similarly, when there are no negative results, specificity is not defined and a value of NA is returned. Similar statements are true for predictive values.

The positive predictive value is defined as the percent of predicted positives that are actually positive while the negative predictive value is defined as the percent of negative positives that are actually negative.

#### Usage

```
sensitivity(data, ...)
## Default S3 method:
sensitivity(data, reference, positive = levels(reference)[1], na.rm = TRUE, ...)
## S3 method for class 'table'
sensitivity(data, positive = rownames(data)[1], ...)## S3 method for class 'matrix'
sensitivity(data, positive = rownames(data)[1], ...)
specificity(data, ...)
## Default S3 method:
specificity(data, reference, negative = levels(reference)[-1], na.rm = TRUE, ...)
## S3 method for class 'table'
specificity(data, negative = rownames(data)[-1], ...)
```
sensitivity that is a sensitivity of the sensitivity of the sensitivity of the sensitivity of the sensitivity of the sensitivity of the sensitivity of the sensitivity of the sensitivity of the sensitivity of the sensitivit

```
## S3 method for class 'matrix'
specificity(data, negative = rownames(data)[-1], ...)posPredValue(data, ...)
## Default S3 method:
posPredValue(data, reference, positive = levels(reference)[1],
            prevalence = NULL, ...## S3 method for class 'table'
posPredValue(data, positive = rownames(data)[1], prevalence = NULL, ...)
## S3 method for class 'matrix'
posPredValue(data, positive = rownames(data)[1], prevalence = NULL, ...)
negPredValue(data, ...)
## Default S3 method:
negPredValue(data, reference, negative = levels(reference)[2],
            prevalence = NULL, ...## S3 method for class 'table'
negPredValue(data, negative = rownames(data)[-1], prevalence = NULL, ...)
## S3 method for class 'matrix'
negPredValue(data, negative = rownames(data)[-1], prevalence = NULL, ...)
```
#### Arguments

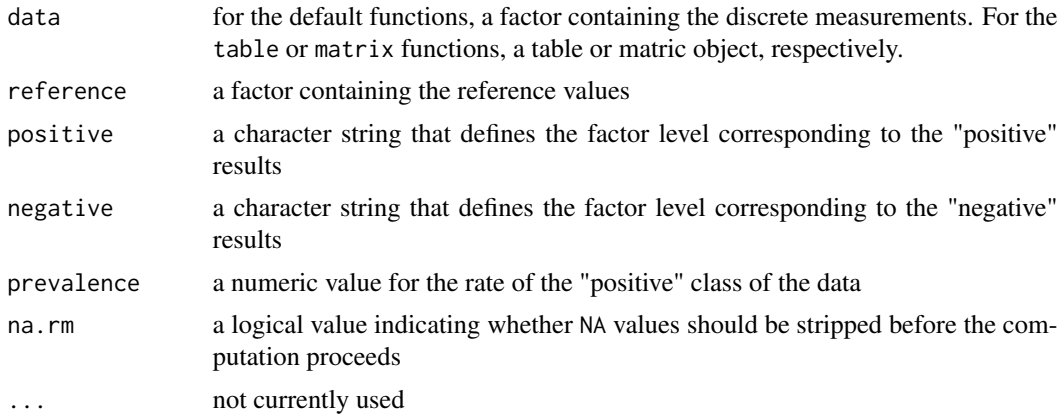

#### Details

Suppose a 2x2 table with notation

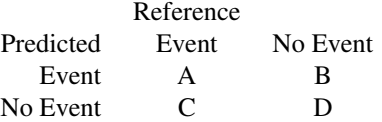

The formulas used here are:

$$
Sensitivity = A/(A + C)
$$
  
\n
$$
Specificity = D/(B + D)
$$
  
\n
$$
Prevalence = (A + C)/(A + B + C + D)
$$
  
\n
$$
PPV = (sensitivity*Prevalence)/((sensitivity*Prevalence) + ((1-specificity)*(1-Prevalence)))
$$

$$
NPV = (specificity*(1-Prevalence))/(((1-sensitivity)*Prevalence) + ((specificity)*(1-Prevalence)))
$$

See the references for discussions of the statistics.

# Value

A number between 0 and 1 (or NA).

### Author(s)

Max Kuhn

# References

Kuhn, M. (2008), "Building predictive models in R using the caret package, " *Journal of Statistical Software*, (<http://www.jstatsoft.org/article/view/v028i05/v28i05.pdf>).

Altman, D.G., Bland, J.M. (1994) "Diagnostic tests 1: sensitivity and specificity," *British Medical Journal*, vol 308, 1552.

Altman, D.G., Bland, J.M. (1994) "Diagnostic tests 2: predictive values," *British Medical Journal*, vol 309, 102.

#### See Also

[confusionMatrix](#page-23-0)

# Examples

```
## Not run:
###################
## 2 class example
lvs <- c("normal", "abnormal")
truth \leq factor(rep(lvs, times = c(86, 258)),
               levels = rev(lvs)pred <- factor(
               c(
                 rep(lvs, times = c(54, 32)),rep(lvs, times = c(27, 231))),levels = rev(lvs)xtab <- table(pred, truth)
sensitivity(pred, truth)
sensitivity(xtab)
```
#### sensitivity that the contract of the contract of the contract of the contract of the contract of the contract of the contract of the contract of the contract of the contract of the contract of the contract of the contract

```
posPredValue(pred, truth)
posPredValue(pred, truth, prevalence = 0.25)
specificity(pred, truth)
negPredValue(pred, truth)
negPredValue(xtab)
negPredValue(pred, truth, prevalence = 0.25)
prev <- seq(0.001, .99, length = 20)
npvVals <- ppvVals <- prev * NA
for(i in seq(along = prev))
  {
    ppvVals[i] <- posPredValue(pred, truth, prevalence = prev[i])
   npvVals[i] <- negPredValue(pred, truth, prevalence = prev[i])
  }
plot(prev, ppvVals,
    ylim = c(0, 1),type = "1",ylab = "",
     xlab = "Prevalence (i.e. prior)")
points(prev, npvVals, type = "l", col = "red")
abline(h=sensitivity(pred, truth), lty = 2)
abline(h=specificity(pred, truth), lty = 2, col = "red")
legend(.5, .5,
       c("ppv", "npv", "sens", "spec"),
       col = c("black", "red", "black", "red"),
       lty = c(1, 1, 2, 2))
###################
## 3 class example
library(MASS)
fit <- lda(Species ~ ., data = iris)
model <- predict(fit)$class
irisTabs <- table(model, iris$Species)
## When passing factors, an error occurs with more
## than two levels
sensitivity(model, iris$Species)
## When passing a table, more than two levels can
## be used
sensitivity(irisTabs, "versicolor")
specificity(irisTabs, c("setosa", "virginica"))
## End(Not run)
```
<span id="page-141-0"></span>

#### Description

Compute the spatial sign (a projection of a data vector to a unit length circle). The spatial sign of a vector  $w$  is  $w$  /norm $(w)$ .

#### Usage

```
## Default S3 method:
spatialSign(x)
## S3 method for class 'matrix'
spatialSign(x)
## S3 method for class 'data.frame'
spatialSign(x)
```
#### **Arguments**

x an object full of numeric data (which should probably be scaled). Factors are not allowed. This could be a vector, matrix or data frame.

# Value

A vector, matrix or data frame with the same dim names of the original data.

### Author(s)

Max Kuhn

# References

Serneels et al. Spatial sign preprocessing: a simple way to impart moderate robustness to multivariate estimators. J. Chem. Inf. Model (2006) vol. 46 (3) pp. 1402-1409

#### Examples

```
spatialSign(rnorm(5))
```
spatialSign(matrix(rnorm(12), ncol = 3))

# should fail since the fifth column is a factor try(spatialSign(iris), silent = TRUE)

spatialSign(iris[,-5])

```
trellis.par.set(caretTheme())
featurePlot(iris[,-5], iris[,5], "pairs")
featurePlot(spatialSign(scale(iris[,-5])), iris[,5], "pairs")
```
summary.bagEarth *Summarize a bagged earth or FDA fit*

#### Description

The function shows a summary of the results from a bagged earth model

# Usage

```
## S3 method for class 'bagEarth'
summary(object, ...)
## S3 method for class 'bagFDA'
summary(object, ...)
```
#### Arguments

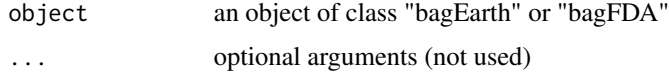

# Details

The out-of-bag statistics are summarized, as well as the distribution of the number of model terms and number of variables used across all the bootstrap samples.

#### Value

a list with elements

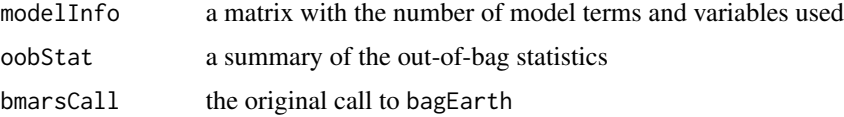

# Author(s)

Max Kuhn

# Examples

```
## Not run:
data(trees)
fit <- bagEarth(trees[,-3], trees[3])
summary(fit)
```
## End(Not run)

#### Description

"These data are recorded on a Tecator Infratec Food and Feed Analyzer working in the wavelength range 850 - 1050 nm by the Near Infrared Transmission (NIT) principle. Each sample contains finely chopped pure meat with different moisture, fat and protein contents.

If results from these data are used in a publication we want you to mention the instrument and company name (Tecator) in the publication. In addition, please send a preprint of your article to

Karin Thente, Tecator AB, Box 70, S-263 21 Hoganas, Sweden

The data are available in the public domain with no responsibility from the original data source. The data can be redistributed as long as this permission note is attached."

"For each meat sample the data consists of a 100 channel spectrum of absorbances and the contents of moisture (water), fat and protein. The absorbance is -log10 of the transmittance measured by the spectrometer. The three contents, measured in percent, are determined by analytic chemistry."

Included here are the traning, monitoring and test sets.

#### Usage

data(tecator)

#### Value

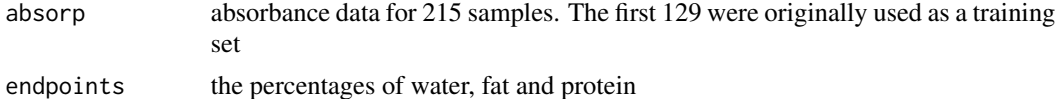

#### Examples

data(tecator)

splom(~endpoints)

# plot 10 random spectra set.seed(1) inSubset <- sample(1:dim(endpoints)[1], 10)

absorpSubset <- absorp[inSubset,] endpointSubset <- endpoints[inSubset, 3]

newOrder <- order(absorpSubset[,1]) absorpSubset <- absorpSubset[newOrder,] endpointSubset <- endpointSubset[newOrder]

plotColors <- rainbow(10)
```
plot(absorpSubset[1,],
    type = "n",
    ylim = range(absorpSubset),
    xlim = c(0, 105),
    xlab = "Wavelength Index",
    ylab = "Absorption")
for(i in 1:10)
{
  points(absorpSubset[i,], type = "l", col = plotColors[i], lwd = 2)
  text(105, absorpSubset[i,100], endpointSubset[i], col = plotColors[i])
}
title("Predictor Profiles for 10 Random Samples")
```

```
train Fit Predictive Models over Different Tuning Parameters
```
#### Description

This function sets up a grid of tuning parameters for a number of classification and regression routines, fits each model and calculates a resampling based performance measure.

### Usage

```
train(x, \ldots)## Default S3 method:
train(x, y,
      method = "rf",preProcess = NULL,
      ...,
      weights = NULL,metric = ifelse(is.factor(y), "Accuracy", "RMSE"),
      maximize = ifelse(metric %in% c("RMSE", "logLoss"), FALSE, TRUE),
      trControl = trainControl(),
      tuneGrid = NULL,
      tuneLength = 3)## S3 method for class 'formula'
```
train(form, data, ..., weights, subset, na.action, contrasts = NULL)

#### Arguments

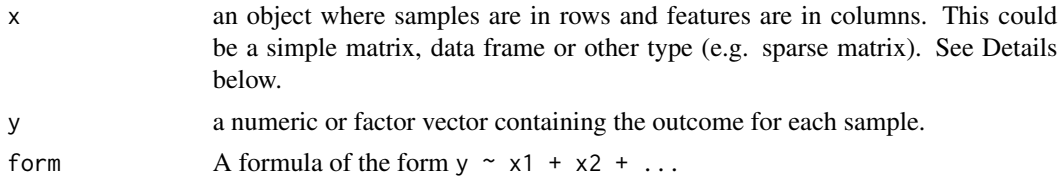

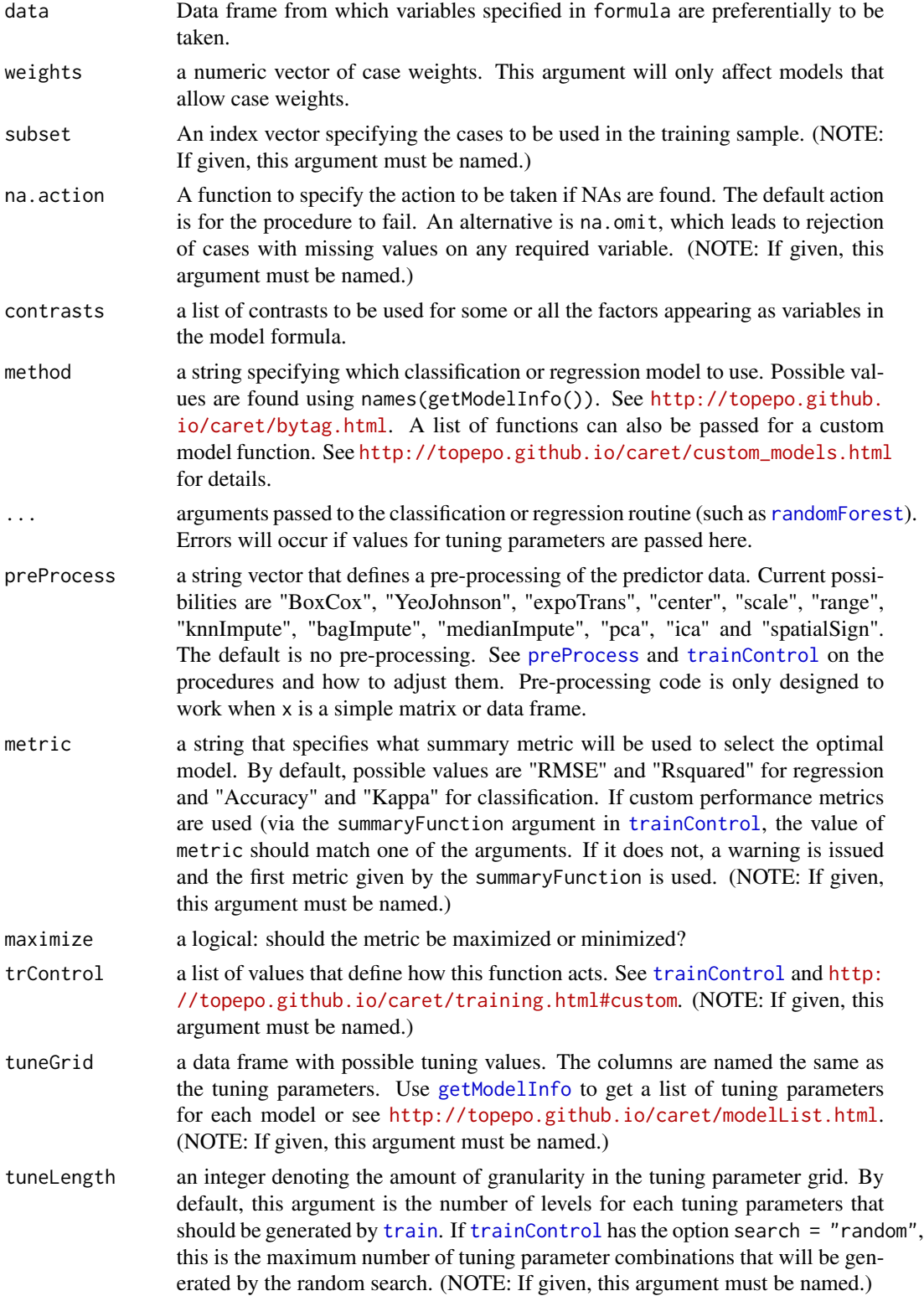

#### Details

train can be used to tune models by picking the complexity parameters that are associated with the optimal resampling statistics. For particular model, a grid of parameters (if any) is created and the model is trained on slightly different data for each candidate combination of tuning parameters. Across each data set, the performance of held-out samples is calculated and the mean and standard deviation is summarized for each combination. The combination with the optimal resampling statistic is chosen as the final model and the entire training set is used to fit a final model.

The predictors in x can be most any object as long as the underlying model fit function can deal with the object class. The function was designed to work with simple matrices and data frame inputs, so some functionality may not work (e.g. pre-processing). When using string kernels, the vector of character strings should be converted to a matrix with a single column.

More details on this function can be found at <http://topepo.github.io/caret/training.html>.

A variety of models are currently available and are enumerated by tag (i.e. their model characteristics) at <http://topepo.github.io/caret/bytag.html>.

## Value

A list is returned of class train containing:

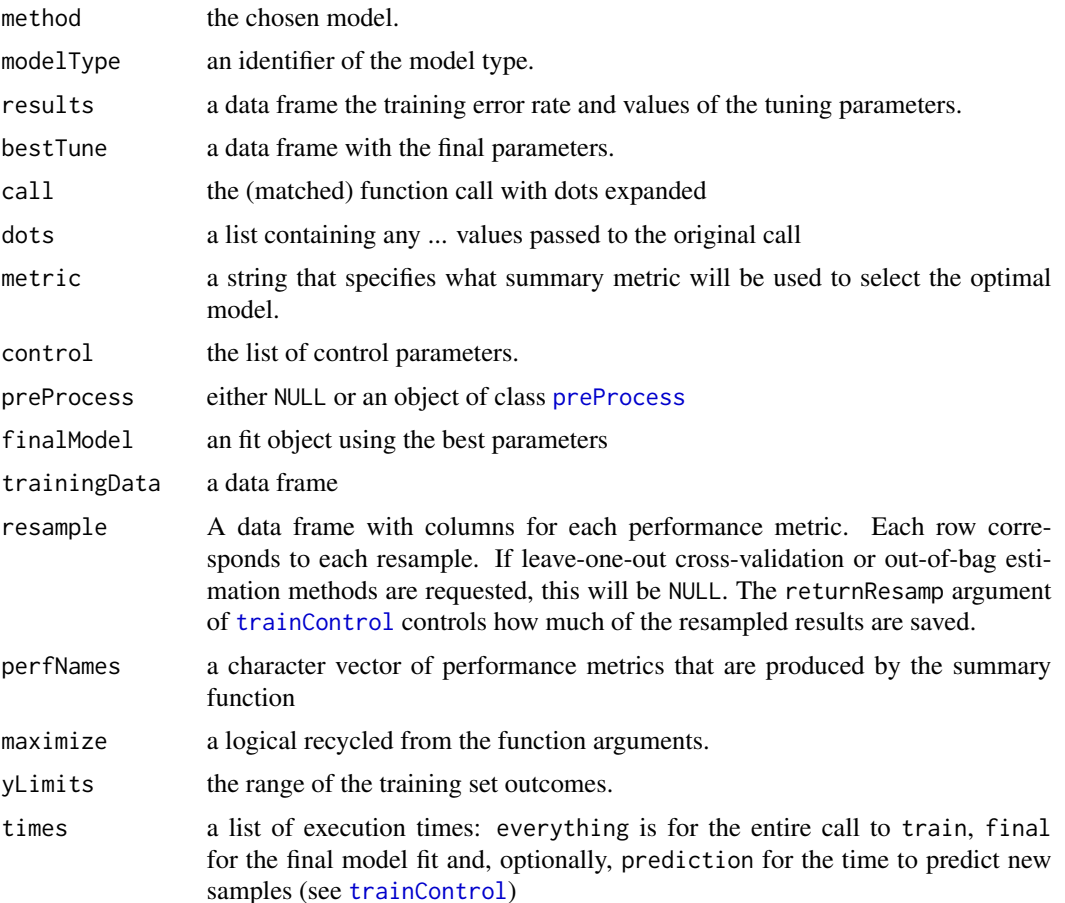

train the contract of the contract of the contract of the contract of the contract of the contract of the contract of the contract of the contract of the contract of the contract of the contract of the contract of the cont

## Author(s)

Max Kuhn (the guts of train.formula were based on Ripley's nnet.formula)

#### References

<http://topepo.github.io/caret/training.html>

Kuhn (2008), "Building Predictive Models in R Using the caret" ([http://www.jstatsoft.org/](http://www.jstatsoft.org/article/view/v028i05/v28i05.pdf) [article/view/v028i05/v28i05.pdf](http://www.jstatsoft.org/article/view/v028i05/v28i05.pdf))

## See Also

[models](#page-153-0), [trainControl](#page-149-0), [update.train](#page-182-0), [modelLookup](#page-69-1), [createFolds](#page-28-0)

## Examples

## Not run:

data(iris)

```
#######################################
## Classification Example
```

```
TrainData <- iris[,1:4]
TrainClasses <- iris[,5]
```

```
knnFit1 <- train(TrainData, TrainClasses,
                method = "knn",preProcess = c("center", "scale"),
                 tuneLength = 10,
                 trControl = trainControl(method = "cv"))
```

```
knnFit2 <- train(TrainData, TrainClasses,
                  \mathsf{method} = "knn",preProcess = c("center", "scale"),
                  tuneLength = 10,
                  trControl = trainControl(method = "boot"))
```

```
library(MASS)
nnetFit <- train(TrainData, TrainClasses,
                method = "nnet",preProcess = "range",
                 tuneLength = 2,
                 trace = FALSE,
                 maxit = 100
```
## ####################################### ## Regression Example

library(mlbench) data(BostonHousing)

```
lmFit < - train(medv ~ - . + rm:lstat,data = BostonHousing,
               method = "lm")library(rpart)
rpartFit <- train(medv ~ .,
                  data = BostonHousing,
                  method = "rpart",
                  tuneLength = 9)
#######################################
## Example with a custom metric
madSummary <- function (data,
                        lev = NULL,
                        model = NULL) {
  out <- mad(data$obs - data$pred,
            na.rm = TRUE)
 names(out) <- "MAD"
  out
}
robustControl <- trainControl(summaryFunction = madSummary)
marsGrid \leq expand.grid(degree = 1, nprune = (1:10) * 2)
earthFit \leq train(medv \sim .,
                  data = BostonHousing,
                  method = "earth",
                  tuneGrid = marsGrid,
                  metric = "MAD",
                  maximize = FALSE,
                  trControl = robustControl)
#######################################
## Parallel Processing Example via multicore package
## library(doMC)
## registerDoMC(2)
## NOTE: don't run models form RWeka when using
### multicore. The session will crash.
## The code for train() does not change:
set.seed(1)
usingMC \leq train(medv \sim .,
                  data = BostonHousing,
                  method = "glmboost")
## or use:
## library(doMPI) or
## library(doParallel) or
## library(doSMP) and so on
```
## End(Not run)

<span id="page-149-0"></span>trainControl *Control parameters for train*

### Description

Control the computational nuances of the [train](#page-144-0) function

#### Usage

```
trainControl(method = "boot",
             number = ifelse(grepl("cv", method), 10, 25),
             repeats = ifelse(grepl("cv", method), 1, number),
             p = 0.75,
             search = "grid",initialWindow = NULL,
            horizon = 1,
             fixedWindow = TRUE,
             verboseIter = FALSE,
             returnData = TRUE,
             returnResamp = "final",
             savePredictions = FALSE,
             classProbs = FALSE,
             summaryFunction = defaultSummary,
             selectionFunction = "best",
             preProcOptions = list(thresh = 0.95, ICAcomp = 3, k = 5),
             sampling = NULL,
             index = NULL,indexOut = NULL,
             timingSamps = 0,
             predictionBounds = rep(FALSE, 2),
             seeds = NA,
             adaptive = list(min = 5, alpha = 0.05,method = "gls", complete = TRUE),
             trim = FALSE,
             allowParallel = TRUE)
```
## Arguments

method The resampling method: "boot", "boot632", "cv", "repeatedcv", "LOOCV", "LGOCV" (for repeated training/test splits), "none" (only fits one model to the entire training set), "oob" (only for random forest, bagged trees, bagged earth, bagged flexible discriminant analysis, or conditional tree forest models), "adaptive\_cv", "adaptive\_boot" or "adaptive\_LGOCV"

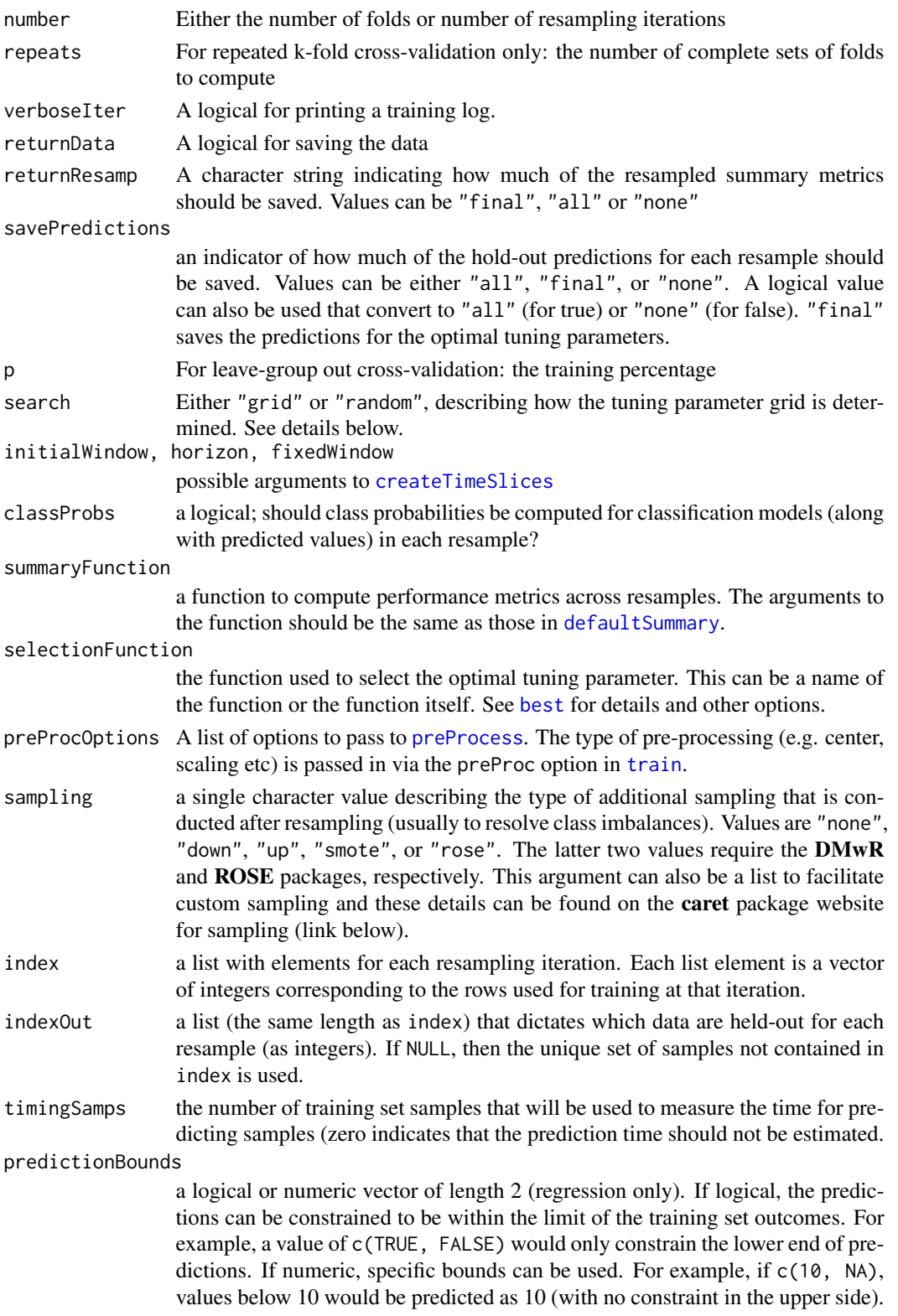

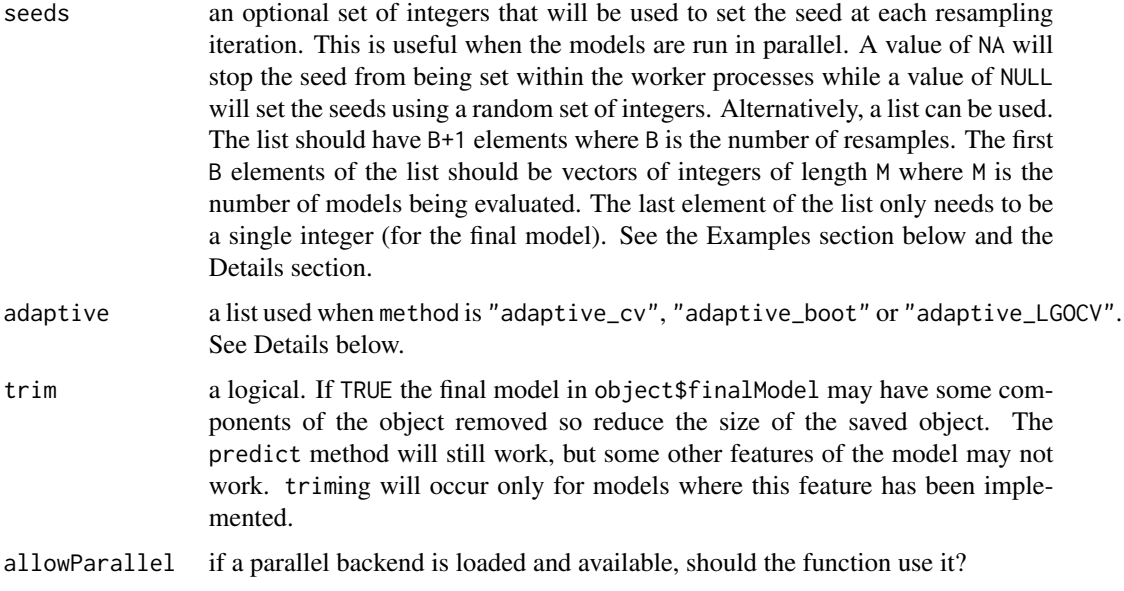

## Details

When setting the seeds manually, the number of models being evaluated is required. This may not be obvious as train does some optimizations for certain models. For example, when tuning over PLS model, the only model that is fit is the one with the largest number of components. So if the model is being tuned over comp in 1:10, the only model fit is ncomp = 10. However, if the vector of integers used in the seeds arguments is longer than actually needed, no error is thrown.

Using method = "none" and specifying more than one model in [train](#page-144-0)'s tuneGrid or tuneLength arguments will result in an error.

Using adaptive resampling when method is either "adaptive\_cv", "adaptive\_boot" or "adaptive\_LGOCV", the full set of resamples is not run for each model. As resampling continues, a futility analysis is conducted and models with a low probability of being optimal are removed. These features are experimental. See Kuhn (2014) for more details. The options for this procedure are:

- min: the minimum number of resamples used before models are removed
- alpha: the confidence level of the one-sided intervals used to measure futility
- method: either generalized least squares (method = "gls") or a Bradley-Terry model (method = "BT")
- complete: if a single parameter value is found before the end of resampling, should the full set of resamples be computed for that parameter. )

The option search  $=$  "grid" uses the default grid search routine. When search  $=$  "random", a random search procedure is used (Bergstra and Bengio, 2012). See [http://topepo.github.io/](http://topepo.github.io/caret/random.html) [caret/random.html](http://topepo.github.io/caret/random.html) for details and an example.

## Value

An echo of the parameters specified

#### trainControl 153

#### Author(s)

Max Kuhn

## References

Bergstra and Bengio (2012), "Random Search for Hyper-Parameter Optimization", Journal of Machine Learning Research, 13(Feb):281-305

Kuhn (2014), "Futility Analysis in the Cross-Validation of Machine Learning Models" [http://](http://arxiv.org/abs/1405.6974) [arxiv.org/abs/1405.6974](http://arxiv.org/abs/1405.6974),

Package website for subsampling: <http://topepo.github.io/caret/sampling.html>

## Examples

```
## Not run:
```

```
## Do 5 repeats of 10-Fold CV for the iris data. We will fit
## a KNN model that evaluates 12 values of k and set the seed
## at each iteration.
set.seed(123)
seeds <- vector(mode = "list", length = 51)
for(i in 1:50) seeds[[i]] <- sample.int(1000, 22)
## For the last model:
seeds[[51]] <- sample.int(1000, 1)
ctrl <- trainControl(method = "repeatedcv",
                     repeats = 5,
                     seeds = seeds)
set.seed(1)
mod <- train(Species ~ ., data = iris,
             method = "knn",
             tuneLength = 12,
             trControl = ctrl)
ctrl2 <- trainControl(method = "adaptive_cv",
                      repeats = 5,
                      verboseIter = TRUE,
                      seeds = seeds)
set.seed(1)
mod2 <- train(Species ~ ., data = iris,
              method = "knn",
              tuneLength = 12,
              trControl = ctrl2)
```
## End(Not run)

train\_model\_list *A List of Available Models in train*

#### <span id="page-153-0"></span>**Description**

These models are included in the package via wrappers for [train](#page-144-0). Custom models can also be created. See the URL below.

 $AdaBoost.M1$  (method = 'AdaBoost.M1')

For classification using packages adabag and plyr with tuning parameters:

- Number of Trees (mfinal, numeric)
- Max Tree Depth (maxdepth, numeric)
- Coefficient Type (coeflearn, character)

Adaptive Mixture Discriminant Analysis (method = 'amdai')

For classification using package adaptDA with tuning parameters:

• Model Type (model, character)

Adaptive-Network-Based Fuzzy Inference System (method = 'ANFIS')

For regression using package frbs with tuning parameters:

- Number of Fuzzy Terms (num.labels, numeric)
- Max. Iterations (max. iter, numeric)

Bagged AdaBoost (method = 'AdaBag')

For classification using packages adabag and plyr with tuning parameters:

- Number of Trees (mfinal, numeric)
- Max Tree Depth (maxdepth, numeric)

**Bagged CART** (method = 'treebag')

For classification and regression using packages **ipred, plyr** and **e1071** with no tuning parameters

**Bagged FDA using gCV Pruning** (method = 'bagFDAGCV')

For classification using package earth with tuning parameters:

• Product Degree (degree, numeric)

Bagged Flexible Discriminant Analysis (method = 'bagFDA')

For classification using packages earth and mda with tuning parameters:

- Product Degree (degree, numeric)
- Number of Terms (nprune, numeric)

Bagged Logic Regression (method = 'logicBag')

For classification and regression using package logicFS with tuning parameters:

- Maximum Number of Leaves (nleaves, numeric)
- Number of Trees (ntrees, numeric)

**Bagged MARS** (method = 'bagEarth')

For classification and regression using package earth with tuning parameters:

- Number of Terms (nprune, numeric)
- Product Degree (degree, numeric)

Bagged MARS using gCV Pruning (method = 'bagEarthGCV')

For classification and regression using package earth with tuning parameters:

• Product Degree (degree, numeric)

**Bagged Model** (method =  $'$ bag')

For classification and regression using package **caret** with tuning parameters:

• Number of Randomly Selected Predictors (vars, numeric)

Bayesian Additive Regression Trees (method = 'bartMachine')

For classification and regression using package **bartMachine** with tuning parameters:

- Number of Trees (num\_trees, numeric)
- Prior Boundary (k, numeric)
- Base Terminal Node Hyperparameter (alpha, numeric)
- Power Terminal Node Hyperparameter (beta, numeric)
- Degrees of Freedom (nu, numeric)

Bayesian Generalized Linear Model (method = 'bayesglm')

For classification and regression using package arm with no tuning parameters

Bayesian Regularized Neural Networks (method = 'brnn')

For regression using package **brnn** with tuning parameters:

• Number of Neurons (neurons, numeric)

Bayesian Ridge Regression (method = 'bridge')

For regression using package monomvn with no tuning parameters

Bayesian Ridge Regression (Model Averaged) (method = 'blassoAveraged')

For regression using package **monomyn** with no tuning parameters

## Binary Discriminant Analysis (method = 'binda')

For classification using package **binda** with tuning parameters:

• Shrinkage Intensity (lambda.freqs, numeric)

Boosted Classification Trees (method = 'ada')

For classification using packages ada and plyr with tuning parameters:

- Number of Trees (iter, numeric)
- Max Tree Depth (maxdepth, numeric)
- Learning Rate (nu, numeric)

#### Boosted Generalized Additive Model (method = 'gamboost')

For classification and regression using package **mboost** with tuning parameters:

- Number of Boosting Iterations (mstop, numeric)
- AIC Prune? (prune, character)

#### Boosted Generalized Linear Model (method = 'glmboost')

For classification and regression using package **mboost** with tuning parameters:

- Number of Boosting Iterations (mstop, numeric)
- AIC Prune? (prune, character)

#### Boosted Linear Model (method = 'BstLm')

For classification and regression using packages bst and plyr with tuning parameters:

- Number of Boosting Iterations (mstop, numeric)
- Shrinkage (nu, numeric)

## Boosted Logistic Regression (method = 'LogitBoost')

For classification using package caTools with tuning parameters:

• Number of Boosting Iterations (nIter, numeric)

Boosted Smoothing Spline (method = 'bstSm')

For classification and regression using packages **bst** and **plyr** with tuning parameters:

- Number of Boosting Iterations (mstop, numeric)
- Shrinkage (nu, numeric)

#### Boosted Tree (method = 'blackboost')

For classification and regression using packages **party, mboost** and **plyr** with tuning parameters:

- Number of Trees (mstop, numeric)
- Max Tree Depth (maxdepth, numeric)

## Boosted Tree (method = 'bstTree')

For classification and regression using packages **bst** and **plyr** with tuning parameters:

- Number of Boosting Iterations (mstop, numeric)
- Max Tree Depth (maxdepth, numeric)
- Shrinkage (nu, numeric)

 $C4.5$ -like Trees (method = 'J48')

For classification using package RWeka with tuning parameters:

• Confidence Threshold (C, numeric)

 $C5.0$  (method = ' $C5.0'$ )

For classification using packages C50 and plyr with tuning parameters:

- Number of Boosting Iterations (trials, numeric)
- Model Type (model, character)
- Winnow (winnow, logical)

 $CART$  (method = 'rpart')

For classification and regression using package rpart with tuning parameters:

• Complexity Parameter (cp, numeric)

 $CART$  (method = 'rpart2')

For classification and regression using package rpart with tuning parameters:

• Max Tree Depth (maxdepth, numeric)

CHi-squared Automated Interaction Detection (method = 'chaid')

For classification using package **CHAID** with tuning parameters:

- Merging Threshold (alpha2, numeric)
- Splitting former Merged Threshold (alpha3, numeric)
- Splitting former Merged Threshold (alpha4, numeric)

Conditional Inference Random Forest (method = 'cforest')

For classification and regression using package **party** with tuning parameters:

• Number of Randomly Selected Predictors (mtry, numeric)

Conditional Inference Tree (method = 'ctree')

For classification and regression using package party with tuning parameters:

• 1 - P-Value Threshold (mincriterion, numeric)

Conditional Inference Tree (method = 'ctree2')

For classification and regression using package **party** with tuning parameters:

• Max Tree Depth (maxdepth, numeric)

Cost-Sensitive C5.0 (method = 'C5.0Cost')

For classification using packages C50 and plyr with tuning parameters:

- Number of Boosting Iterations (trials, numeric)
- Model Type (model, character)
- Winnow (winnow, logical)
- Cost (cost, numeric)

## Cost-Sensitive CART (method = 'rpartCost')

For classification using package rpart with tuning parameters:

- Complexity Parameter (cp, numeric)
- Cost (Cost, numeric)

Cubist (method = 'cubist')

For regression using package Cubist with tuning parameters:

- Number of Committees (committees, numeric)
- Number of Instances (neighbors, numeric)

## Distance Weighted Discrimination with Polynomial Kernel (method = 'dwdPoly')

For classification using package kerndwd with tuning parameters:

- Regularization Parameter (lambda, numeric)
- q (qval, numeric)
- Polynomial Degree (degree, numeric)
- Scale (scale, numeric)

# Distance Weighted Discrimination with Radial Basis Function Kernel (method = 'dwdRadial') For classification using packages **kernlab** and **kerndwd** with tuning parameters:

- Regularization Parameter (lambda, numeric)
- q (qval, numeric)
- Sigma (sigma, numeric)

#### Dynamic Evolving Neural-Fuzzy Inference System (method = 'DENFIS')

For regression using package frbs with tuning parameters:

- Threshold (Dthr, numeric)
- Max. Iterations (max. iter, numeric)

Elasticnet (method = 'enet')

For regression using package elasticnet with tuning parameters:

- Fraction of Full Solution (fraction, numeric)
- Weight Decay (lambda, numeric)

#### Ensemble Partial Least Squares Regression (method = 'enpls')

For regression using package enpls with tuning parameters:

• Max. Number of Components (maxcomp, numeric)

#### Ensemble Partial Least Squares Regression with Feature Selection (method = 'enpls.fs')

For regression using package **enpls** with tuning parameters:

• Max. Number of Components (maxcomp, numeric)

• Importance Cutoff (threshold, numeric)

#### Ensembles of Generalized Lienar Models (method = 'randomGLM')

For classification and regression using package **randomGLM** with tuning parameters:

• Interaction Order (maxInteractionOrder, numeric)

eXtreme Gradient Boosting (method = 'xgbLinear')

For classification and regression using package **xgboost** with tuning parameters:

- Number of Boosting Iterations (nrounds, numeric)
- L2 Regularization (lambda, numeric)
- L2 Regularization (alpha, numeric)

#### eXtreme Gradient Boosting (method = 'xgbTree')

For classification and regression using packages xgboost and plyr with tuning parameters:

- Number of Boosting Iterations (nrounds, numeric)
- Max Tree Depth (max\_depth, numeric)
- Shrinkage (eta, numeric)
- Minimum loss reduction (gamma, numeric)

#### Extreme Learning Machine (method = 'elm')

For classification and regression using package elmNN with tuning parameters:

- Number of Hidden Units (nhid, numeric)
- Activation Function (actfun, character)

Factor-Based Linear Discriminant Analysis (method = 'RFlda')

For classification using package HiDimDA with tuning parameters:

• Number of Factors (q, numeric)

#### Flexible Discriminant Analysis (method = 'fda')

For classification using packages earth and mda with tuning parameters:

- Product Degree (degree, numeric)
- Number of Terms (nprune, numeric)

#### Fuzzy Inference Rules by Descent Method (method = 'FIR.DM')

For regression using package frbs with tuning parameters:

- Number of Fuzzy Terms (num.labels, numeric)
- Max. Iterations (max. iter, numeric)

#### Fuzzy Rules Using Chi's Method (method = 'FRBCS.CHI')

For classification using package frbs with tuning parameters:

• Number of Fuzzy Terms (num.labels, numeric)

• Membership Function (type.mf, character)

#### Fuzzy Rules Using Genetic Cooperative-Competitive Learning (method = 'GFS.GCCL')

For classification using package frbs with tuning parameters:

- Number of Fuzzy Terms (num.labels, numeric)
- Population Size (popu.size, numeric)
- Max. Generations (max.gen, numeric)

## Fuzzy Rules Using Genetic Cooperative-Competitive Learning and Pittsburgh (method = 'FH.GBML')

For classification using package frbs with tuning parameters:

- Max. Number of Rules (max.num.rule, numeric)
- Population Size (popu.size, numeric)
- Max. Generations (max.gen, numeric)

#### Fuzzy Rules Using the Structural Learning Algorithm on Vague Environment (method = 'SLAVE')

For classification using package frbs with tuning parameters:

- Number of Fuzzy Terms (num.labels, numeric)
- Max. Iterations (max. iter, numeric)
- Max. Generations (max.gen, numeric)

#### Fuzzy Rules via MOGUL (method = 'GFS.FR.MOGUL')

For regression using package frbs with tuning parameters:

- Max. Generations (max.gen, numeric)
- Max. Iterations (max. iter, numeric)
- Max. Tuning Iterations (max.tune, numeric)

Fuzzy Rules via Thrift (method = 'GFS.THRIFT')

For regression using package frbs with tuning parameters:

- Population Size (popu. size, numeric)
- Number of Fuzzy Labels (num.labels, numeric)
- Max. Generations (max.gen, numeric)

#### Fuzzy Rules with Weight Factor (method = 'FRBCS.W')

For classification using package frbs with tuning parameters:

- Number of Fuzzy Terms (num.labels, numeric)
- Membership Function (type.mf, character)

Gaussian Process (method = 'gaussprLinear')

For classification and regression using package **kernlab** with no tuning parameters

Gaussian Process with Polynomial Kernel (method = 'gaussprPoly')

For classification and regression using package kernlab with tuning parameters:

- Polynomial Degree (degree, numeric)
- Scale (scale, numeric)

## Gaussian Process with Radial Basis Function Kernel (method = 'gaussprRadial')

For classification and regression using package kernlab with tuning parameters:

• Sigma (sigma, numeric)

#### Generalized Additive Model using LOESS (method = 'gamLoess')

For classification and regression using package gam with tuning parameters:

- Span (span, numeric)
- Degree (degree, numeric)

## Generalized Additive Model using Splines (method = 'gam')

For classification and regression using package **mgcv** with tuning parameters:

- Feature Selection (select, logical)
- Method (method, character)

#### Generalized Additive Model using Splines (method = 'gamSpline')

For classification and regression using package gam with tuning parameters:

• Degrees of Freedom (df, numeric)

Generalized Linear Model (method = 'glm')

For classification and regression with no tuning parameters

```
Generalized Linear Model with Stepwise Feature Selection (method = 'glmStepAIC')
```
For classification and regression using package **MASS** with no tuning parameters

Generalized Partial Least Squares (method = 'gpls')

For classification using package gpls with tuning parameters:

• Number of Components (K.prov, numeric)

#### Genetic Lateral Tuning and Rule Selection of Linguistic Fuzzy Systems(method = 'GFS.LT.RS')

For regression using package frbs with tuning parameters:

- Population Size (popu. size, numeric)
- Number of Fuzzy Labels (num.labels, numeric)
- Max. Generations (max.gen, numeric)

 $glmnet$  (method = 'glmnet')

For classification and regression using package **glmnet** with tuning parameters:

- Mixing Percentage (alpha, numeric)
- Regularization Parameter (lambda, numeric)

## Greedy Prototype Selection (method = 'protoclass')

For classification using packages proxy and protoclass with tuning parameters:

- Ball Size (eps, numeric)
- Distance Order (Minkowski, numeric)

Heteroscedastic Discriminant Analysis (method = 'hda')

For classification using package hda with tuning parameters:

- Gamma (gamma, numeric)
- Lambda (lambda, numeric)
- Dimension of the Discriminative Subspace (newdim, numeric)

High Dimensional Discriminant Analysis (method = 'hdda')

For classification using package HDclassif with tuning parameters:

- Threshold (threshold, character)
- Model Type (model, numeric)

#### Hybrid Neural Fuzzy Inference System (method = 'HYFIS')

For regression using package frbs with tuning parameters:

- Number of Fuzzy Terms (num.labels, numeric)
- Max. Iterations (max. iter, numeric)

Independent Component Regression (method = 'icr')

For regression using package fastICA with tuning parameters:

• Number of Components (n.comp, numeric)

 $k-Nearest Neighbors (method = 'kknn')$ 

For classification and regression using package **kknn** with tuning parameters:

- Max. Number of Neighbors (kmax, numeric)
- Distance (distance, numeric)
- Kernel (kernel, character)

 $k-Nearest Neighbors (method = 'knn')$ 

For classification and regression with tuning parameters:

• Number of Neighbors (k, numeric)

#### Knn regression via sklearn.neighbors.KNeighborsRegressor (method = 'pythonKnnReg')

For regression using package rPython with tuning parameters:

- Number of Neighbors (n\_neighbors, numeric)
- Weight Function (weights, character)
- Algorithm (algorithm, character)
- Leaf Size (leaf\_size, numeric)
- Distance Metric (metric, character)
- p (p, numeric)

#### Learning Vector Quantization (method = 'lvq')

For classification using package class with tuning parameters:

- Codebook Size (size, numeric)
- Number of Prototypes (k, numeric)

#### Least Angle Regression (method = 'lars')

For regression using package lars with tuning parameters:

• Fraction (fraction, numeric)

Least Angle Regression (method = 'lars2')

For regression using package lars with tuning parameters:

• Number of Steps (step, numeric)

Least Squares Support Vector Machine (method = 'lssvmLinear')

For classification using package kernlab with no tuning parameters

## Least Squares Support Vector Machine with Polynomial Kernel (method = 'lssvmPoly')

For classification using package kernlab with tuning parameters:

- Polynomial Degree (degree, numeric)
- Scale (scale, numeric)

Least Squares Support Vector Machine with Radial Basis Function Kernel (method = 'lssvmRadial') For classification using package kernlab with tuning parameters:

• Sigma (sigma, numeric)

Linear Discriminant Analysis (method = 'lda')

For classification using package MASS with no tuning parameters

Linear Discriminant Analysis (method = 'lda2')

For classification using package MASS with tuning parameters:

• Number of Discriminant Functions (dimen, numeric)

# Linear Discriminant Analysis with Stepwise Feature Selection (method = 'stepLDA')

For classification using packages klaR and MASS with tuning parameters:

- Maximum Number of Variables (maxvar, numeric)
- Search Direction (direction, character)

Linear Distance Weighted Discrimination (method = 'dwdLinear')

For classification using package kerndwd with tuning parameters:

- Regularization Parameter (lambda, numeric)
- q (qval, numeric)

**Linear Regression** (method =  $'lm'$ )

For regression with no tuning parameters

Linear Regression with Backwards Selection (method = 'leapBackward')

For regression using package leaps with tuning parameters:

• Maximum Number of Predictors (nvmax, numeric)

Linear Regression with Forward Selection (method = 'leapForward')

For regression using package leaps with tuning parameters:

• Maximum Number of Predictors (nvmax, numeric)

Linear Regression with Stepwise Selection (method = 'leapSeq')

For regression using package leaps with tuning parameters:

• Maximum Number of Predictors (nvmax, numeric)

Linear Regression with Stepwise Selection (method = 'lmStepAIC')

For regression using package MASS with no tuning parameters

Localized Linear Discriminant Analysis (method = 'loclda')

For classification using package klaR with tuning parameters:

• Number of Nearest Neighbors (k, numeric)

Logic Regression (method = 'logreg')

For classification and regression using package LogicReg with tuning parameters:

- Maximum Number of Leaves (treesize, numeric)
- Number of Trees (ntrees, numeric)

Logistic Model Trees (method = 'LMT')

For classification using package RWeka with tuning parameters:

• Number of Iteratons (iter, numeric)

Maximum Uncertainty Linear Discriminant Analysis (method = 'Mlda')

For classification using package **HiDimDA** with no tuning parameters

Mixture Discriminant Analysis (method = 'mda')

For classification using package mda with tuning parameters:

• Number of Subclasses Per Class (subclasses, numeric)

## Model Averaged Neural Network (method = 'avNNet')

For classification and regression using package nnet with tuning parameters:

• Number of Hidden Units (size, numeric)

- Weight Decay (decay, numeric)
- Bagging (bag, logical)

Model Rules (method = 'M5Rules')

For regression using package RWeka with tuning parameters:

- Pruned (pruned, character)
- Smoothed (smoothed, character)

#### Model Tree (method = 'M5')

For regression using package RWeka with tuning parameters:

- Pruned (pruned, character)
- Smoothed (smoothed, character)
- Rules (rules, character)

## Multi-Layer Perceptron (method = 'mlp')

For classification and regression using package RSNNS with tuning parameters:

• Number of Hidden Units (size, numeric)

#### Multi-Layer Perceptron (method = 'mlpWeightDecay')

For classification and regression using package RSNNS with tuning parameters:

- Number of Hidden Units (size, numeric)
- Weight Decay (decay, numeric)

Multivariate Adaptive Regression Spline (method = 'earth')

For classification and regression using package earth with tuning parameters:

- Number of Terms (nprune, numeric)
- Product Degree (degree, numeric)

#### Multivariate Adaptive Regression Splines (method = 'gcvEarth')

For classification and regression using package earth with tuning parameters:

• Product Degree (degree, numeric)

Naive Bayes (method = 'nb')

For classification using package klaR with tuning parameters:

- Laplace Correction (fL, numeric)
- Distribution Type (usekernel, logical)

### Naive Bayes Classifier (method = 'nbDiscrete')

For classification using package **bnclassify** with tuning parameters:

• Smoothing Parameter (smooth, numeric)

## Naive Bayes Classifier with Attribute Weighting (method = 'awnb')

For classification using package **bnclassify** with tuning parameters:

• Smoothing Parameter (smooth, numeric)

Nearest Shrunken Centroids (method = 'pam')

For classification using package **pamr** with tuning parameters:

• Shrinkage Threshold (threshold, numeric)

Neural Network (method = 'neuralnet')

For regression using package **neuralnet** with tuning parameters:

- Number of Hidden Units in Layer 1 (layer1, numeric)
- Number of Hidden Units in Layer 2 (layer2, numeric)
- Number of Hidden Units in Layer 3 (layer3, numeric)

Neural Network (method = 'nnet')

For classification and regression using package **nnet** with tuning parameters:

- Number of Hidden Units (size, numeric)
- Weight Decay (decay, numeric)

## Neural Networks with Feature Extraction (method = 'pcaNNet')

For classification and regression using package nnet with tuning parameters:

- Number of Hidden Units (size, numeric)
- Weight Decay (decay, numeric)

Non-Convex Penalized Quantile Regression (method = 'rqnc')

For regression using package rqPen with tuning parameters:

- L1 Penalty (lambda, numeric)
- Penalty Type (penalty, character)

Non-Negative Least Squares (method = 'nnls')

For regression using package **nnls** with no tuning parameters

Oblique Random Forest (method = 'ORFlog')

For classification using package obliqueRF with tuning parameters:

• Number of Randomly Selected Predictors (mtry, numeric)

## Oblique Random Forest (method = 'ORFpls')

For classification using package obliqueRF with tuning parameters:

• Number of Randomly Selected Predictors (mtry, numeric)

Oblique Random Forest (method = 'ORFridge')

For classification using package obliqueRF with tuning parameters:

• Number of Randomly Selected Predictors (mtry, numeric)

Oblique Random Forest (method = 'ORFsvm')

For classification using package obliqueRF with tuning parameters:

• Number of Randomly Selected Predictors (mtry, numeric)

**Oblique Trees** (method = 'oblique.tree')

For classification using package oblique.tree with tuning parameters:

- Oblique Splits (oblique.splits, character)
- Variable Selection Method (variable.selection, character)

## Optimal Weighted Nearest Neighbor Classifier (method = 'ownn')

For classification using package snn with tuning parameters:

• Number of Neighbors (K, numeric)

Ordered Logistic or Probit Regression (method = 'polr')

For classification using package MASS with no tuning parameters

### Parallel Random Forest (method = 'parRF')

For classification and regression using packages **e1071** and **randomForest** with tuning parameters:

• Number of Randomly Selected Predictors (mtry, numeric)

 $partDSA$  (method = 'partDSA')

For classification and regression using package partDSA with tuning parameters:

- Number of Terminal Partitions (cut.off.growth, numeric)
- Minimum Percent Difference (MPD, numeric)

Partial Least Squares (method = 'kernelpls')

For classification and regression using package pls with tuning parameters:

• Number of Components (ncomp, numeric)

Partial Least Squares (method = 'pls')

For classification and regression using package pls with tuning parameters:

• Number of Components (ncomp, numeric)

Partial Least Squares (method = 'simpls')

For classification and regression using package pls with tuning parameters:

• Number of Components (ncomp, numeric)

Partial Least Squares (method = 'widekernelpls')

For classification and regression using package pls with tuning parameters:

• Number of Components (ncomp, numeric)

## Partial Least Squares Generalized Linear Models (method = 'plsRglm')

For classification and regression using package plsRglm with tuning parameters:

- Number of PLS Components (nt, numeric)
- p-Value threshold (alpha.pvals.expli, numeric)

Penalized Discriminant Analysis (method = 'pda')

For classification using package mda with tuning parameters:

• Shrinkage Penalty Coefficient (lambda, numeric)

Penalized Discriminant Analysis (method = 'pda2')

For classification using package mda with tuning parameters:

• Degrees of Freedom (df, numeric)

## Penalized Linear Discriminant Analysis (method = 'PenalizedLDA')

For classification using packages **penalizedLDA** and **plyr** with tuning parameters:

- L1 Penalty (lambda, numeric)
- Number of Discriminant Functions (K, numeric)

Penalized Linear Regression (method = 'penalized')

For regression using package **penalized** with tuning parameters:

- L1 Penalty (lambda1, numeric)
- L2 Penalty (lambda2, numeric)

Penalized Logistic Regression (method = 'plr')

For classification using package stepPlr with tuning parameters:

- L2 Penalty (lambda, numeric)
- Complexity Parameter (cp, character)

Penalized Multinomial Regression (method = 'multinom')

For classification using package **nnet** with tuning parameters:

• Weight Decay (decay, numeric)

#### Polynomial Kernel Regularized Least Squares (method = 'krlsPoly')

For regression using package **KRLS** with tuning parameters:

- Regularization Parameter (lambda, numeric)
- Polynomial Degree (degree, numeric)

## Principal Component Analysis (method = 'pcr')

For regression using package pls with tuning parameters:

• Number of Components (ncomp, numeric)

## Projection Pursuit Regression (method = 'ppr')

For regression with tuning parameters:

• Number of Terms (nterms, numeric)

Quadratic Discriminant Analysis (method = 'qda')

For classification using package MASS with no tuning parameters

## Quadratic Discriminant Analysis with Stepwise Feature Selection (method = 'stepQDA')

For classification using packages klaR and MASS with tuning parameters:

- Maximum Number of Variables (maxvar, numeric)
- Search Direction (direction, character)

Quantile Random Forest (method = 'qrf')

For regression using package quantregForest with tuning parameters:

• Number of Randomly Selected Predictors (mtry, numeric)

#### Quantile Regression Neural Network (method = 'qrnn')

For regression using package **qrnn** with tuning parameters:

- Number of Hidden Units (n.hidden, numeric)
- Weight Decay (penalty, numeric)
- Bagged Models? (bag, logical)

### Quantile Regression with LASSO penalty (method = 'rqlasso')

For regression using package rqPen with tuning parameters:

• L1 Penalty (lambda, numeric)

# Radial Basis Function Kernel Regularized Least Squares (method = 'krlsRadial')

For regression using packages KRLS and kernlab with tuning parameters:

- Regularization Parameter (lambda, numeric)
- Sigma (sigma, numeric)

#### Radial Basis Function Network (method = 'rbf')

For classification and regression using package RSNNS with tuning parameters:

• Number of Hidden Units (size, numeric)

#### Radial Basis Function Network (method = 'rbfDDA')

For classification and regression using package RSNNS with tuning parameters:

• Activation Limit for Conflicting Classes (negativeThreshold, numeric)

## Random Ferns (method = 'rFerns')

For classification using package **rFerns** with tuning parameters:

• Fern Depth (depth, numeric)

#### Random Forest (method = 'ranger')

For classification and regression using packages e1071 and ranger with tuning parameters:

• Number of Randomly Selected Predictors (mtry, numeric)

Random Forest (method = 'rf')

For classification and regression using package randomForest with tuning parameters:

• Number of Randomly Selected Predictors (mtry, numeric)

Random Forest by Randomization (method = 'extraTrees')

For classification and regression using package extraTrees with tuning parameters:

- Number of Randomly Selected Predictors (mtry, numeric)
- Number of Random Cuts (numRandomCuts, numeric)

## Random Forest Rule-Based Model (method = 'rfRules')

For classification and regression using packages randomForest, inTrees and plyr with tuning parameters:

- Number of Randomly Selected Predictors (mtry, numeric)
- Maximum Rule Depth (maxdepth, numeric)

Random Forest with Additional Feature Selection (method = 'Boruta')

For classification and regression using packages Boruta and randomForest with tuning parameters:

• Number of Randomly Selected Predictors (mtry, numeric)

Random k-Nearest Neighbors (method = 'rknn')

For classification and regression using package rknn with tuning parameters:

- Number of Neighbors (k, numeric)
- Number of Randomly Selected Predictors (mtry, numeric)

Random k-Nearest Neighbors with Feature Selection (method = 'rknnBel')

For classification and regression using packages rknn and plyr with tuning parameters:

- Number of Neighbors (k, numeric)
- Number of Randomly Selected Predictors (mtry, numeric)
- Number of Features Dropped (d, numeric)

## Regularized Discriminant Analysis (method = 'rda')

For classification using package klaR with tuning parameters:

- Gamma (gamma, numeric)
- Lambda (lambda, numeric)

## Regularized Random Forest (method = 'RRF')

For classification and regression using packages randomForest and RRF with tuning parameters:

- Number of Randomly Selected Predictors (mtry, numeric)
- Regularization Value (coefReg, numeric)
- Importance Coefficient (coefImp, numeric)

#### Regularized Random Forest (method = 'RRFglobal')

For classification and regression using package RRF with tuning parameters:

- Number of Randomly Selected Predictors (mtry, numeric)
- Regularization Value (coefReg, numeric)

#### Relaxed Lasso (method = 'relaxo')

For regression using packages relaxo and plyr with tuning parameters:

- Penalty Parameter (lambda, numeric)
- Relaxation Parameter (phi, numeric)

Relevance Vector Machines with Linear Kernel (method = 'rvmLinear')

For regression using package **kernlab** with no tuning parameters

## Relevance Vector Machines with Polynomial Kernel (method = 'rvmPoly')

For regression using package kernlab with tuning parameters:

- Scale (scale, numeric)
- Polynomial Degree (degree, numeric)

Relevance Vector Machines with Radial Basis Function Kernel (method = 'rvmRadial')

For regression using package kernlab with tuning parameters:

• Sigma (sigma, numeric)

Ridge Regression (method = 'ridge')

For regression using package elasticnet with tuning parameters:

• Weight Decay (lambda, numeric)

Ridge Regression with Variable Selection (method = 'foba')

For regression using package **foba** with tuning parameters:

- Number of Variables Retained (k, numeric)
- L2 Penalty (lambda, numeric)

Robust Linear Discriminant Analysis (method = 'Linda')

For classification using package **rrcov** with no tuning parameters

Robust Linear Model (method = 'rlm')

For regression using package MASS with no tuning parameters

Robust Mixture Discriminant Analysis (method = 'rmda')

For classification using package robustDA with tuning parameters:

- Number of Subclasses Per Class (K, numeric)
- Model (model, character)

#### Robust Quadratic Discriminant Analysis (method = 'QdaCov')

For classification using package **rrcov** with no tuning parameters

## Robust Regularized Linear Discriminant Analysis (method = 'rrlda')

For classification using package rrlda with tuning parameters:

- Penalty Parameter (lambda, numeric)
- Robustness Parameter (hp, numeric)
- Penalty Type (penalty, character)

Robust SIMCA (method = 'RSimca')

For classification using package **rrcovHD** with no tuning parameters

ROC-Based Classifier (method = 'rocc')

For classification using package rocc with tuning parameters:

• Number of Variables Retained (xgenes, numeric)

#### Rotation Forest (method = 'rotationForest')

For classification using package **rotationForest** with tuning parameters:

- Number of Variable Subsets (K, numeric)
- Ensemble Size (L, numeric)

## Rotation Forest (method = 'rotationForestCp')

For classification using packages rpart, plyr and rotationForest with tuning parameters:

- Number of Variable Subsets (K, numeric)
- Ensemble Size (L, numeric)
- Complexity Parameter (cp, numeric)

Rule-Based Classifier (method = 'JRip')

For classification using package RWeka with tuning parameters:

• Number of Optimizations (NumOpt, numeric)

Rule-Based Classifier (method = 'PART')

For classification using package RWeka with tuning parameters:

- Confidence Threshold (threshold, numeric)
- Confidence Threshold (pruned, character)

## Self-Organizing Map (method  $=$  'bdk')

For classification and regression using package **kohonen** with tuning parameters:

• Row (xdim, numeric)

- Columns (ydim, numeric)
- X Weight (xweight, numeric)
- Topology (topo, character)

Self-Organizing Maps (method  $=$  'xyf')

For classification and regression using package **kohonen** with tuning parameters:

- Row (xdim, numeric)
- Columns (ydim, numeric)
- X Weight (xweight, numeric)
- Topology (topo, character)

Semi-Naive Structure Learner Wrapper (method = 'nbSearch')

For classification using package **bnclassify** with tuning parameters:

- Number of Folds (k, numeric)
- Minimum Absolute Improvement (epsilon, numeric)
- Smoothing Parameter (smooth, numeric)
- Final Smoothing Parameter (final\_smooth, numeric)
- Search Direction (direction, character)

Shrinkage Discriminant Analysis (method = 'sda')

For classification using package sda with tuning parameters:

- Diagonalize (diagonal, logical)
- shrinkage (lambda, numeric)

 $SIMCA (method = 'CSimca')$ 

For classification using package **rrcovHD** with no tuning parameters

Simplified TSK Fuzzy Rules (method = 'FS.HGD')

For regression using package frbs with tuning parameters:

- Number of Fuzzy Terms (num.labels, numeric)
- Max. Iterations (max. iter, numeric)

Single C5.0 Ruleset (method = 'C5.0Rules')

For classification using package C50 with no tuning parameters

## Single  $C5.0$  Tree (method = 'C5.0Tree')

For classification using package C50 with no tuning parameters

Single Rule Classification (method = 'OneR')

For classification using package RWeka with no tuning parameters

Sparse Distance Weighted Discrimination (method = 'sdwd')

For classification using package sdwd with tuning parameters:

- L1 Penalty (lambda, numeric)
- L2 Penalty (lambda2, numeric)

#### Sparse Linear Discriminant Analysis (method = 'sparseLDA')

For classification using package **sparseLDA** with tuning parameters:

- Number of Predictors (NumVars, numeric)
- Lambda (lambda, numeric)

## Sparse Mixture Discriminant Analysis (method = 'smda')

For classification using package sparseLDA with tuning parameters:

- Number of Predictors (NumVars, numeric)
- Lambda (lambda, numeric)
- Number of Subclasses (R, numeric)

#### Sparse Partial Least Squares (method = 'spls')

For classification and regression using package spls with tuning parameters:

- Number of Components (K, numeric)
- Threshold (eta, numeric)
- Kappa (kappa, numeric)

## Spike and Slab Regression (method = 'spikeslab')

For regression using packages **spikeslab** and **plyr** with tuning parameters:

• Variables Retained (vars, numeric)

#### Stabilized Linear Discriminant Analysis (method = 'slda')

For classification using package ipred with no tuning parameters

Stabilized Nearest Neighbor Classifier (method = 'snn')

For classification using package snn with tuning parameters:

• Stabilization Parameter (lambda, numeric)

#### Stacked AutoEncoder Deep Neural Network (method = 'dnn')

For classification and regression using package deepnet with tuning parameters:

- Hidden Layer 1 (layer1, numeric)
- Hidden Layer 2 (layer2, numeric)
- Hidden Layer 3 (layer3, numeric)
- Hidden Dropouts (hidden\_dropout, numeric)
- Visible Dropout (visible\_dropout, numeric)

Stepwise Diagonal Linear Discriminant Analysis (method = 'sddaLDA')

For classification using package SDDA with no tuning parameters

Stepwise Diagonal Quadratic Discriminant Analysis (method = 'sddaQDA')

For classification using package SDDA with no tuning parameters

Stochastic Gradient Boosting (method =  $'gbm'$ )

For classification and regression using packages **gbm** and **plyr** with tuning parameters:

- Number of Boosting Iterations (n. trees, numeric)
- Max Tree Depth (interaction.depth, numeric)
- Shrinkage (shrinkage, numeric)
- Min. Terminal Node Size (n.minobsinnode, numeric)

#### Subtractive Clustering and Fuzzy c-Means Rules (method = 'SBC')

For regression using package frbs with tuning parameters:

- Radius (r.a, numeric)
- Upper Threshold (eps.high, numeric)
- Lower Threshold (eps.low, numeric)

Supervised Principal Component Analysis (method = 'superpc')

For regression using package superpc with tuning parameters:

- Threshold (threshold, numeric)
- Number of Components (n.components, numeric)

Support Vector Machines with Boundrange String Kernel (method = 'svmBoundrangeString') For classification and regression using package kernlab with tuning parameters:

- length (length, numeric)
- Cost (C, numeric)

#### Support Vector Machines with Class Weights (method = 'svmRadialWeights')

For classification using package **kernlab** with tuning parameters:

- Sigma (sigma, numeric)
- Cost (C, numeric)
- Weight (Weight, numeric)

# Support Vector Machines with Exponential String Kernel (method = 'svmExpoString') For classification and regression using package kernlab with tuning parameters:

- lambda (lambda, numeric)
- Cost (C, numeric)

#### Support Vector Machines with Linear Kernel (method = 'svmLinear')

For classification and regression using package kernlab with tuning parameters:

• Cost (C, numeric)

Support Vector Machines with Linear Kernel (method = 'svmLinear2') For classification and regression using package e1071 with tuning parameters:

• Cost (cost, numeric)

Support Vector Machines with Polynomial Kernel (method = 'svmPoly')

For classification and regression using package kernlab with tuning parameters:

- Polynomial Degree (degree, numeric)
- Scale (scale, numeric)
- Cost (C, numeric)

Support Vector Machines with Radial Basis Function Kernel (method = 'svmRadial')

For classification and regression using package kernlab with tuning parameters:

- Sigma (sigma, numeric)
- Cost (C, numeric)

Support Vector Machines with Radial Basis Function Kernel (method = 'svmRadialCost') For classification and regression using package kernlab with tuning parameters:

• Cost (C, numeric)

Support Vector Machines with Spectrum String Kernel (method = 'svmSpectrumString') For classification and regression using package kernlab with tuning parameters:

- length (length, numeric)
- Cost (C, numeric)

The Bayesian lasso (method = 'blasso')

For regression using package **monomvn** with tuning parameters:

• Sparsity Threshold (sparsity, numeric)

The lasso (method =  $'$ lasso')

For regression using package elasticnet with tuning parameters:

• Fraction of Full Solution (fraction, numeric)

Tree Augmented Naive Bayes Classifier (method = 'tan')

For classification using package **bnclassify** with tuning parameters:

- Score Function (score, character)
- Smoothing Parameter (smooth, numeric)

Tree Augmented Naive Bayes Classifier Structure Learner Wrapper (method = 'tanSearch') For classification using package **bnclassify** with tuning parameters:

- Number of Folds (k, numeric)
- Minimum Absolute Improvement (epsilon, numeric)
- Smoothing Parameter (smooth, numeric)
- Final Smoothing Parameter (final\_smooth, numeric)
- Super-Parent (sp, logical)

## Tree Augmented Naive Bayes Classifier with Attribute Weighting (method = 'awtan')

For classification using package bnclassify with tuning parameters:

- Score Function (score, character)
- Smoothing Parameter (smooth, numeric)

#### Tree Models from Genetic Algorithms (method = 'evtree')

For classification and regression using package evtree with tuning parameters:

• Complexity Parameter (alpha, numeric)

#### Tree-Based Ensembles (method = 'nodeHarvest')

For classification and regression using package **nodeHarvest** with tuning parameters:

- Maximum Interaction Depth (maxinter, numeric)
- Prediction Mode (mode, character)

## Variational Bayesian Multinomial Probit Regression (method = 'vbmpRadial')

For classification using package vbmp with tuning parameters:

• Theta Estimated (estimateTheta, character)

## **Wang and Mendel Fuzzy Rules** (method =  $'WM'$ )

For regression using package frbs with tuning parameters:

- Number of Fuzzy Terms (num.labels, numeric)
- Membership Function (type.mf, character)

## Weighted Subspace Random Forest (method = 'wsrf')

For classification using package wsrf with tuning parameters:

• Number of Randomly Selected Predictors (mtry, numeric)

#### References

"Using your own model in [train](#page-144-0)" ([http://caret.r-forge.r-project.org/custom\\_models.](http://caret.r-forge.r-project.org/custom_models.html) [html](http://caret.r-forge.r-project.org/custom_models.html))

## Description

This function simulates regression and classification data with truly important predictors and irrelevant predictions.

## Usage

```
twoClassSim(n = 100, intercept = -5, linearVars = 10,
          noiseVars = 0, corrVars = 0,
            corrType = "AR1", corrValue = 0, mislabel = 0)
SLC14_1(n = 100, noiseVars = 0, corrVars = 0,
      corrType = "AR1", corrValue = 0)
SLC14_2(n = 100, noiseVars = 0, corrVars = 0,
      corrType = "AR1", corrValue = 0)
LPH07_1(n = 100, noiseVars = 0, corrVars = 0,
      corrType = "AR1", corrValue = 0, factors = FALSE, class = FALSE)
LPH07_2(n = 100, noiseVars = 0, corrVars = 0,
      corrType = "AR1", corrValue = 0)
```
## Arguments

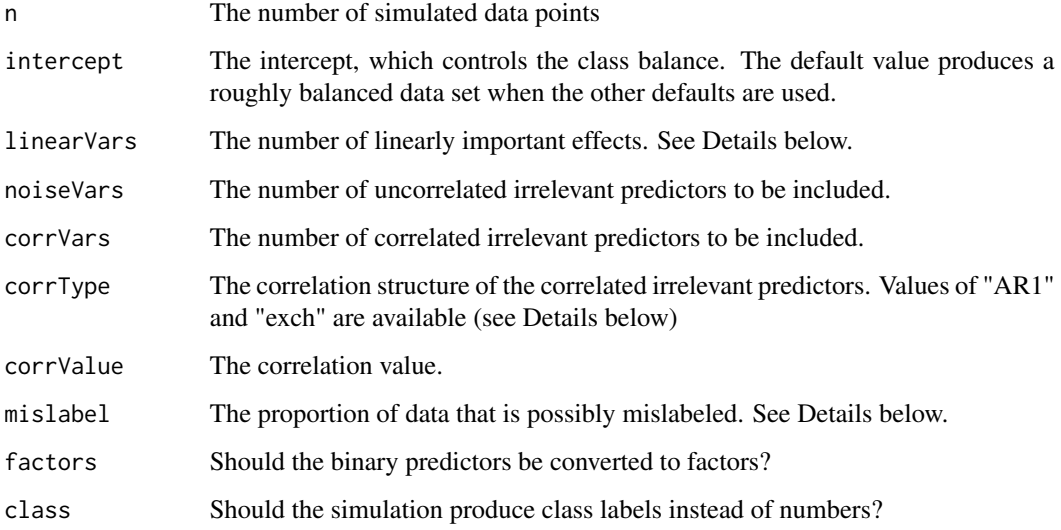

#### twoClassSim 179

#### Details

The first function (twoClassSim) generates two class data. The data are simulated in different sets. First, two multivariate normal predictors (denoted here as A and B) are created with a correlation our about 0.65. They change the log-odds using main effects and an interaction:

 $intercept - 4A + 4B + 2AB$ 

The intercept is a parameter for the simulation and can be used to control the amount of class imbalance.

The second set of effects are linear with coefficients that alternate signs and have values between 2.5 and 0.025. For example, if there were six predictors in this set, their contribution to the log-odds would be

-2.50C + 2.05D -1.60E + 1.15F -0.70G + 0.25H

The third set is a nonlinear function of a single predictor ranging between [0, 1] called J here:

 $(J^3)$  + 2exp(-6(J-0.3)<sup>^2</sup>)

The fourth set of informative predictors are copied from one of Friedman's systems and use two more predictors (K and L):

2sin(KL)

All of these effects are added up to model the log-odds. This is used to calculate the probability of a sample being in the first class and a random uniform number is used to actually make the assignment of the actual class. To mislabel the data, the probability is reversed (i.e.  $p = 1 - p$ ) before the random number generation.

The remaining functions simulate regression data sets. LPH07\_1 and LPH07\_2 are from van der Laan et al. (2007). The first function uses random Bernoulli variables that have a 40% probability of being a value of 1. The true regression equation is:

2\*w\_1\*w\_10 + 4\*w\_2\*w\_7 + 3\*w\_4\*w\_5 - 5\*w\_6\*w\_10 + 3\*w\_8\*w\_9 + w\_1\*w\_2\*w\_4  $- 2*w_7*(1-w_6)*w_2*w_9$  $- 4*(1 - w_10) * w_1 * (1-w_4)$ 

The simulated error term is a standard normal (i.e. Gaussian). The noise variables are simulated in the same manner as described above but are made binary based on whether the normal random variable is above or below 0. If factors = TRUE, each of the predictors is coerced into a factor. This simulation can also be adapted for classification using the option class = TRUE. In this case, the outcome is converted to be a factor by first computing the logit transformation of the equation above and using uniform random numbers to assign the observed class.

A second function (LPH07\_2) uses 20 independent Gaussians with mean zero and variance 16. The functional form here is:

 $x_1*x_2 + x_10^2 - x_3*x_17$  $- x_{15}x_{14} + x_{9}x_{15} + x_{19}$  $- x_20^2 + x_9*x_8$ 

The error term is also Gaussian with mean zero and variance 16.

The function SLC14\_1 simulates a system from Sapp et al. (2014). All informative predictors are independent Gaussian random variables with mean zero and a variance of 9. The prediction equation is:

```
x_1 + \sin(x_2) + \log(\text{abs}(x_3)) + x_4^2 + x_5x_6 +I(x_7*x_8*x_9 < 0) + I(x_10 > 0) + x_1kI(x_11 > 0) +sqrt(\abs(x_1/2)) + \cos(x_1/3) + 2*x_1/4 + abs(x_1/5) +I(x_16 < -1) + x_17 \times I(x_17 < -1) - 2 \times x_18 - x_19 \times x_20
```
The random error here is also Gaussian with mean zero and a variance of 9.

SLC14\_2 is also from Sapp et al. (2014). Two hundred independent Gaussian variables are generated, each having mean zero and variance 16. The functional form is

 $-1 + \log(abs(x_1)) + ... + \log(abs(x_200))$ 

and the error term is Gaussian with mean zero and a variance of 25.

For each simulation, the user can also add non-informative predictors to the data. These are random standard normal predictors and can be optionally added to the data in two ways: a specified number of independent predictors or a set number of predictors that follow a particular correlation structure. The only two correlation structure that have been implemented are

- compound-symmetry (aka exchangeable) where there is a constant correlation between all the predictors
- auto-regressive 1  $[AR(1)]$ . While there is no time component to these data, this structure can be used to add predictors of varying levels of correlation. For example, if there were 4 predictors and r was the correlation parameter, the between predictor correlation matrix would be

```
| 1 sym |
| r 1 |
| r^2 r 1 |
| r^3 r^2 r 1 |
| r^4 r^3 r^2 r 1 |
```
#### Value

a data frame with columns:

Class A factor with levels "Class1" and "Class2" TwoFactor1, TwoFactor2 Correlated multivariate normal predictors (denoted as A and B above) Nonlinear1, Nonlinear2, Nonlinear3 Uncorrelated random uniform predictors (J, K and L above).
# <span id="page-180-0"></span>update.safs 181

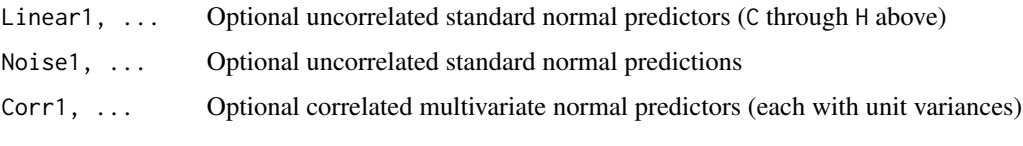

## Author(s)

.

Max Kuhn

# References

van der Laan, M. J., & Polley Eric, C. (2007). Super learner. Statistical Applications in Genetics and Molecular Biology, 6(1), 1-23.

Sapp, S., van der Laan, M. J., & Canny, J. (2014). Subsemble: an ensemble method for combining subset-specific algorithm fits. Journal of Applied Statistics, 41(6), 1247-1259.

# Examples

```
example <- twoClassSim(100, linearVars = 1)
splom(~example[, 1:6], groups = example$Class)
```
# update.safs *Update or Re-fit a SA or GA Model*

# Description

update allows a user to over-ride the search iteration selection process.

# Usage

```
## S3 method for class 'gafs'
update(object, iter, x, y, ...)
```

```
## S3 method for class 'safs'
update(object, iter, x, y, ...)
```
# Arguments

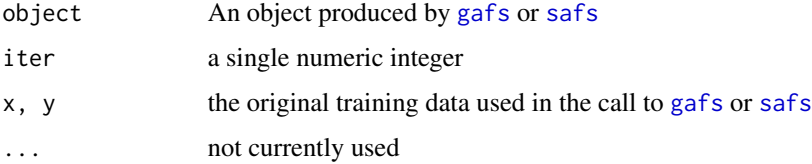

# <span id="page-181-0"></span>Details

Based on the results of plotting a [gafs](#page-46-0) or [safs](#page-122-0) object, these functions can be used to supersede the number of iterations determined analytically from the resamples.

Any values of ... originally passed to [gafs](#page-46-0) or [safs](#page-122-0) are automatically passed on to the updated model (i.e. they do not need to be supplied again to update.

# Value

an object of class [gafs](#page-46-0) or [safs](#page-122-0)

#### Author(s)

Max Kuhn

# See Also

[gafs](#page-46-0), [safs](#page-122-0)

# Examples

```
## Not run:
set.seed(1)
train_data <- twoClassSim(100, noiseVars = 10)
test_data <- twoClassSim(10, noiseVars = 10)
## A short example
ctrl <- safsControl(functions = rfSA,
                    \text{method} = "cv",number = 3rf_search <- safs(x = train_data[, -ncol(train_data)],
                  y = train_data$Class,
                  iters = 3,
                  safsControl = ctrl)
rf_search2 <- update(rf_search,
                 iter = 1,x = train_data[, -ncol(train_data)],
                     y = train_data$Class)
rf_search2
```
## End(Not run)

<span id="page-182-0"></span>

#### Description

update allows a user to over-ride the tuning parameter selection process by specifying a set of tuning parameters or to update the model object to the latest version of this package.

#### Usage

## S3 method for class 'train' update(object, param = NULL, ...)

### Arguments

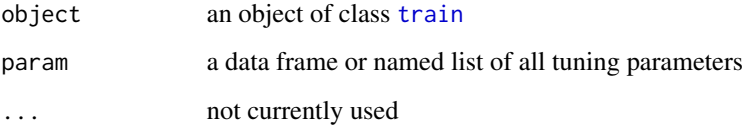

# **Details**

If the model object was created with version 5.17-7 or earlier, the underlying package structure was different. To make old [train](#page-144-0) objects consistent with the new structure, use param = NULL to get the same object back with updates.

To update the model parameters, the training data must be stored in the model object (see the option returnData in [trainControl](#page-149-0). Also, all tuning parameters must be specified in the param slot. All other options are held constant, including the original pre-processing (if any), options passed in using code... and so on. When printing, the verbiage "The tuning parameter was set manually." is used to describe how the tuning parameters were created.

#### Value

a new [train](#page-144-0) object

#### Author(s)

Max Kuhn

# See Also

[train](#page-144-0), [trainControl](#page-149-0)

184 varImp

#### Examples

```
## Not run:
data(iris)
TrainData <- iris[,1:4]
TrainClasses <- iris[,5]
knnFit1 <- train(TrainData, TrainClasses,
                 method = "knn",
                 preProcess = c("center", "scale"),
                 tuneLength = 10,
                 trControl = trainControl(method = "cv"))
update(knnFit1, list(.k = 3))
## End(Not run)
```
varImp *Calculation of variable importance for regression and classification models*

# Description

A generic method for calculating variable importance for objects produced by train and method specific methods

# Usage

```
## S3 method for class 'train'
varImp(object, useModel = TRUE, nonpara = TRUE, scale = TRUE, ...)## S3 method for class 'earth'
varImp(object, value = "gcv", ...)## S3 method for class 'fda'
varImp(object, value = "gcv", ...)## S3 method for class 'rpart'
varImp(object, surrogates = FALSE, competes = TRUE, ...)
## S3 method for class 'randomForest'
varImp(object, ...)
## S3 method for class 'gbm'
varImp(object, numTrees, ...)
## S3 method for class 'classbagg'
varImp(object, ...)
```
<span id="page-183-0"></span>

#### varImp 2008 and 2009 and 2009 and 2009 and 2009 and 2009 and 2009 and 2009 and 2009 and 2009 and 2009 and 2009  $\mu$

```
## S3 method for class 'regbagg'
varImp(object, ...)
## S3 method for class 'pamrtrained'
varImp(object, threshold, data, ...)
## S3 method for class 'lm'
varImp(object, ...)
## S3 method for class 'mvr'
varImp(object, estimate = NULL, ...)
## S3 method for class 'bagEarth'
varImp(object, ...)
## S3 method for class 'bagFDA'
varImp(object, ...)
## S3 method for class 'RandomForest'
varImp(object, ...)
## S3 method for class 'rfe'
varImp(object, drop = FALSE, ...)
## S3 method for class 'dsa'
varImp(object, cuts = NULL, ...)## S3 method for class 'multinom'
varImp(object, ...)
## S3 method for class 'cubist'
varImp(object, weights = c(0.5, 0.5), ...)## S3 method for class 'JRip'
varImp(object, ...)
## S3 method for class 'PART'
varImp(object, ...)
## S3 method for class 'C5.0'
varImp(object, ...)
## S3 method for class 'nnet'
varImp(object, ...)
## S3 method for class 'glmnet'
varImp(object, lambda = NULL, ...)
```
<span id="page-185-0"></span>186 varImp

```
## S3 method for class 'plsda'
varImp(object, ...)
```
#### Arguments

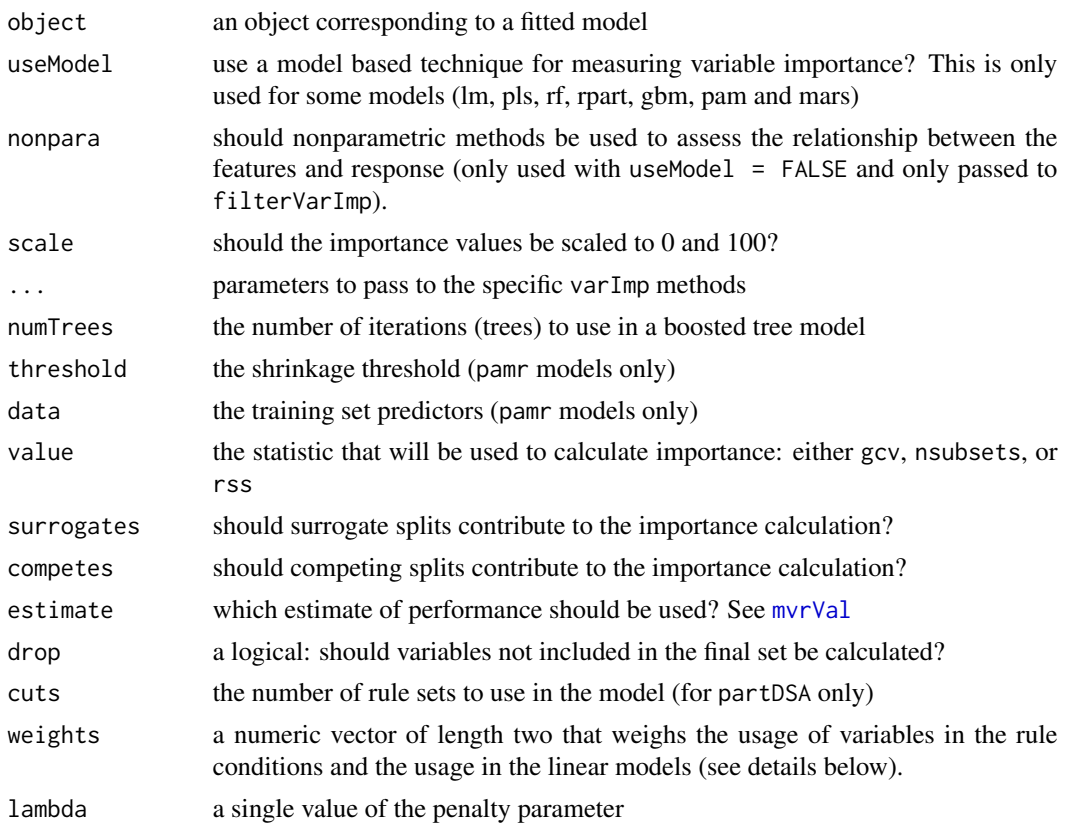

# Details

For models that do not have corresponding varImp methods, see filerVarImp.

Otherwise:

Linear Models: the absolute value of the t–statistic for each model parameter is used.

Random Forest: varImp.randomForest and varImp.RandomForest are wrappers around the importance functions from the randomForest and party packages, respectively.

Partial Least Squares: the variable importance measure here is based on weighted sums of the absolute regression coefficients. The weights are a function of the reduction of the sums of squares across the number of PLS components and are computed separately for each outcome. Therefore, the contribution of the coefficients are weighted proportionally to the reduction in the sums of squares.

Recursive Partitioning: The reduction in the loss function (e.g. mean squared error) attributed to each variable at each split is tabulated and the sum is returned. Also, since there may be candidate variables that are important but are not used in a split, the top competing variables are also tabulated at each split. This can be turned off using the maxcompete argument in rpart.control. This

#### <span id="page-186-0"></span>varImp 2008 and 2009 and 2009 and 2009 and 2009 and 2009 and 2009 and 2009 and 2009 and 2009 and 2009 and 2009  $\pm 187$

method does not currently provide class–specific measures of importance when the response is a factor.

**Bagged Trees:** The same methodology as a single tree is applied to all bootstrapped trees and the total importance is returned

**Boosted Trees:** varImp.gbm is a wrapper around the function from that package (see the **gbm** package vignette)

Multivariate Adaptive Regression Splines: MARS models include a backwards elimination feature selection routine that looks at reductions in the generalized cross-validation (GCV) estimate of error. The varImp function tracks the changes in model statistics, such as the GCV, for each predictor and accumulates the reduction in the statistic when each predictor's feature is added to the model. This total reduction is used as the variable importance measure. If a predictor was never used in any of the MARS basis functions in the final model (after pruning), it has an importance value of zero. Prior to June 2008, the package used an internal function for these calculations. Currently, the varImp is a wrapper to the [evimp](#page-0-0) function in the earth package. There are three statistics that can be used to estimate variable importance in MARS models. Using varImp(object, value = "gcv") tracks the reduction in the generalized crossvalidation statistic as terms are added. However, there are some cases when terms are retained in the model that result in an increase in GCV. Negative variable importance values for MARS are set to zero. Alternatively, using varImp(object, value = " $rss$ ") monitors the change in the residual sums of squares (RSS) as terms are added, which will never be negative. Also, the option varImp(object, value =" nsubsets"), which counts the number of subsets where the variable is used (in the final, pruned model).

Nearest shrunken centroids: The difference between the class centroids and the overall centroid is used to measure the variable influence (see pamr.predict). The larger the difference between the class centroid and the overall center of the data, the larger the separation between the classes. The training set predictions must be supplied when an object of class pamrtrained is given to varImp.

Cubist: The Cubist output contains variable usage statistics. It gives the percentage of times where each variable was used in a condition and/or a linear model. Note that this output will probably be inconsistent with the rules shown in the output from [summary.cubist](#page-0-0). At each split of the tree, Cubist saves a linear model (after feature selection) that is allowed to have terms for each variable used in the current split or any split above it. Quinlan (1992) discusses a smoothing algorithm where each model prediction is a linear combination of the parent and child model along the tree. As such, the final prediction is a function of all the linear models from the initial node to the terminal node. The percentages shown in the Cubist output reflects all the models involved in prediction (as opposed to the terminal models shown in the output). The variable importance used here is a linear combination of the usage in the rule conditions and the model.

**PART** and **JRip**: For these rule-based models, the importance for a predictor is simply the number of rules that involve the predictor.

C5.0: C5.0 measures predictor importance by determining the percentage of training set samples that fall into all the terminal nodes after the split. For example, the predictor in the first split automatically has an importance measurement of 100 percent since all samples are affected by this split. Other predictors may be used frequently in splits, but if the terminal nodes cover only a handful of training set samples, the importance scores may be close to zero. The same strategy is applied to rule-based models and boosted versions of the model. The underlying function can also return the number of times each predictor was involved in a split by using the option metric = "usage".

Neural Networks: The method used here is based on Gevrey et al (2003), which uses combinations

of the absolute values of the weights. For classification models, the class-specific importances will be the same.

Recursive Feature Elimination: Variable importance is computed using the ranking method used for feature selection. For the final subset size, the importances for the models across all resamples are averaged to compute an overall value.

Feature Selection via Univariate Filters, the percentage of resamples that a predictor was selected is determined. In other words, an importance of 0.50 means that the predictor survived the filter in half of the resamples.

#### Value

A data frame with class c("varImp.train", "data.frame") for varImp.train or a matrix for other models.

#### Author(s)

Max Kuhn

#### References

Gevrey, M., Dimopoulos, I., & Lek, S. (2003). Review and comparison of methods to study the contribution of variables in artificial neural network models. Ecological Modelling, 160(3), 249- 264.

Quinlan, J. (1992). Learning with continuous classes. Proceedings of the 5th Australian Joint Conference On Artificial Intelligence, 343-348.

varImp.gafs *Variable importances for GAs and SAs*

#### **Description**

Variable importance scores for [safs](#page-122-0) and [gafs](#page-46-0) objects.

#### Usage

```
## S3 method for class 'gafs'
varImp(object,
      metric = object$control$metric["external"],
      maximize = object$control$maximize["external"], ...)
## S3 method for class 'safs'
varImp(object,
      metric = object$control$metric["external"],
      maximize = object$control$maximize["external"], ...)
```
<span id="page-187-0"></span>

#### <span id="page-188-0"></span>var\_seq 189

#### Arguments

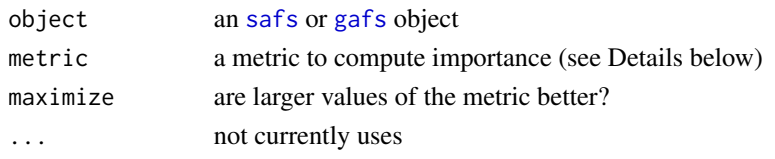

# Details

A crude measure of importance is computed for thee two search procedures. At the end of a search process, the difference in the fitness values is computed for models with and without each feature (based on the search history). If a predictor has at least two subsets that include and did not include the predictor, a t-statistic is computed (otherwise a value of NA is assigned to the predictor).

This computation is done separately for each resample and the t-statistics are averaged (NA values are ignored) and this average is reported as the importance. If the fitness value should be minimized, the negative value of the t-statistic is used in the average.

As such, the importance score reflects the standardized increase in fitness that occurs when the predict is included in the subset. Values near zero (or negative) indicate that the predictor may not be important to the model.

# Value

a data frame where the rownames are the predictor names and the column is the average t-statistic

#### Author(s)

Max Kuhn

# See Also

[safs](#page-122-0), [gafs](#page-46-0)

var\_seq *Sequences of Variables for Tuning*

#### Description

This function generates a sequence of mtry values for random forests.

#### Usage

 $var\_seq(p, classification = FALSE, len = 3)$ 

# Arguments

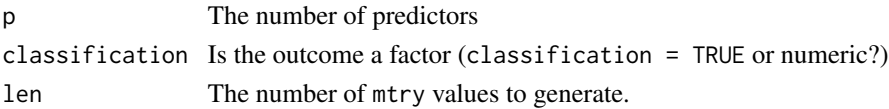

# Details

If the number of predictors is less than 500, a simple sequence of values of length len is generated between 2 and p. For larger numbers of predictors, the sequence is created using log2 steps.

If len = 1, the defaults from the randomForest package are used.

# Value

a numeric vector

#### Author(s)

Max Kuhn

#### Examples

 $var\_seq(p = 100, len = 10)$  $var\_seq(p = 600, len = 10)$ 

xyplot.resamples *Lattice Functions for Visualizing Resampling Results*

#### Description

Lattice functions for visualizing resampling results across models

# Usage

```
## S3 method for class 'resamples'
xyplot(x, data = NULL, what = "scatter", models = NULL,metric = x$metric[1], units = "min", ...)
## S3 method for class 'resamples'
dot(x, data = NULL, models = x$models,metric = x$metric, conf.level = 0.95, ...)
## S3 method for class 'resamples'
densityplot(x, data = NULL, models = x$models, metric = x$metric, ...)
## S3 method for class 'resamples'
bwplot(x, data = NULL, models = x$models, metric = x$metric, ...)
## S3 method for class 'resamples'
splom(x, data = NULL, variables = "models".models = x$models, metric = NULL, panelRange = NULL, ...)
## S3 method for class 'resamples'
parallelplot(x, data = NULL, models = x$models, metric = x$metric[1], ...)
```
<span id="page-189-0"></span>

# <span id="page-190-0"></span>xyplot.resamples 191

# Arguments

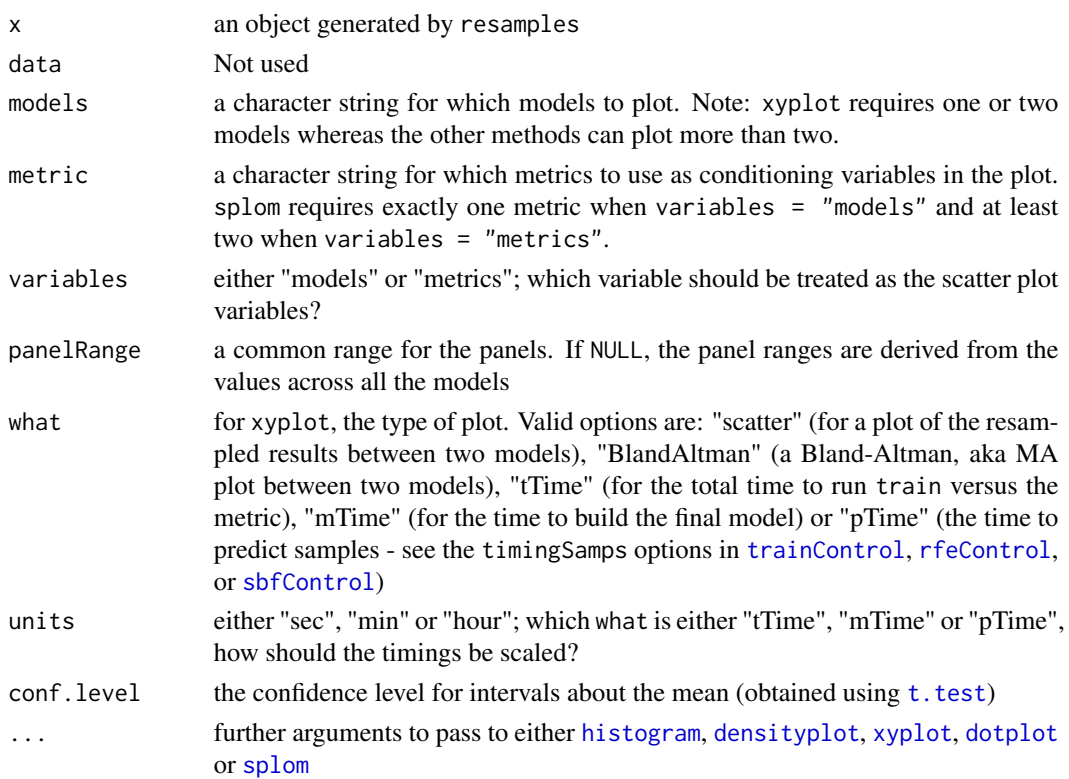

# Details

The ideas and methods here are based on Hothorn et al. (2005) and Eugster et al. (2008).

dotplot plots the average performance value (with two-sided confidence limits) for each model and metric.

densityplot and bwplot display univariate visualizations of the resampling distributions while splom shows the pair-wise relationships.

# Value

a lattice object

# Author(s)

Max Kuhn

# References

Hothorn et al. The design and analysis of benchmark experiments. Journal of Computational and Graphical Statistics (2005) vol. 14 (3) pp. 675-699

Eugster et al. Exploratory and inferential analysis of benchmark experiments. Ludwigs-Maximilians-Universitat Munchen, Department of Statistics, Tech. Rep (2008) vol. 30

# <span id="page-191-0"></span>See Also

[resamples](#page-112-0), [dotplot](#page-0-0), [bwplot](#page-0-0), [densityplot](#page-0-0), [xyplot](#page-0-0), [splom](#page-0-0)

# Examples

```
## Not run:
#load(url("http://topepo.github.io/caret/exampleModels.RData"))
resamps <- resamples(list(CART = rpartFit,
                         CondInfTree = ctreeFit,
                         MARS = earthFit))
dotplot(resamps,
       scales =list(x = list(relation = "free")),
       between = list(x = 2))bwplot(resamps,
      metric = "RMSE")
densityplot(resamps,
            auto.key = list(columns = 3),
           pch = "|")xyplot(resamps,
      models = c("CART", "MARS"),
      metric = "RMSE")
splom(resamps, metric = "RMSE")
splom(resamps, variables = "metrics")
parallelplot(resamps, metric = "RMSE")
```
## End(Not run)

# **Index**

∗Topic datasets BloodBrain, [13](#page-12-0) cars, [21](#page-20-0) cox2, [28](#page-27-0) dhfr, [31](#page-30-0) GermanCredit, [52](#page-51-0) mdrr, [69](#page-68-0) oil, [75](#page-74-0) pottery, [96](#page-95-0) segmentationData, [137](#page-136-0) tecator, [144](#page-143-0) ∗Topic graphs panel.needle, [79](#page-78-0) ∗Topic hplot calibration, [16](#page-15-0) dotPlot, [34](#page-33-0) dotplot.diff.resamples, [35](#page-34-0) featurePlot, [41](#page-40-0) histogram.train, [54](#page-53-0) lattice.rfe, [61](#page-60-0) lift, [64](#page-63-0) panel.lift2, [78](#page-77-0) plot.gafs, [82](#page-81-0) plot.rfe, [83](#page-82-0) plot.train, [85](#page-84-0) plot.varImp.train, [87](#page-86-0) plotClassProbs, [88](#page-87-0) plotObsVsPred, [89](#page-88-0) prcomp.resamples, [96](#page-95-0) resampleHist, [112](#page-111-0) xyplot.resamples, [190](#page-189-0) ∗Topic manip classDist, [22](#page-21-0) findCorrelation, [43](#page-42-0) findLinearCombos, [45](#page-44-0) oneSE, [75](#page-74-0) predict.train, [103](#page-102-0) sensitivity, [138](#page-137-0) spatialSign, [142](#page-141-0)

summary.bagEarth, [143](#page-142-0) ∗Topic models bag.default, [7](#page-6-0) caretFuncs, [18](#page-17-0) caretSBF, [20](#page-19-0) diff.resamples, [32](#page-31-0) dummyVars, [37](#page-36-0) filterVarImp, [42](#page-41-0) format.bagEarth, [46](#page-45-0) gafs.default, [47](#page-46-1) learing\_curve\_dat, [62](#page-61-0) nullModel, [73](#page-72-0) plsda, [91](#page-90-0) predictors, [105](#page-104-0) resamples, [113](#page-112-1) rfe, [116](#page-115-0) safs.default, [123](#page-122-1) sbf, [131](#page-130-0) train, [145](#page-144-1) train\_model\_list, [154](#page-153-0) twoClassSim, [178](#page-177-0) update.safs, [181](#page-180-0) update.train, [183](#page-182-0) var\_seq, [189](#page-188-0) varImp, [184](#page-183-0) ∗Topic multivariate icr.formula, [55](#page-54-0) knn3, [58](#page-57-0) knnreg, [59](#page-58-0) predict.gafs, [100](#page-99-0) predict.knn3, [101](#page-100-0) predict.knnreg, [102](#page-101-0) ∗Topic neural avNNet.default, [5](#page-4-0) pcaNNet.default, [80](#page-79-0) ∗Topic print print.train, [110](#page-109-0) ∗Topic regression bagEarth, [10](#page-9-0)

bagFDA, [11](#page-10-0) predict.bagEarth, [98](#page-97-0) ∗Topic utilities as.table.confusionMatrix, [4](#page-3-0) BoxCoxTrans.default, [14](#page-13-0) confusionMatrix, [24](#page-23-0) confusionMatrix.train, [27](#page-26-0) createDataPartition, [29](#page-28-0) downSample, [36](#page-35-0) maxDissim, [67](#page-66-0) modelLookup, [70](#page-69-0) nearZeroVar, [71](#page-70-0) postResample, [93](#page-92-0) preProcess, [106](#page-105-0) print.confusionMatrix, [110](#page-109-0) resampleSummary, [115](#page-114-0) rfeControl, [120](#page-119-1) safsControl, [126](#page-125-0) sbfControl, [134](#page-133-1) trainControl, [150](#page-149-1) absorp *(*tecator*)*, [144](#page-143-0) anneal, *[44](#page-43-0)* anovaScores, *[136](#page-135-0)* anovaScores *(*caretSBF*)*, [20](#page-19-0) as.data.frame.resamples *(*resamples*)*, [113](#page-112-1) as.matrix.confusionMatrix, *[26](#page-25-0)* as.matrix.confusionMatrix *(*as.table.confusionMatrix*)*, [4](#page-3-0) as.matrix.resamples *(*resamples*)*, [113](#page-112-1) as.table.confusionMatrix, [4,](#page-3-0) *[26](#page-25-0)* avNNet *(*avNNet.default*)*, [5](#page-4-0) avNNet.default, [5](#page-4-0) bag *(*bag.default*)*, [7](#page-6-0) bag.default, [7](#page-6-0) bagControl *(*bag.default*)*, [7](#page-6-0) bagEarth, [10,](#page-9-0) *[46](#page-45-0)*, *[99](#page-98-0)*, *[106](#page-105-0)* bagFDA, [11,](#page-10-0) *[106](#page-105-0)*

bagging, *[106](#page-105-0)* barchart, *[97,](#page-96-0) [98](#page-97-0)*

best, *[151](#page-150-0)* best *(*oneSE*)*, [75](#page-74-0) binom.test, *[25,](#page-24-0) [26](#page-25-0)* BloodBrain, [13](#page-12-0) boxcox, *[14,](#page-13-0) [15](#page-14-0)*, *[109](#page-108-0)* BoxCoxTrans, *[108,](#page-107-0) [109](#page-108-0)*

bbbDescr *(*BloodBrain*)*, [13](#page-12-0)

BoxCoxTrans *(*BoxCoxTrans.default*)*, [14](#page-13-0)

BoxCoxTrans.default, [14](#page-13-0) bwplot, *[36](#page-35-0)*, *[192](#page-191-0)* bwplot.diff.resamples, *[33](#page-32-0)* bwplot.diff.resamples *(*dotplot.diff.resamples*)*, [35](#page-34-0) bwplot.resamples, *[114](#page-113-0)* bwplot.resamples *(*xyplot.resamples*)*, [190](#page-189-0) calibration, [16](#page-15-0) caretFuncs, [18](#page-17-0) caretGA, *[49](#page-48-0)*, *[129](#page-128-0)* caretGA *(*gafs\_initial*)*, [50](#page-49-0) caretSA, *[129](#page-128-0)* caretSA *(*safs\_initial*)*, [129](#page-128-0) caretSBF, [20,](#page-19-0) *[136](#page-135-0)* cars, [21](#page-20-0) cat, *[46](#page-45-0)* cforest, *[106](#page-105-0)* checkConditionalX, *[108](#page-107-0)* checkConditionalX *(*nearZeroVar*)*, [71](#page-70-0) checkInstall *(*modelLookup*)*, [70](#page-69-0) checkResamples *(*nearZeroVar*)*, [71](#page-70-0) class2ind *(*dummyVars*)*, [37](#page-36-0) classDist, [22](#page-21-0) cluster *(*prcomp.resamples*)*, [96](#page-95-0) compare\_models *(*diff.resamples*)*, [32](#page-31-0) confusionMatrix, *[4](#page-3-0)*, [24,](#page-23-0) *[28](#page-27-0)*, *[95](#page-94-0)*, *[110](#page-109-0)*, *[140](#page-139-0)* confusionMatrix.rfe *(*confusionMatrix.train*)*, [27](#page-26-0) confusionMatrix.sbf *(*confusionMatrix.train*)*, [27](#page-26-0) confusionMatrix.train, [27](#page-26-0) contr.dummy *(*dummyVars*)*, [37](#page-36-0) contr.ltfr *(*dummyVars*)*, [37](#page-36-0) contr.treatment, *[39,](#page-38-0) [40](#page-39-0)* contrasts, *[39,](#page-38-0) [40](#page-39-0)* cox2, [28](#page-27-0) cox2Class *(*cox2*)*, [28](#page-27-0) cox2Descr *(*cox2*)*, [28](#page-27-0) cox2IC50 *(*cox2*)*, [28](#page-27-0) createDataPartition, [29](#page-28-0) createFolds, *[148](#page-147-0)* createFolds *(*createDataPartition*)*, [29](#page-28-0) createMultiFolds *(*createDataPartition*)*, [29](#page-28-0) createResample *(*createDataPartition*)*, [29](#page-28-0) createTimeSlices, *[151](#page-150-0)* createTimeSlices *(*createDataPartition*)*, [29](#page-28-0)

ctree, *[106](#page-105-0)* ctreeBag *(*bag.default*)*, [7](#page-6-0) defaultSummary, *[151](#page-150-0)* defaultSummary *(*postResample*)*, [93](#page-92-0) densityplot, *[35,](#page-34-0) [36](#page-35-0)*, *[54,](#page-53-0) [55](#page-54-0)*, *[61,](#page-60-0) [62](#page-61-0)*, *[88](#page-87-0)*, *[112](#page-111-0)*, *[191,](#page-190-0) [192](#page-191-0)* densityplot.diff.resamples, *[33](#page-32-0)* densityplot.diff.resamples *(*dotplot.diff.resamples*)*, [35](#page-34-0) densityplot.resamples, *[114](#page-113-0)* densityplot.resamples *(*xyplot.resamples*)*, [190](#page-189-0) densityplot.rfe *(*lattice.rfe*)*, [61](#page-60-0) densityplot.train, *[112](#page-111-0)* densityplot.train *(*histogram.train*)*, [54](#page-53-0) dhfr, [31](#page-30-0) diff.resamples, [32,](#page-31-0) *[35,](#page-34-0) [36](#page-35-0)*, *[114](#page-113-0)* dist, *[68](#page-67-0)* dotPlot, [34](#page-33-0) dotplot, *[34,](#page-33-0) [35](#page-34-0)*, *[80](#page-79-0)*, *[87](#page-86-0)*, *[90](#page-89-0)*, *[191,](#page-190-0) [192](#page-191-0)* dotplot.diff.resamples, *[32,](#page-31-0) [33](#page-32-0)*, [35](#page-34-0) dotplot.resamples *(*xyplot.resamples*)*, [190](#page-189-0) downSample, [36](#page-35-0) dummyVars, [37](#page-36-0)

```
earth, 11, 46, 99, 106
endpoints (tecator), 144
evimp, 187
expoTrans, 109
expoTrans (BoxCoxTrans.default), 14
extractPrediction, 89
extractPrediction (predict.train), 103
extractProb, 88
extractProb (predict.train), 103
```
fastICA, *[56,](#page-55-0) [57](#page-56-0)*, *[107](#page-106-0)[–109](#page-108-0)* fattyAcids *(*oil*)*, [75](#page-74-0) fda, *[12](#page-11-0)*, *[99](#page-98-0)*, *[106](#page-105-0)* featurePlot, [41](#page-40-0) filterVarImp, [42](#page-41-0) findCorrelation, [43](#page-42-0) findLinearCombos, *[44](#page-43-0)*, [45](#page-44-0) format, *[111](#page-110-0)* format.bagEarth, [46](#page-45-0) format.earth, *[46](#page-45-0)* formula, *[40](#page-39-0)*

gafs, *[48](#page-47-0)*, *[51,](#page-50-0) [52](#page-51-0)*, *[82](#page-81-0)*, *[100](#page-99-0)*, *[126,](#page-125-0) [127](#page-126-0)*, *[181,](#page-180-0) [182](#page-181-0)*, *[188,](#page-187-0) [189](#page-188-0)* gafs *(*gafs.default*)*, [47](#page-46-1) gafs.default, [47](#page-46-1) gafs\_initial, [50](#page-49-0) gafs\_lrSelection *(*gafs\_initial*)*, [50](#page-49-0) gafs\_raMutation *(*gafs\_initial*)*, [50](#page-49-0) gafs\_rwSelection *(*gafs\_initial*)*, [50](#page-49-0) gafs\_spCrossover *(*gafs\_initial*)*, [50](#page-49-0) gafs\_tourSelection *(*gafs\_initial*)*, [50](#page-49-0) gafs\_uCrossover *(*gafs\_initial*)*, [50](#page-49-0) gafsControl, *[48,](#page-47-0) [49](#page-48-0)*, *[51,](#page-50-0) [52](#page-51-0)* gafsControl *(*safsControl*)*, [126](#page-125-0) gamFuncs *(*caretFuncs*)*, [18](#page-17-0) gamScores, *[136](#page-135-0)* gamScores *(*caretSBF*)*, [20](#page-19-0) genetic, *[44](#page-43-0)* GermanCredit, [52](#page-51-0) getModelInfo, *[146](#page-145-0)* getModelInfo *(*modelLookup*)*, [70](#page-69-0) getSamplingInfo, [53](#page-52-0) getTrainPerf *(*postResample*)*, [93](#page-92-0) ggplot, *[82](#page-81-0)*, *[84](#page-83-0)*, *[86](#page-85-0)* ggplot.rfe *(*plot.rfe*)*, [83](#page-82-0) ggplot.train *(*plot.train*)*, [85](#page-84-0) ggplot.varImp.train *(*plot.varImp.train*)*, [87](#page-86-0) grepl, *[70,](#page-69-0) [71](#page-70-0)*

```
hclust, 97, 98
histogram, 54, 55, 61, 62, 88, 112, 191
histogram.rfe (lattice.rfe), 61
histogram.train, 54, 112
```

```
icr (icr.formula), 55
icr.formula, 55
index2vec, 57
install.packages, 70, 71
ipredbagg, 106
ipredknn, 59, 60
```
knn, *[59,](#page-58-0) [60](#page-59-0)*, *[102](#page-101-0)* knn3, [58,](#page-57-0) *[101](#page-100-0)* knn3Train *(*knn3*)*, [58](#page-57-0) knnreg, [59,](#page-58-0) *[102](#page-101-0)* knnregTrain *(*knnreg*)*, [59](#page-58-0)

lattice.options, *[17](#page-16-0)*, *[65](#page-64-0)* lattice.rfe, [61](#page-60-0)

ldaBag *(*bag.default*)*, [7](#page-6-0) ldaFuncs *(*caretFuncs*)*, [18](#page-17-0) ldaSBF, *[136](#page-135-0)* ldaSBF *(*caretSBF*)*, [20](#page-19-0) leaps, *[44](#page-43-0)* learing\_curve\_dat, [62](#page-61-0) levelplot, *[35](#page-34-0)*, *[86](#page-85-0)* levelplot.diff.resamples, *[33](#page-32-0)* levelplot.diff.resamples *(*dotplot.diff.resamples*)*, [35](#page-34-0) lift, [64,](#page-63-0) *[78](#page-77-0)* lm, *[42](#page-41-0)*, *[56,](#page-55-0) [57](#page-56-0)* lmFuncs, *[122,](#page-121-0) [123](#page-122-1)* lmFuncs *(*caretFuncs*)*, [18](#page-17-0) lmSBF, *[133](#page-132-0)*, *[136](#page-135-0)* lmSBF *(*caretSBF*)*, [20](#page-19-0) loess, *[42](#page-41-0)* logBBB *(*BloodBrain*)*, [13](#page-12-0) LPH07\_1 *(*twoClassSim*)*, [178](#page-177-0) LPH07\_2 *(*twoClassSim*)*, [178](#page-177-0) lrFuncs *(*caretFuncs*)*, [18](#page-17-0) mahalanobis, *[23](#page-22-0)* maxDissim, [67](#page-66-0) mcnemar.test, *[25](#page-24-0)* mdrr, [69](#page-68-0) mdrrClass *(*mdrr*)*, [69](#page-68-0) mdrrDescr *(*mdrr*)*, [69](#page-68-0) minDiss *(*maxDissim*)*, [67](#page-66-0) mnLogLoss *(*postResample*)*, [93](#page-92-0) model.matrix, *[38](#page-37-0)*, *[40](#page-39-0)* modelCor *(*resamples*)*, [113](#page-112-1) modelLookup, [70,](#page-69-0) *[148](#page-147-0)* models, *[148](#page-147-0)*

models *(*train\_model\_list*)*, [154](#page-153-0) multiClassSummary *(*postResample*)*, [93](#page-92-0) mvrVal, *[186](#page-185-0)*

NaiveBayes, *[92](#page-91-0)* nbBag *(*bag.default*)*, [7](#page-6-0) nbFuncs, *[122,](#page-121-0) [123](#page-122-1)* nbFuncs *(*caretFuncs*)*, [18](#page-17-0) nbSBF, *[136](#page-135-0)* nbSBF *(*caretSBF*)*, [20](#page-19-0) nearZeroVar, [71,](#page-70-0) *[108](#page-107-0)* negPredValue, *[26](#page-25-0)* negPredValue *(*sensitivity*)*, [138](#page-137-0) nnet, *[6,](#page-5-0) [7](#page-6-0)*, *[81](#page-80-0)*, *[106](#page-105-0)* nnetBag *(*bag.default*)*, [7](#page-6-0)

nullModel, [73](#page-72-0) nzv *(*nearZeroVar*)*, [71](#page-70-0) oil, [75](#page-74-0) oilType *(*oil*)*, [75](#page-74-0) oneSE, [75](#page-74-0) optim, *[14,](#page-13-0) [15](#page-14-0)* p.adjust, *[32](#page-31-0)* pamr.train, *[106](#page-105-0)* panel.calibration, *[17](#page-16-0)* panel.calibration *(*calibration*)*, [16](#page-15-0) panel.dotplot, *[80](#page-79-0)* panel.lift *(*panel.lift2*)*, [78](#page-77-0) panel.lift2, *[66](#page-65-0)*, [78](#page-77-0) panel.needle, [79,](#page-78-0) *[87](#page-86-0)* panel.xyplot, *[78](#page-77-0)* parallelplot.resamples *(*xyplot.resamples*)*, [190](#page-189-0) pcaNNet *(*pcaNNet.default*)*, [80](#page-79-0) pcaNNet.default, [80](#page-79-0) pickSizeBest, *[122,](#page-121-0) [123](#page-122-1)* pickSizeBest *(*caretFuncs*)*, [18](#page-17-0) pickSizeTolerance, *[122,](#page-121-0) [123](#page-122-1)* pickSizeTolerance *(*caretFuncs*)*, [18](#page-17-0) pickVars *(*caretFuncs*)*, [18](#page-17-0) plot.gafs, [82](#page-81-0) plot.prcomp.resamples *(*prcomp.resamples*)*, [96](#page-95-0) plot.rfe, [83](#page-82-0) plot.safs *(*plot.gafs*)*, [82](#page-81-0) plot.train, [85](#page-84-0) plot.varImp.train, [87](#page-86-0) plotClassProbs, [88,](#page-87-0) *[104](#page-103-0)* plotObsVsPred, [89,](#page-88-0) *[104](#page-103-0)* plsBag *(*bag.default*)*, [7](#page-6-0) plsda, [91](#page-90-0) plsr, *[92](#page-91-0)* posPredValue, *[26](#page-25-0)* posPredValue *(*sensitivity*)*, [138](#page-137-0) postResample, [93,](#page-92-0) *[116](#page-115-0)* pottery, [96](#page-95-0) potteryClass *(*pottery*)*, [96](#page-95-0) prcomp, *[23](#page-22-0)*, *[97](#page-96-0)*, *[109](#page-108-0)* prcomp.resamples, [96](#page-95-0) predict, *[101,](#page-100-0) [102](#page-101-0)* predict.avNNet *(*avNNet.default*)*, [5](#page-4-0) predict.bag *(*bag.default*)*, [7](#page-6-0) predict.bagEarth, *[11](#page-10-0)*, [98](#page-97-0)

predict.bagFDA, *[12](#page-11-0)* predict.bagFDA *(*predict.bagEarth*)*, [98](#page-97-0) predict.BoxCoxTrans *(*BoxCoxTrans.default*)*, [14](#page-13-0) predict.classDist *(*classDist*)*, [22](#page-21-0) predict.dummyVars *(*dummyVars*)*, [37](#page-36-0) predict.expoTrans *(*BoxCoxTrans.default*)*, [14](#page-13-0) predict.gafs, *[49](#page-48-0)*, [100](#page-99-0) predict.icr *(*icr.formula*)*, [55](#page-54-0) predict.ipredknn, *[101,](#page-100-0) [102](#page-101-0)* predict.knn3, *[59](#page-58-0)*, [101](#page-100-0) predict.knnreg, *[60](#page-59-0)*, [102](#page-101-0) predict.list *(*predict.train*)*, [103](#page-102-0) predict.nullModel *(*nullModel*)*, [73](#page-72-0) predict.pcaNNet *(*pcaNNet.default*)*, [80](#page-79-0) predict.plsda *(*plsda*)*, [91](#page-90-0) predict.preProcess *(*preProcess*)*, [106](#page-105-0) predict.rfe *(*rfe*)*, [116](#page-115-0) predict.safs, *[125](#page-124-0)* predict.safs *(*predict.gafs*)*, [100](#page-99-0) predict.sbf *(*sbf*)*, [131](#page-130-0) predict.splsda *(*plsda*)*, [91](#page-90-0) predict.train, [103](#page-102-0) predictors, [105](#page-104-0) preProcess, *[7](#page-6-0)*, *[15](#page-14-0)*, *[56,](#page-55-0) [57](#page-56-0)*, *[81](#page-80-0)*, [106,](#page-105-0) *[146,](#page-145-0) [147](#page-146-0)*, *[151](#page-150-0)* print.bagEarth *(*bagEarth*)*, [10](#page-9-0) print.bagFDA *(*bagFDA*)*, [11](#page-10-0) print.confusionMatrix, *[26](#page-25-0)*, [110](#page-109-0) print.train, [110](#page-109-0) R2 *(*postResample*)*, [93](#page-92-0) randomForest, *[106](#page-105-0)*, *[132](#page-131-0)*, *[146](#page-145-0)* resampleHist, [112](#page-111-0) resamples, *[33](#page-32-0)*, *[36](#page-35-0)*, *[96](#page-95-0)[–98](#page-97-0)*, [113,](#page-112-1) *[192](#page-191-0)* resampleSummary, [115](#page-114-0) rfe, *[19](#page-18-0)*, *[27,](#page-26-0) [28](#page-27-0)*, *[32](#page-31-0)*, *[61,](#page-60-0) [62](#page-61-0)*, *[83,](#page-82-0) [84](#page-83-0)*, *[113](#page-112-1)*, [116,](#page-115-0) *[123](#page-122-1)* rfeControl, *[19](#page-18-0)*, *[61,](#page-60-0) [62](#page-61-0)*, *[117,](#page-116-0) [118](#page-117-0)*, [120,](#page-119-1) *[191](#page-190-0)* rfeIter *(*rfe*)*, [116](#page-115-0) rfFuncs, *[122,](#page-121-0) [123](#page-122-1)* rfFuncs *(*caretFuncs*)*, [18](#page-17-0) rfGA, *[49](#page-48-0)*, *[129](#page-128-0)* rfGA *(*gafs\_initial*)*, [50](#page-49-0) rfSA, *[129](#page-128-0)*

rfSA *(*safs\_initial*)*, [129](#page-128-0)

rfSBF *(*caretSBF*)*, [20](#page-19-0)

rfSBF, *[136](#page-135-0)*

RMSE *(*postResample*)*, [93](#page-92-0) rpart, *[106](#page-105-0)* safs, *[82](#page-81-0)*, *[100](#page-99-0)*, *[124](#page-123-0)*, *[126,](#page-125-0) [127](#page-126-0)*, *[129,](#page-128-0) [130](#page-129-0)*, *[181,](#page-180-0) [182](#page-181-0)*, *[188,](#page-187-0) [189](#page-188-0)* safs *(*safs.default*)*, [123](#page-122-1) safs.default, [123](#page-122-1) safs\_initial, [129](#page-128-0) safs\_perturb *(*safs\_initial*)*, [129](#page-128-0) safs\_prob *(*safs\_initial*)*, [129](#page-128-0) safsControl, *[123](#page-122-1)*, *[125](#page-124-0)*, [126,](#page-125-0) *[129,](#page-128-0) [130](#page-129-0)* sbf, *[21](#page-20-0)*, *[27,](#page-26-0) [28](#page-27-0)*, *[32](#page-31-0)*, *[113](#page-112-1)*, [131,](#page-130-0) *[136](#page-135-0)* sbfControl, *[21](#page-20-0)*, *[132,](#page-131-0) [133](#page-132-0)*, [134,](#page-133-1) *[191](#page-190-0)* segmentationData, [137](#page-136-0) sensitivity, *[26](#page-25-0)*, [138](#page-137-0) SLC14\_1 *(*twoClassSim*)*, [178](#page-177-0) SLC14\_2 *(*twoClassSim*)*, [178](#page-177-0) sort.resamples *(*resamples*)*, [113](#page-112-1) spatialSign, *[109](#page-108-0)*, [142](#page-141-0) specificity, *[26](#page-25-0)* specificity *(*sensitivity*)*, [138](#page-137-0) splom, *[36](#page-35-0)*, *[97,](#page-96-0) [98](#page-97-0)*, *[191,](#page-190-0) [192](#page-191-0)* splom.resamples, *[114](#page-113-0)* splom.resamples *(*xyplot.resamples*)*, [190](#page-189-0) spls, *[92](#page-91-0)* splsda *(*plsda*)*, [91](#page-90-0) stripplot, *[54,](#page-53-0) [55](#page-54-0)*, *[61,](#page-60-0) [62](#page-61-0)*, *[86](#page-85-0)* stripplot.rfe *(*lattice.rfe*)*, [61](#page-60-0) stripplot.train, *[112](#page-111-0)* stripplot.train *(*histogram.train*)*, [54](#page-53-0) sumDiss *(*maxDissim*)*, [67](#page-66-0) summary.bagEarth, [143](#page-142-0) summary.bagFDA *(*summary.bagEarth*)*, [143](#page-142-0) summary.cubist, *[187](#page-186-0)* summary.diff.resamples *(*diff.resamples*)*, [32](#page-31-0) summary.gam, *[21](#page-20-0)* summary.resamples *(*resamples*)*, [113](#page-112-1) superpc.train, *[106](#page-105-0)* svmBag *(*bag.default*)*, [7](#page-6-0)

t.test, *[33](#page-32-0)*, *[191](#page-190-0)* table, *[24](#page-23-0)* tecator, [144](#page-143-0) terms.formula, *[40](#page-39-0)* tolerance *(*oneSE*)*, [75](#page-74-0) train, *[8](#page-7-0)*, *[27,](#page-26-0) [28](#page-27-0)*, *[32](#page-31-0)*, *[51](#page-50-0)*, *[54,](#page-53-0) [55](#page-54-0)*, *[63](#page-62-0)*, *[70,](#page-69-0) [71](#page-70-0)*, *[76,](#page-75-0) [77](#page-76-0)*, *[85,](#page-84-0) [86](#page-85-0)*, *[94](#page-93-0)*, *[103,](#page-102-0) [104](#page-103-0)*, *[106](#page-105-0)*, *[108](#page-107-0)*,

*[110](#page-109-0)[–114](#page-113-0)* , *[130](#page-129-0)* , [145](#page-144-1) , *[146](#page-145-0)* , *[150–](#page-149-1)[152](#page-151-0)* , *[154](#page-153-0)* , *[177](#page-176-0)* , *[183](#page-182-0)* train\_model\_list , [154](#page-153-0) trainControl , *[28](#page-27-0)* , *[49](#page-48-0)* , *[54](#page-53-0) , [55](#page-54-0)* , *[76,](#page-75-0) [77](#page-76-0)* , *[94](#page-93-0) , [95](#page-94-0)* , *[104](#page-103-0)* , *[112](#page-111-0)* , *[114](#page-113-0)* , *[125](#page-124-0)* , *[127,](#page-126-0) [128](#page-127-0)* , *[146](#page-145-0)[–148](#page-147-0)* , [150](#page-149-1) , *[183](#page-182-0)* , *[191](#page-190-0)* treebagFuncs , *[122](#page-121-0) , [123](#page-122-1)* treebagFuncs *(*caretFuncs *)* , [18](#page-17-0) treebagGA , *[49](#page-48-0)* , *[129](#page-128-0)* treebagGA *(*gafs\_initial *)* , [50](#page-49-0) treebagSA , *[129](#page-128-0)* treebagSA *(*safs\_initial *)* , [129](#page-128-0) treebagSBF , *[136](#page-135-0)* treebagSBF *(*caretSBF *)* , [20](#page-19-0) trellis.par.set , *[17](#page-16-0)* , *[66](#page-65-0)* , *[78](#page-77-0)* trim.matrix , *[45](#page-44-0)* twoClassSim , [178](#page-177-0) twoClassSummary *(*postResample *)* , [93](#page-92-0)

```
update.gafs
(update.safs
)
, 181
update.rfe
(rfe
)
, 116
update.safs
, 181
update.train
, 148
, 183
update.trellis
, 66
upSample
(downSample
)
, 36
```
var\_seq , [189](#page-188-0) varImp , *[34](#page-33-0)* , [184](#page-183-0) varImp.gafs , [188](#page-187-0) varImp.safs *(*varImp.gafs *)* , [188](#page-187-0)

```
xyplot
, 16, 17
, 36
, 54
, 55
, 61
, 62
, 65
, 66
, 78
,
          82
, 84
, 86
, 90
, 97, 98
, 191
, 192
xyplot.calibration
(calibration
)
, 16
xyplot.lift
(lift
)
, 64
xyplot.resamples
, 114
, 190
xyplot.rfe
(lattice.rfe
)
, 61
xyplot.train
, 112
xyplot.train
(histogram.train
)
, 54
```